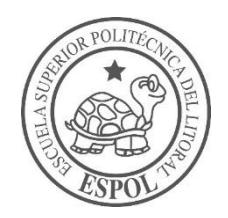

# **ESCUELA SUPERIOR POLITÉCNICA DEL LITORAL**

# **Facultad de Ingeniería en Ciencias de la Tierra**

"PREDISEÑO DE LA PRESA LA CAMARONA UBICADA EN EL CAMPUS GUSTAVO GALINDO DE LA ESPOL"

## **PROYECTO DE GRADO**

Previa a la obtención del Título de:

# **INGENIERO CIVIL**

Presentado por:

# **ARCESIO ANSELMO ESCOBAR AVILÉS**

**LUIS MIGUEL PEOVA REINOSO**

**GUAYAQUIL-ECUADOR 2018**

## <span id="page-1-0"></span>**DEDICATORIA**

A mis padres, Holger Escobar y Ana Avilés, ya que, sin su amor y apoyo incondicional esto no sería posible, son y serán mi motivación siempre. A mis hermanos José y Verónica por ser ejemplos para mí, y a mi tía Rosa, por siempre cuidar de mí, todos mis logros para ustedes.

A mis profesores, gracias por compartirme sus conocimientos con paciencia durante todo este tiempo. Por último, a mis amigos, que siempre estuvieron ahí para aconsejarme y ayudarme a estudiar sin importar la hora.

Arcesio Anselmo Escobar Avilés.

## **DEDICATORIA**

A mis padres Franklin Peova y Janet Reinoso, gracias por su sacrificio y amor, a mi hermana Cristina por su apoyo incondicional y a mi abuelo Miguel Peova por creer siempre en mí, ellos fueron el parte del pilar fundamental de este logro.

Agradezco a toda mi familia, por el apoyo compartido. A mis amigos y profesores que me ayudaron a crecer personal y académicamente.

Finalmente, quiero agradecer a mis angelitos que están en el cielo, ustedes fueron parte de esto. Nunca los olvidaré.

Luis Miguel Peova Reinoso.

# <span id="page-3-0"></span>**AGRADECIMIENTO**

A la Escuela Superior Politécnica del Litoral, al PhD. Miguel Ángel Chávez, que nos ayudó en la realización del presente proyecto y a cada uno de los docentes de la Facultad de Ciencias de la Tierra que han aportado a nuestra formación ética y profesional.

Arcesio Anselmo Escobar Avilés Luis Miguel Peova Reinoso

# <span id="page-4-0"></span>**TRIBUNAL DEL PROYECTO**

**Ph.D. Hugo Egüez Álava PRESIDENTE DEL TRIBUNAL**

## **Ph.D. Miguel Ángel Chávez Moncayo DIRECTOR DE MATERIA INTEGRADORA**

**Ph.D. Miguel Ángel Chávez Moncayo MIEMBRO EVALUADOR**

# <span id="page-5-0"></span>**DECLARACIÓN EXPRESA**

"La responsabilidad del contenido de este Proyecto de Grado, nos corresponde exclusivamente; y el patrimonio intelectual de la misma, a la Escuela Superior Politécnica del Litoral"

(Reglamento de Exámenes y Títulos Profesionales de la ESPOL)

**Arcesio Anselmo Escobar Avilés**

**Luis Miguel Peova Reinoso**

## **RESUMEN**

<span id="page-6-0"></span>El presente proyecto propone el pre diseño de una presa compuesta de material suelto (presa de tierra), ubicado en la Escuela Superior Politécnica del Litoral Campus Gustavo Galindo. Para realizar el pre diseño se utilizarán diferentes parámetros hidrológicos, topográficos, geológicos, etc., de los cuales algunos serán obtenidos de proyectos anteriormente realizados dentro del campus. Esta será la tercera presa dentro del campus, la cual, de acuerdo con su ubicación y embalse, será el segundo reservorio en importancia dentro del campus, se ubicará en cotas superiores a las ya existentes. Para lograr el embalse, el cuerpo de la presa estará conformada por espaldones de material limo-arenoso y un núcleo impermeable de material arcilloso.

La estructura del aliviadero de 159 m de longitud estará ubicada en el empotramiento derecho de la Presa y descargará sus aguas en el vaso de la presa PARCON. que entrará en funcionamiento una vez que "La camarona" se encuentre a su máxima capacidad de embalse. Para este pre diseño de la presa los parámetros económicos, ambientales y constructivos cumplirán roles importantes para la respectiva selección.

# ÍNDICE GENERAL

<span id="page-7-0"></span>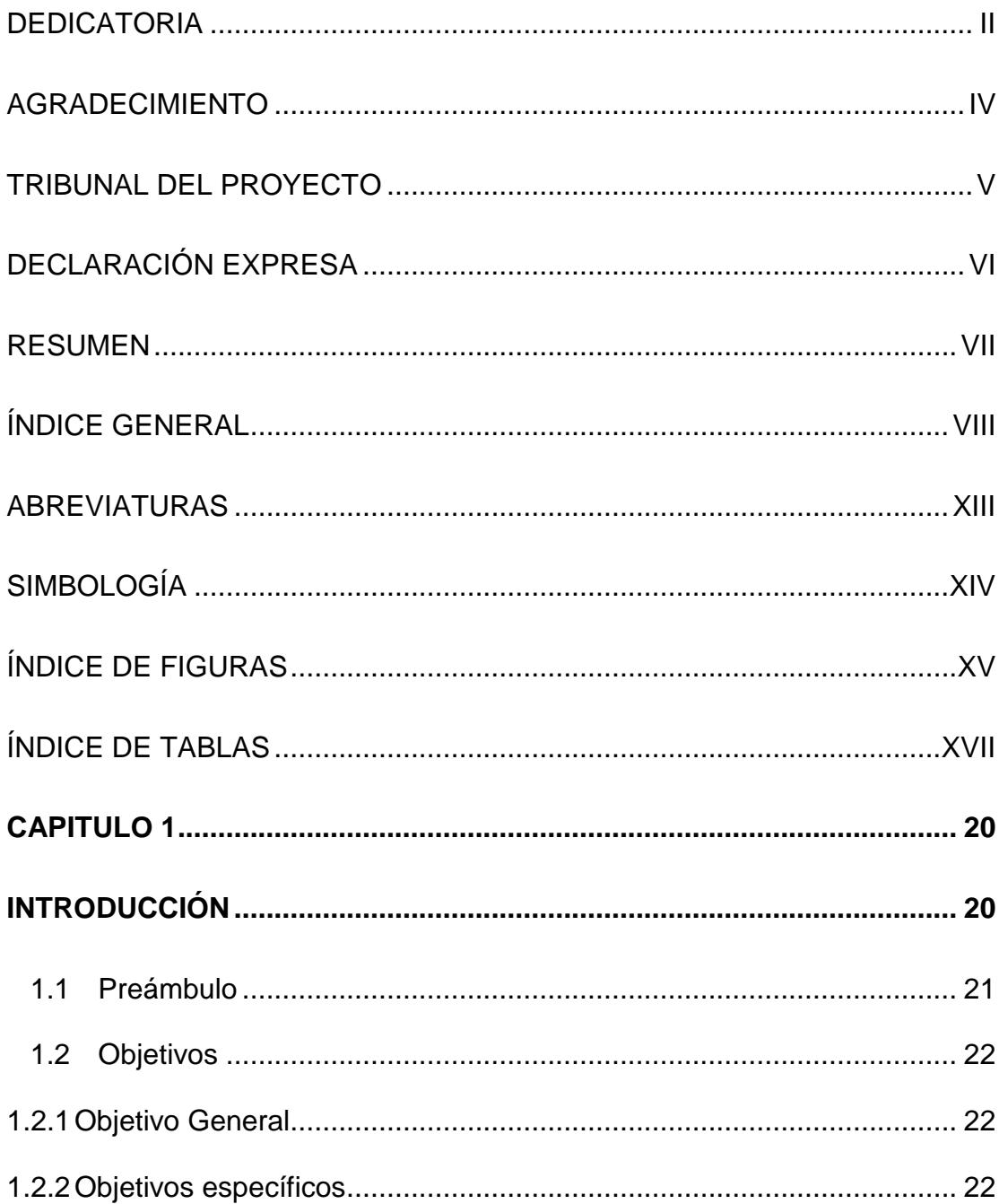

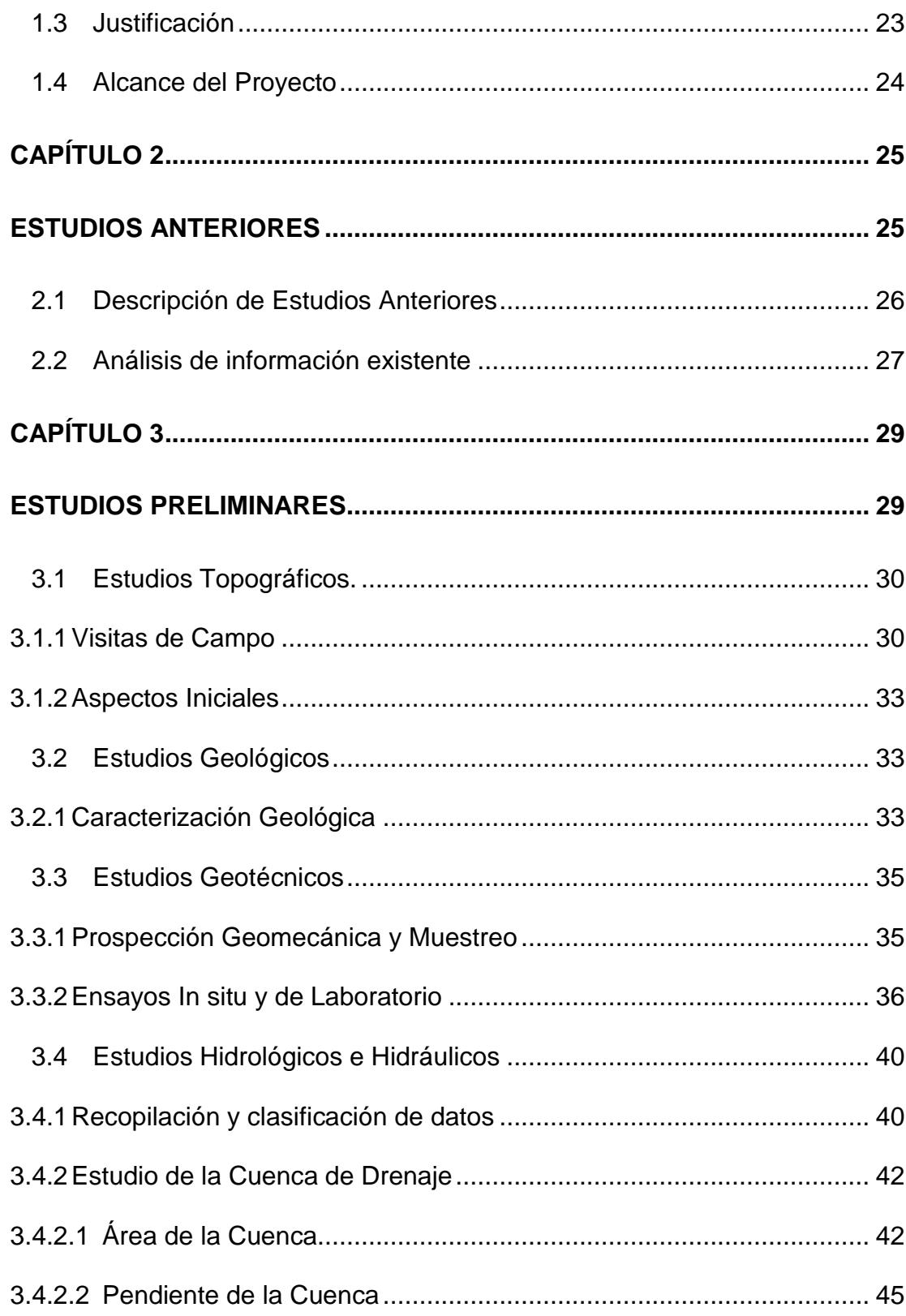

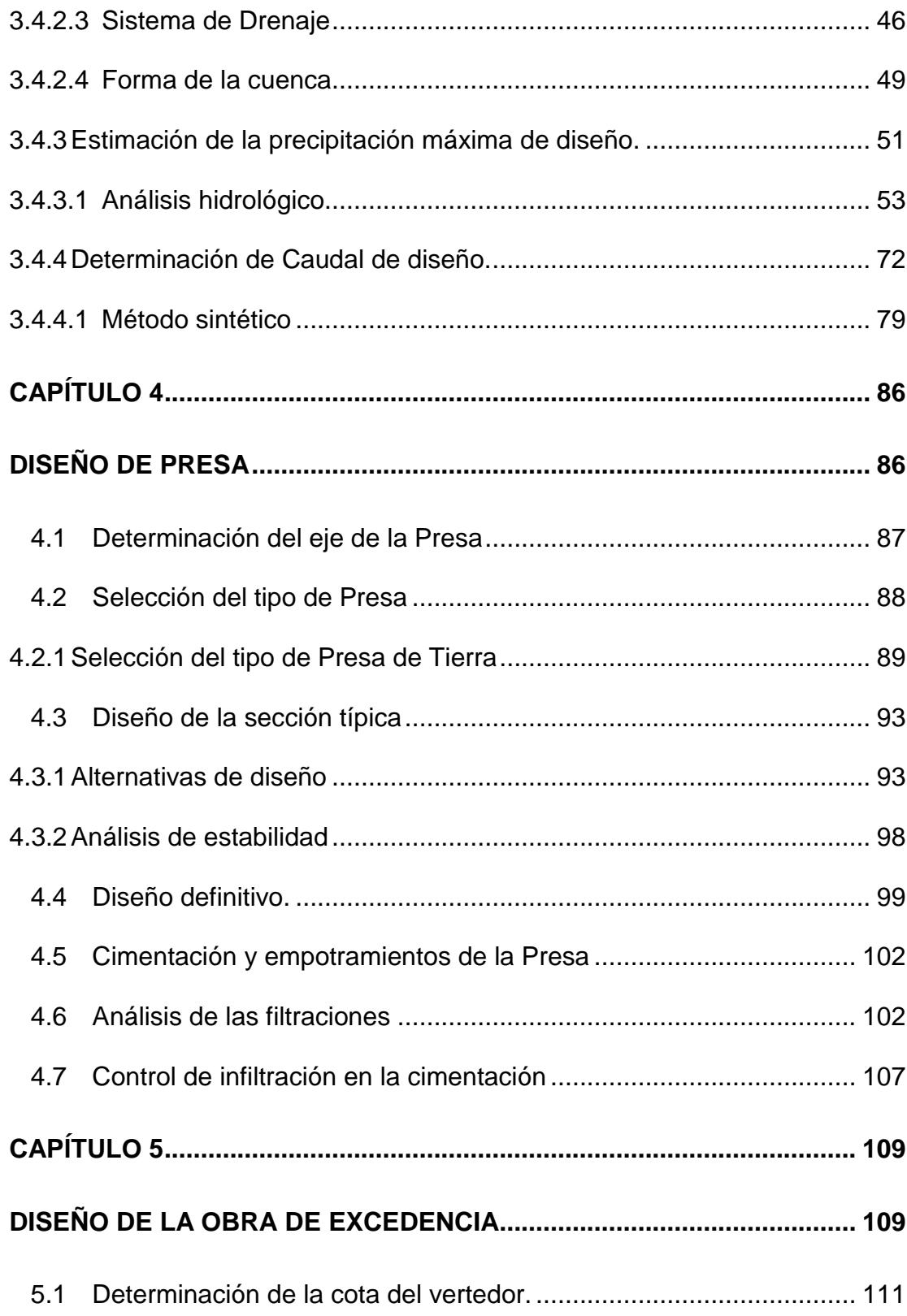

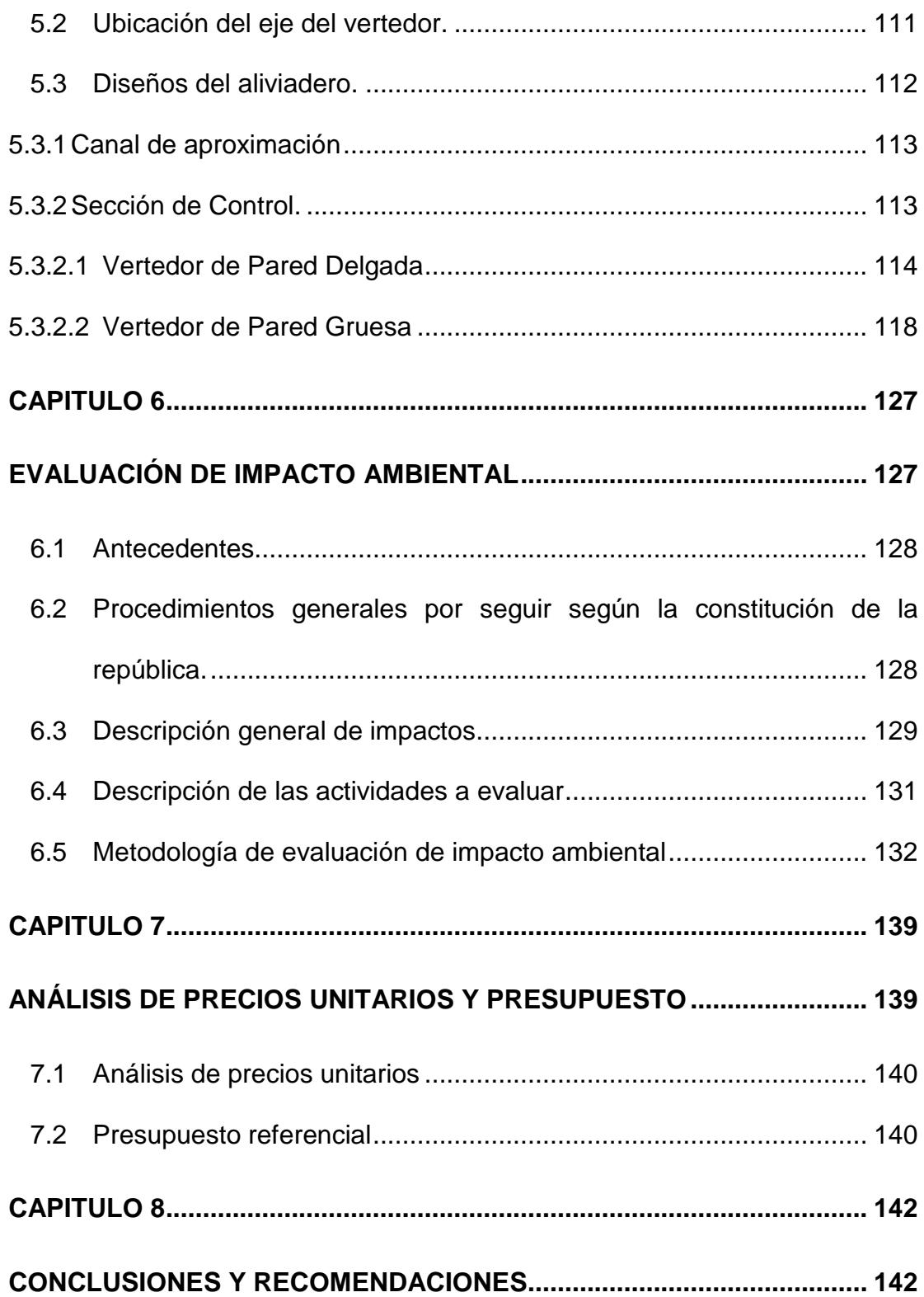

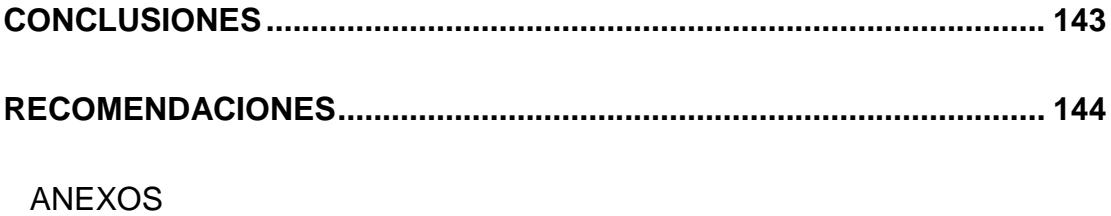

**BIBLIOGRAFÍA** 

# **ABREVIATURAS**

- <span id="page-12-0"></span>ASTM American Society for Testing and Materials
- ASSHTO American Association of State Highway and
- Transportation Officials
- INAMHI Instituto Nacional de Meteorología e Hidrología
- UTM Universal Transverse Mercator
- MSNM Metros sobre el Nivel del Mar

# <span id="page-13-0"></span>**SIMBOLOGÍA**

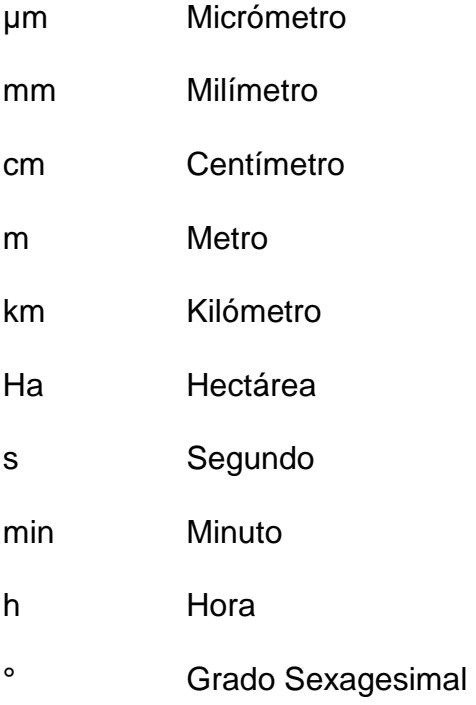

# **ÍNDICE DE FIGURAS**

<span id="page-14-0"></span>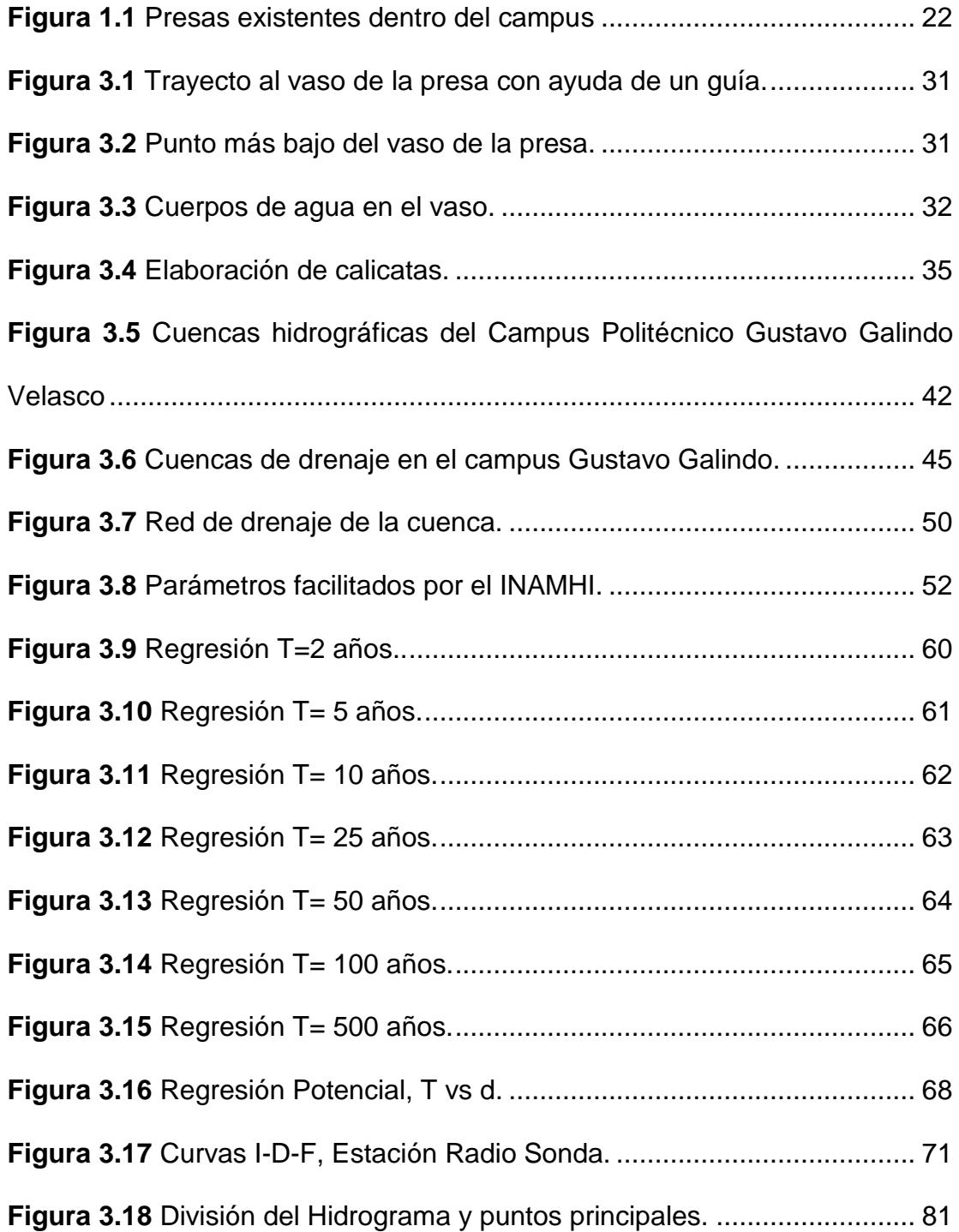

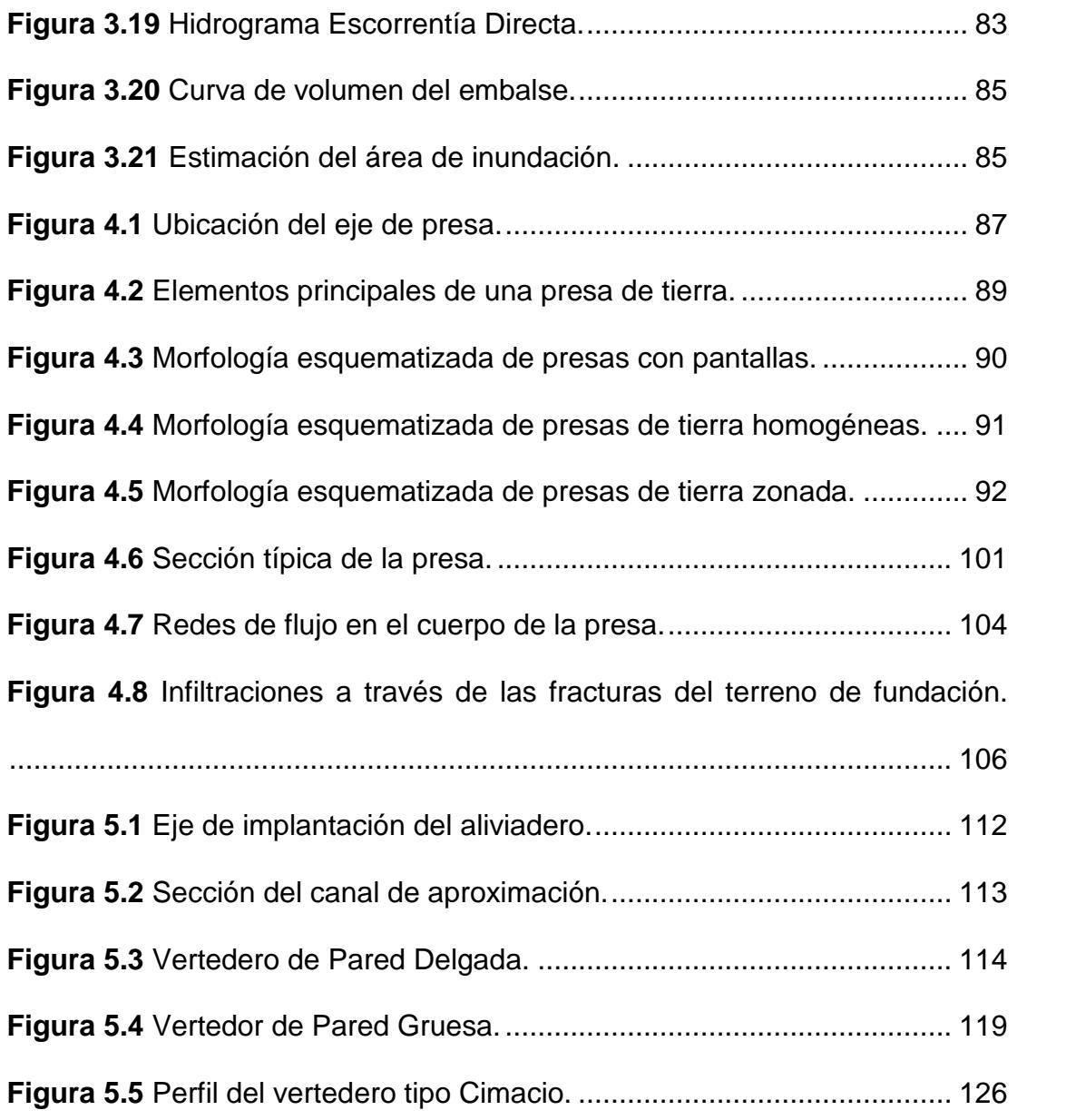

# **ÍNDICE DE TABLAS**

<span id="page-16-0"></span>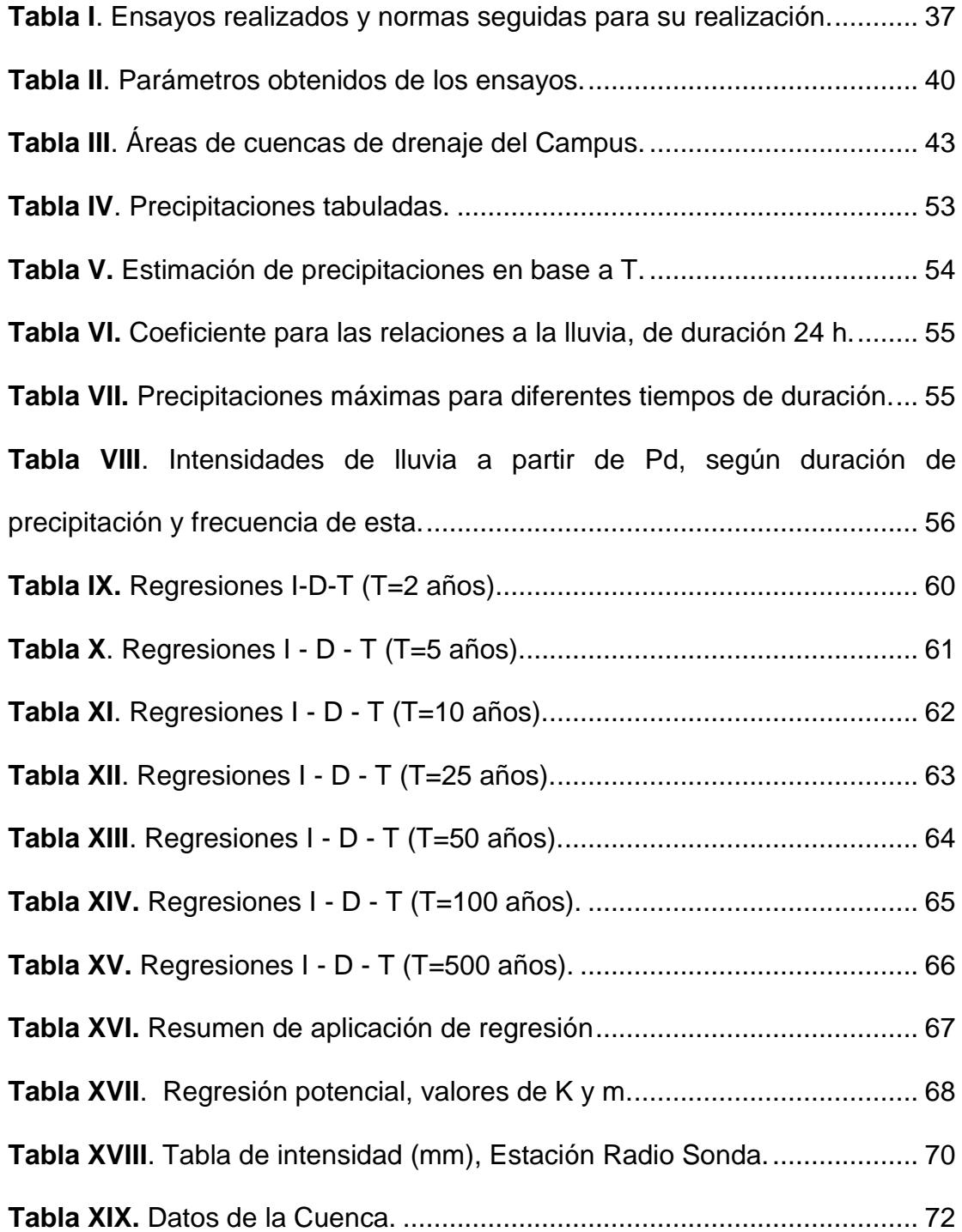

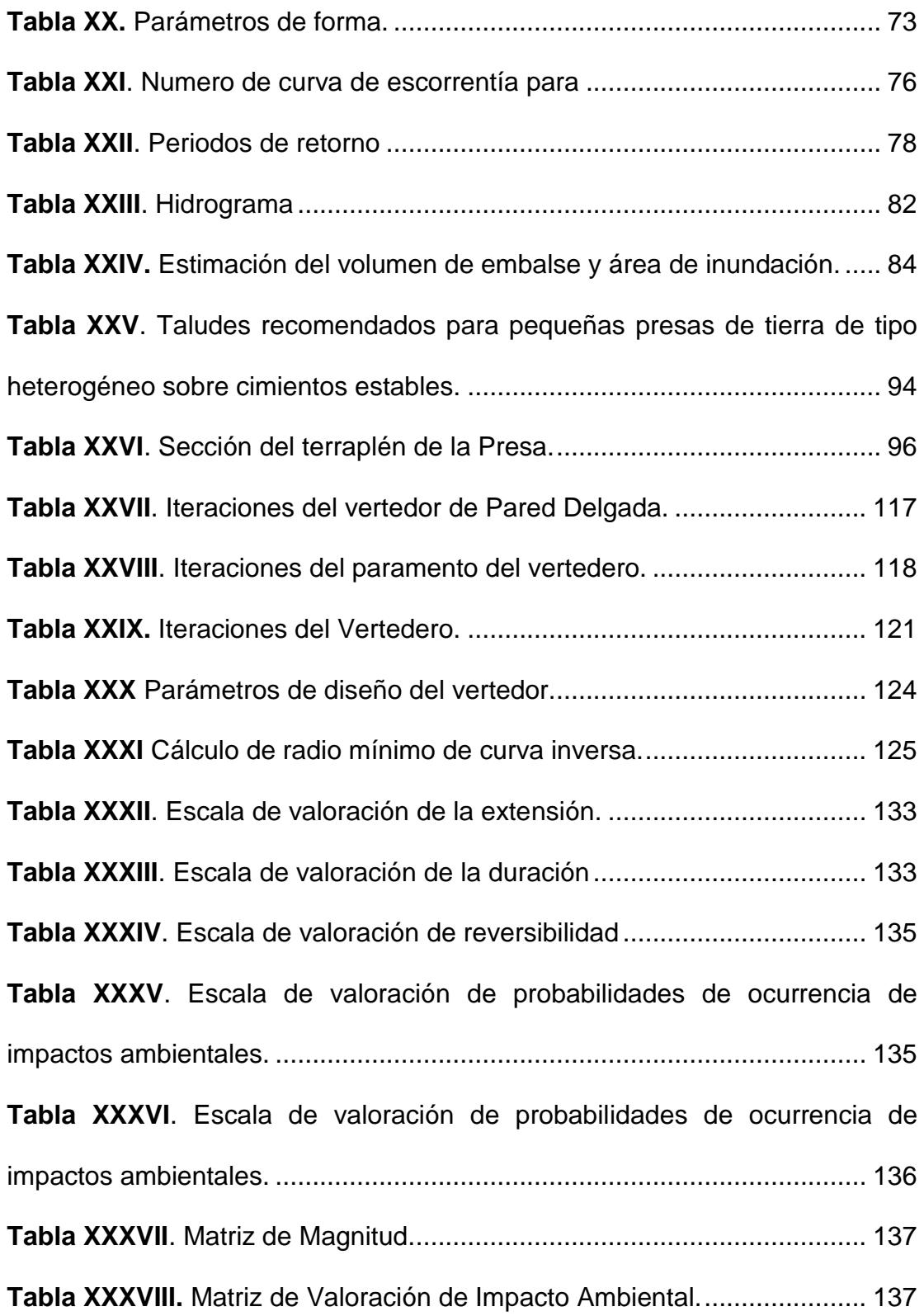

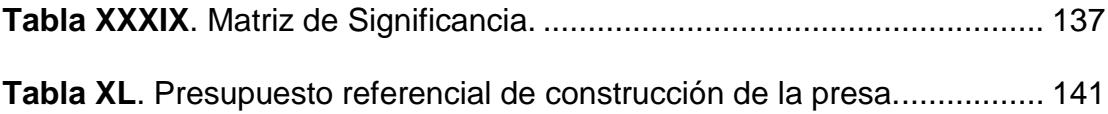

# <span id="page-19-1"></span><span id="page-19-0"></span>**CAPITULO 1 INTRODUCCIÓN**

#### <span id="page-20-0"></span>**1.1 Preámbulo**

La Escuela Superior Politécnica del Litoral, campus Gustavo Galindo Velasco tiene un extenso territorio de aproximadamente 720.37 Ha, el cual se encuentra ubicado en el Km 30.5 de la Vía Perimetral de Guayaquil.

Dentro del campus encontramos gran cantidad de infraestructura que aún sigue creciendo, estas incluyen las diferentes Unidades Académicas, el Centro de Lenguas Extranjeras (CELEX), Institutos de investigación, Edificio de Admisiones, Zona de Innovación del Litoral Ecuatoriano, áreas de recreación y deporte.

En la actualidad el campus cuenta con dos presas, una a la altura de la Zona de Innovación del Litoral Ecuatoriano (ZILE), y otra a la altura de la Escuela de Diseño y Comunicación Visual (EDCOM). Son utilizadas para distintas actividades tanto deportivas como académicas. Respecto al cuerpo de agua en el vaso de las presas, esta es utilizada para el riego de las áreas verdes del campus.

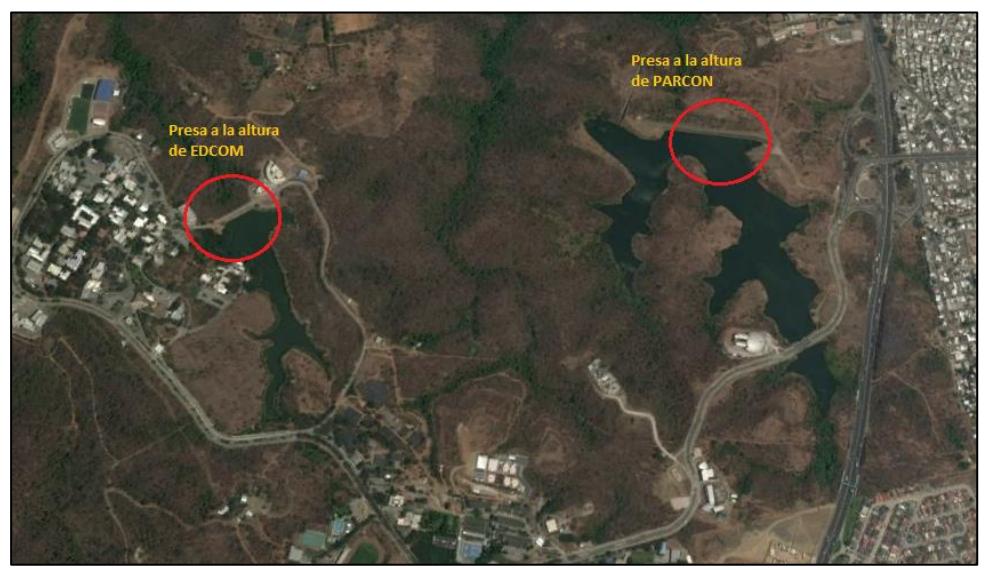

**Figura 1.1** Presas existentes dentro del campus **Fuente:** Google Earth, 2018.

## <span id="page-21-3"></span><span id="page-21-1"></span><span id="page-21-0"></span>**1.2 Objetivos**

## **1.2.1 Objetivo General**

• Pre diseñar una presa compuesta de material suelto, que pondrá a disposición agua dulce para el campus, proveniente de las precipitaciones.

## <span id="page-21-2"></span>**1.2.2 Objetivos específicos**

- Analizar las condiciones hidrológicas de la sub cuenca de drenaje, áreas colaborantes y quebradas, utilizando información meteorológica actualizada.
- Realizar el análisis hidráulico de la Presa con su respectivo Aliviadero y la cota de máximo embalse.
- Pre diseñar el cuerpo de la Presa con sus respectivas características geométricas y elementos constitutivos, tanto

aguas arriba y aguas abajo como son: la corona, los espaldones, las bermas, el núcleo impermeable, el filtro y el enrocado de protección.

- Efectuar el análisis de estabilidad para las diferentes condiciones de la Presa, considerando las fuerzas sísmicas más probables y las diferentes alturas de embalse.
- Elaborar los planos y perfiles detallados del Pre diseño del cuerpo de Presa y Aliviadero

### <span id="page-22-0"></span>**1.3 Justificación**

El Campus Politécnico Gustavo Galindo posee varias sub cuencas de drenaje las cuales descargan a una quebrada que atraviesa mediante un conducto a la vía perimetral.

Se tiene 6 subcuencas, de las mismas 2 han permitido la realización de presas de embalse cuya altura fluctúa entre los 20 y 25 metros. Dichas presas constituyen interesantes reservas de agua dulce que se producen en las urbanizaciones ubicadas al pie de la vía perimetral.

La nueva presa que se propone construir tiene la misma finalidad de las otras antes mencionadas. Se espera conformar un interesante embalse y además disponer de una corona de presa que permita de ser posible el paso vehicular, ya que existe el proyecto de construir una vía de acceso alterna, a la que actualmente se dispone para ingresar al área académica del Campus Gustavo Galindo.

### <span id="page-23-0"></span>**1.4 Alcance del Proyecto**

El presente trabajo tiene como finalidad plantear 3 alternativas para el pre diseño del cuerpo de la presa, el cual consiste en la variación de materiales a emplearse en cada pre diseño. Sin embargo, solo se desarrollará la alternativa seleccionada.

Estas características son de gran importancia, ya que de eso dependerá el volumen de material que se requerirá para la construcción de la presa y por ende el costo de la obra.

# <span id="page-24-1"></span><span id="page-24-0"></span>**CAPÍTULO 2 ESTUDIOS ANTERIORES**

#### <span id="page-25-0"></span>**2.1 Descripción de Estudios Anteriores**

La Escuela Superior Politécnica del Litoral en su campus principal ha realizado diversos estudios relacionados con el desarrollo y aprovechamiento infraestructural de las Unidades Académicas, los Edificios Administrativos, así como edificios destinados a la investigación o recreación de la comunidad politécnica.

Los estudios más relevantes o relacionados en el presente Proyecto de Grado son los siguientes:

Los estudios y diseños realizados en la construcción de la Presa 1, efectuados por el Ph.D. Miguel Ángel Chávez Moncayo, en el año 1985. La Facultad de Ingenierías en Ciencias de la Tierra (FICT), en 1999 realizó un estudio para la Unidad de Planificación de la ESPOL, denominado: "Aprovechamiento Integral de los Terrenos del Campus Politécnico Gustavo Galindo Velasco".

En el año 2002 el Ph.D. Miguel Ángel Chávez Moncayo, presentó los primeros estudios y diseños de la Presa 2 ubicada en el Parque de las Ciencias que actualmente pasó a designarse como Zona de Innovación del Litoral Ecuatoriano.

Los estudios y diseños realizados en la Tesis de Grado de la Presa 2, efectuados por el Ing. Paúl Efrén González Zambrano y el Ing. Rodrigo Aníbal Carrión Rodríguez, en el año 2009 denominado "Estudios y Diseños de la Presa de Embalse del Parque del Conocimiento – ESPOL".

### <span id="page-26-0"></span>**2.2 Análisis de información existente**

La información obtenida de los estudios, diseños y construcción de la Presa 1 y Presa 2, constituyen una parte importante para el presente Proyecto de Grado ya que se tratan de obras reales, de las cuales se puede evaluar su comportamiento y funcionamiento, a través de sus respectivos años de operación. La importancia radica a que se ubican a corta distancia del Proyecto y en la misma formación geológica por lo que los caudales de aguas lluvias que se generan en estas sub cuencas son comparables y que los materiales para la construcción del cuerpo de la Presa, disponibles, son prácticamente los mismos.

El Estudio del Aprovechamiento Integral de los Terrenos del Campus Politécnico Gustavo Galindo Velasco, constituye una amplia y específica fuente de información. La topografía general, los linderos del predio, las sub cuencas hidrográficas, las formaciones geológicas rocosas, la estabilidad de las áreas, los materiales de construcción terrígenos, las áreas forestadas y deforestadas, como de otras especificaciones

bióticas, las obras ya construidas, las vías de acceso, los lagos y otras obras son parte de ese Estudio que posee la Unidad de Planificación.

# <span id="page-28-1"></span><span id="page-28-0"></span>**CAPÍTULO 3 ESTUDIOS PRELIMINARES**

### <span id="page-29-1"></span><span id="page-29-0"></span>**3.1 Estudios Topográficos.**

### **3.1.1 Visitas de Campo**

Se realizaron visitas de campo hacia el área de estudio, entre los meses de noviembre y diciembre del año 2017. Se constató las diferentes áreas verdes sin ningún tipo de intervención, capas de suelo impermeables, algunas quebradas importantes dentro del embalse de la Presa propuesta.

En la exploración por las diferentes quebradas de aguas arribas hacia aguas abajo se evidenció que la escorrentía de los cauces produce una baja erosión de materiales y sedimentación en el cauce principal.

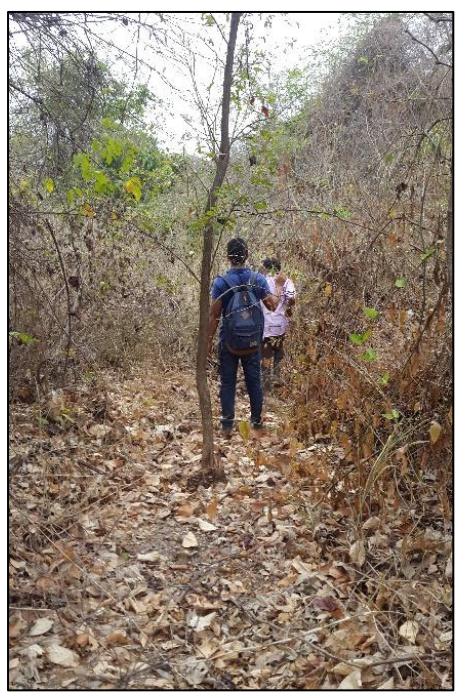

**Figura 3.1** Trayecto al vaso de la presa con ayuda de un guía. **Fuente:** Escobar, A., Peova, L., 2018.

<span id="page-30-1"></span><span id="page-30-0"></span>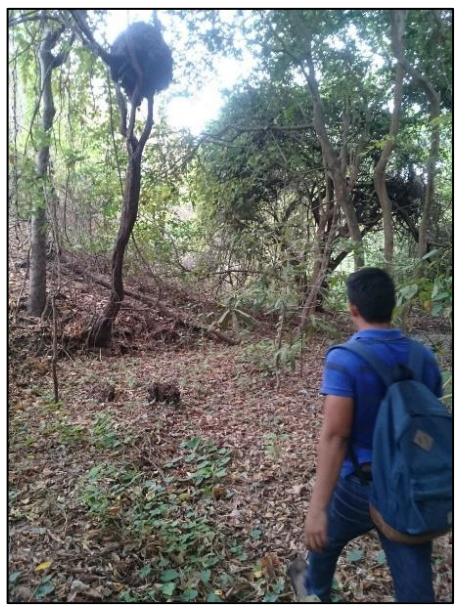

**Figura 3.2** Punto más bajo del vaso de la presa. **Fuente:** Escobar, A., Peova, L., 2018.

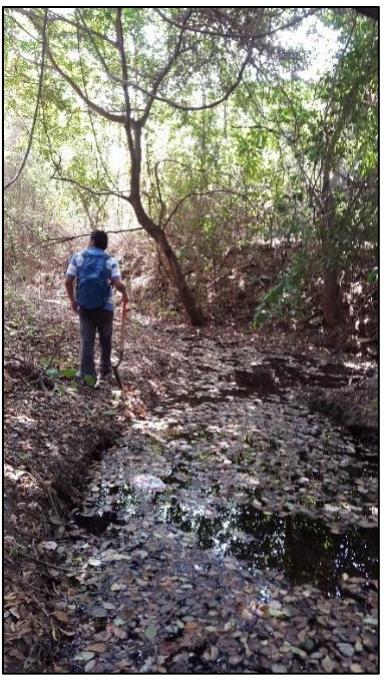

**Figura 3.3** Cuerpos de agua en el vaso. **Fuente:** Escobar, A., Peova, L., 2018.

<span id="page-31-0"></span>El levantamiento topográfico fue realizado por la Unidad de Planificación en el año 2008, mediante contrato otorgado a la empresa CONSULINCI S.A., con la utilización de una estación total que fue supervisado y revisado por personal técnico de la ESPOL.

Gracias a estos estudios se pudo obtener una mejor densificación de los puntos representativos y características reales de las presas existentes como del área de estudio. Se obtuvo un mejor plano topográfico que refleja la situación real del terreno lo que permitió conocer el sitio idóneo para el emplazamiento del cuerpo de la Presa y especialmente del emplazamiento del Aliviadero.

### <span id="page-32-0"></span>**3.1.2 Aspectos Iniciales**

Se dedujo, mediante el reconocimiento de campo, que existen las condiciones topográficas necesarias para la construcción de una Presa de Tierra, a pocas decenas de metros de la convergencia de dos quebradas hidrográficas.

Inicialmente se deduce que la altura de la Presa variaría entre los 20 y 22 m, y que el aliviadero va a descargar hacia la Presa 2, que atravesará terrenos poco intervenidos.

#### <span id="page-32-2"></span><span id="page-32-1"></span>**3.2 Estudios Geológicos**

#### **3.2.1 Caracterización Geológica**

En todo el terreno del campus Politécnico "Gustavo Galindo" se presenta la formación geológica Cayo Senso Scripto o Cayo SS, la misma que es de edad cretácica. En la estratigrafía de las formaciones de rocas sedimentarias en la costa ecuatoriana, la formación geológica Cayo es la más antigua y consolidada.

Los estratos rocosos de la formación Cayo SS integran un paquete de más de 300 m de espesor y tienen una inclinación aproximada constante de 16° hacia el sur.

Los estratos que aparecen en el sector de estudio son principalmente areniscas de grano medio a fino, limolitas y lutitas ligeramente silificadas, solo en la parte más alta del sitio de presa se encuentran estratos de micro brechas que tienen espesores superiores a 1 m (cada estrato).

Uno de los aspectos más importantes que se destacan en todos los estudios anteriores realizados en ESPOL, constituye la presencia de dos familias de fracturas geológicas las mismas que literalmente cortan los estratos antes mencionados.

Si solo se considera la estratificación, la ubicación del cierre de presa es muy favorable dado que los estratos se inclinan en sentido contrario a la quebrada o pequeño valle que va a constituirse en vaso o reservorio de la presa.

Las fracturas en cambio sí permitirán el flujo de agua, a través de la cimentación porque sus direcciones son transversales al eje de la presa.

### <span id="page-34-1"></span><span id="page-34-0"></span>**3.3 Estudios Geotécnicos**

### **3.3.1 Prospección Geomecánica y Muestreo**

Se realizó un total de 3 calicatas en el área de la Presa: terraplén, áreas de préstamo, vaso, y eje de la Presa. Las cuales se presentan en Anexo. Las áreas de préstamo van a ser consideradas las mismas que se utilizaron para la Presa 1 y la Presa 2, debido a la cercanía de estas.

<span id="page-34-2"></span>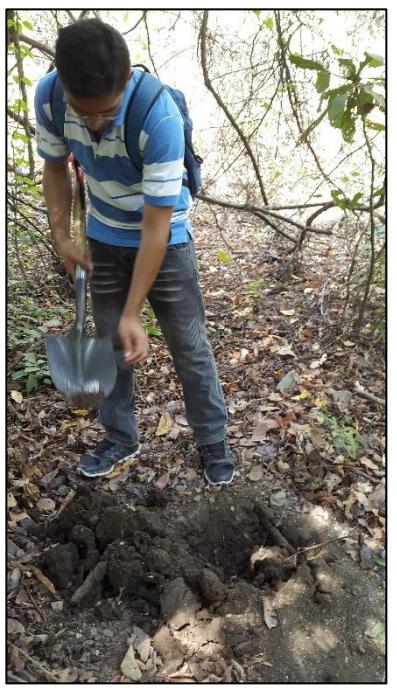

**Figura 3.4** Elaboración de calicatas. **Fuente:** Escobar, A., Peova, L., 2018.

#### <span id="page-35-0"></span>**3.3.2 Ensayos In situ y de Laboratorio**

Debido a la cercanía de la Presa 1 y la Presa 2, como la similitud de materiales a emplearse para el cuerpo de la Presa se va a tomar los mismos parámetros de permeabilidad de los materiales, así como no se consideró el coeficiente de permeabilidad de las areniscas de grano fino, ni de las lutitas, por ser prácticamente impermeables.

No se van a considerar las conductividades hidráulicas de las fracturas que son paralelas al eje de la Presa por no ser causar infiltraciones a través de la cimentación y empotramientos.

Los ensayos de laboratorio fueron orientados para determinar la calidad de los materiales. Los parámetros geotécnicos del suelo fueron obtenidos por medio de ensayos de caracterización física y mecánica que fueron realizadas en el Laboratorio de Mecánica de Suelos, Rocas y Materiales "Ing. Raúl Maruri Díaz" de la Escuela Superior Politécnica del Litoral.

Los ensayos que se realizaron fueron los siguientes:
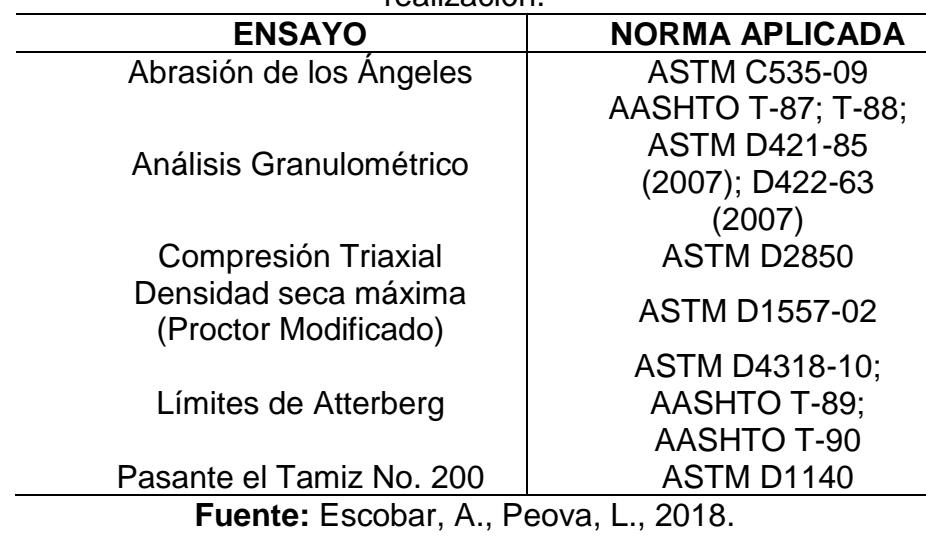

**Tabla I**. Ensayos realizados y normas seguidas para su realización.

**Abrasión de los Ángeles:** Esta prueba es una medida de la degradación de los minerales de los agregados de la clasificación estándar (áridos gruesos de más de 19mm), resultando de una combinación de acciones incluyendo la abrasión o el agotamiento, el impacto, y el pulido en un tambor de acero giratorio que contendrá 12 esferas de acero.

**Análisis Granulométrico:** Este método de ensayo abarca la determinación cuantitativa de la distribución de los tamaños de las partículas de los suelos. Los tamices necesarios para este método son los siguientes: No. 4 (4,75 mm), No. 10 (2,0 mm) y el No. 40 (425 μm). Los agregados retenidos en el tamiz No. 4, son clasificados como agregados gruesos y el pasante del tamiz se los considera como agregados finos.

**Pasante del Tamiz No. 200:** La clasificación de los tamaños de partículas mayores que 75 μm (Tamiz No. 200) se efectúa por tamizado, mientras que la determinación de los tamaños de las partículas menores que 75 μm es determinada por un proceso de sedimentación, usando un hidrómetro para asegurar los datos necesarios y determinación del porcentaje de arcillas y limos que posee la muestra.

**Compresión Triaxial:** Este método de prueba cubre la determinación de la fuerza y las relaciones tensión - deformación de una muestra cilíndrica de suelo cohesivo no removido o remodelado. Las muestras se someten a una presión de fluido confinada en una cámara triaxial. Durante la prueba no se permite el drenaje de la muestra. La muestra se cizalla en compresión sin drenaje a una velocidad constante de deformación axial.

**Contenido de Humedad:** Este método de ensayo cubre la determinación en laboratorio del contenido de agua (humedad) por masa de suelo, rocas y materiales similares, donde la reducción de masa por secado se debe a la perdida de agua.

**Densidad Seca Máxima (Proctor Modificado):** Este método de ensayo cubren los métodos de compactación de laboratorio utilizados para determinar la relación entre el contenido de agua y el peso de la unidad seca de los suelos (curva de compactación) compactado en un molde de diámetro de 4 o 6 in. (101,6 o 152,4 mm), con un pisón de 10 lbf (44,5 N) bajo una altura de 18 in. (457 mm) produciendo un esfuerzo de compactación de 56.000 ft-lbf / ft<sup>3</sup> (2,700 kN-m / m<sup>3</sup>).

**Límites de Atterberg:** Estos métodos de ensayo cubre la determinación del Límite Líquido (WL), Límite Plástico (WP), y el Índice de Plasticidad (IP) de los suelos.

Posteriormente se realizó una inspección de campo con el fin de tener una idea más real de las condiciones de uso de suelo del sector en estudio.

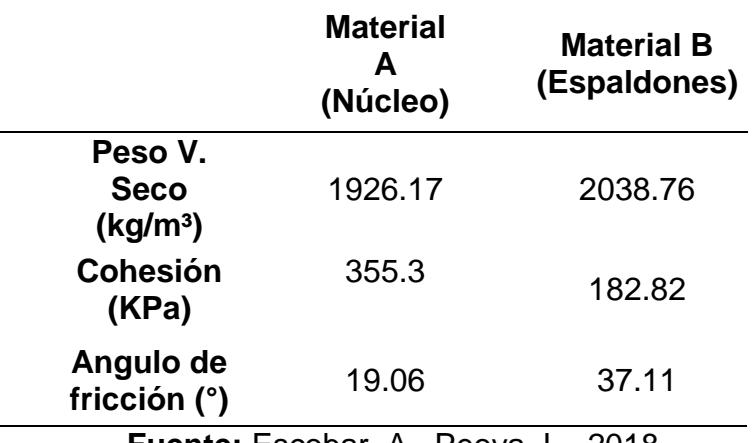

**Tabla II**. Parámetros obtenidos de los ensayos.

**Fuente:** Escobar, A., Peova, L., 2018.

#### **3.4 Estudios Hidrológicos e Hidráulicos**

#### **3.4.1 Recopilación y clasificación de datos**

Comenzamos con un análisis de la morfología del terreno, mediante la topografía proporcionada por el tutor de esta tesis, quien ha realizado estudios anteriores dentro del Campus, para ello usamos programas como AutoCAD y AutoCAD Civil 3D. Ulteriormente se realizaron salidas de campo para tener una perspectiva más real del lugar en estudio.

También se recopiló información mediante la página Web del INHAMI, el cual nos ayudara con el estudio hidrológico. Dentro de los parámetros recopilados se encuentra la precipitación máxima anual, específicamente desde el año 1992 hasta 2012.

Luego se procedió a definir los métodos y procedimientos que se usarán de acuerdo con la información recopilada descrita anteriormente, se determinaron también el área de la cuenca que alimentan a los cauces naturales de agua que se encuentran dentro de la zona en estudio, intensidad de lluvia y escurrimiento. Estos parámetros servirán para finalmente hallar los caudales, los mismos que podrán ser tomados en cuenta para analizar y realizar futuros proyectos.

El método escogido para encontrar los caudales de diseño fue el Método Racional, ya que el área de estudio (sub cuenca) es de poca extensión.

Se dispuso de la siguiente información que fue complementada con el trabajo de campo efectuado:

- Anuarios meteorológicos del INAMHI.
- Estación Hidrometeorológica, Radio Sonda, en el centro de Guayaquil.
- Planos de drenaje, pendientes del Departamento de Planificación del Campus Gustavo Galindo.
- Comportamiento hidrológico e hidráulico de la Presa 2.

#### **3.4.2 Estudio de la Cuenca de Drenaje**

Cuenca de drenaje se la podría definir como al área de captación, tal que el agua que ingrese a la misma proveniente de las precipitaciones desembocará en un mismo punto.

## **3.4.2.1 Área de la Cuenca**

Mediante el estudio, Aprovechamiento Integral de los Terrenos del Campus Politécnico Gustavo Galindo, del año 2000, pudimos obtener información existente referente a la delimitación de las sub-cuencas. En este estudio muestran 6 sub-cuencas de drenaje dentro del campus.

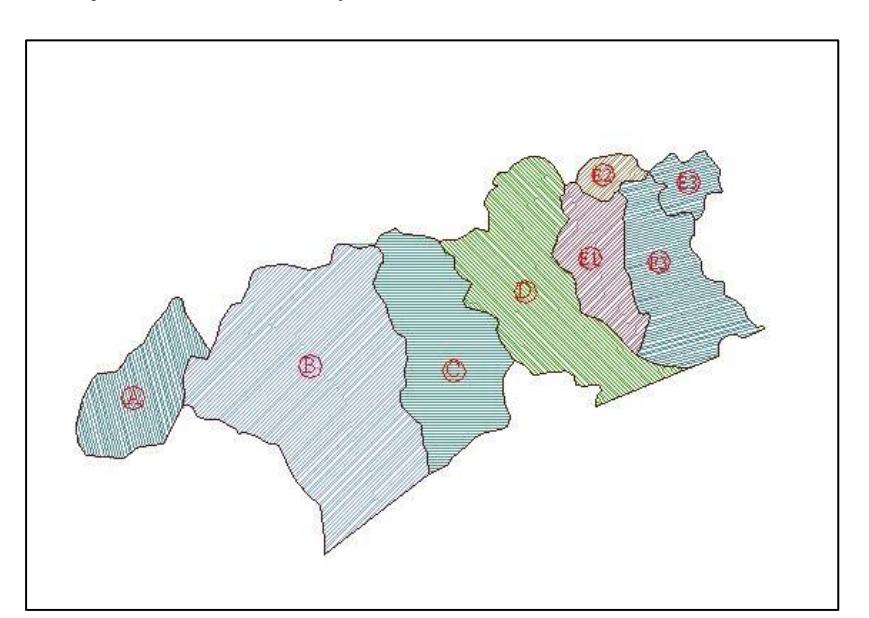

**Figura 3.5** Cuencas hidrográficas del Campus Politécnico Gustavo Galindo Velasco **Fuente:** Carrión, R., González, P., 2009.

Cabe mencionar que todas las sub-cuencas drenan principalmente en el sentido sur-norte, en la presente tabla se resume las áreas de las cuencas:

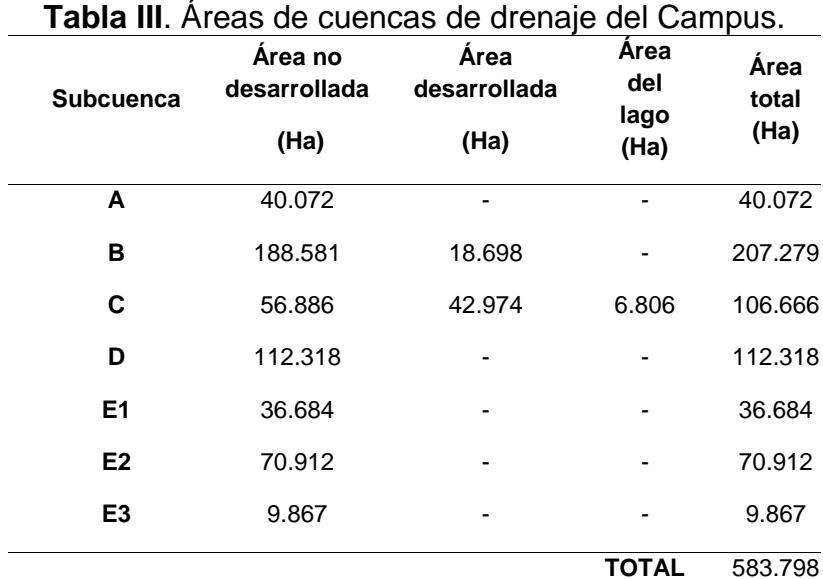

**Fuente:** Carrión, R., González, P., 2009.

La delimitación de las cuencas hidrológicas del actual y de anteriores estudios, se tomará en cuenta la topografía del sitio con el propósito de determinar la divisoria de aguas, trazándola de la siguiente forma:

- La divisoria de agua corta ortogonalmente las curvas de nivel.
- A medida que aumenta de su altitud, corta las curvas por su parte convexa.
- Cuando disminuye su altitud, corta las curvas de nivel por su parte cóncava.
- Al cortar el terreno por el plano normal a la divisoria, el punto de intersección con esta ha de ser el punto de mayor altitud del terreno.
- La línea divisoria nunca debe cortar un río, excepto el lugar donde se desea cerrar la cuenca.

Hoy en día el área de la cuenca en estudio (D) no ha sido alterada, es decir su topografía no ha cambiado, esto se pudo constatar en las visitas de campo, ya que toda el área presenta espesa maleza y árboles de gran altura.

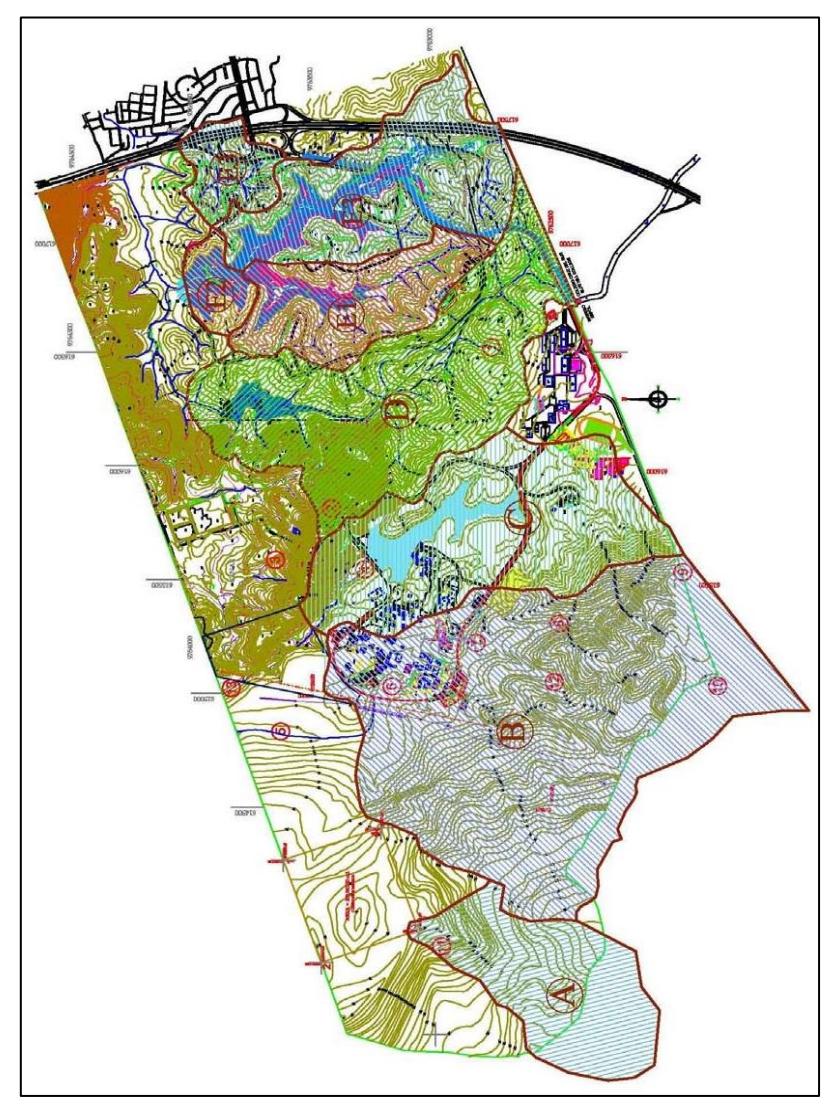

**Figura 3.6** Cuencas de drenaje en el campus Gustavo Galindo. **Fuente:** Carrión, R., González, P., 2009.

## **3.4.2.2 Pendiente de la Cuenca**

La pendiente de una cuenca de drenaje posee una relación primordial, pero más bien compleja con la infiltración, el escurrimiento, la humedad del suelo y la contribución del agua subterránea a la escorrentía.

El área de embalse de la cuenca posee cotas entre 28 y 70 m.s.n.m., las cuales corresponde a la del eje de presa y el punto más lejano de la cuenca respectivamente.

$$
S = \frac{D_A}{L_c}
$$

Donde:

**:** Pendiente de la cuenca.

**D<sub>A</sub>**: Desnivel altitudinal.

**:** Longitud del cauce principal. (1098.328 m)

Generando como resultado una pendiente  $S = 0.03823$ .

#### **3.4.2.3 Sistema de Drenaje**

Las trayectorias o el arreglo de los cauces de las corrientes naturales dentro de la cuenca son otras de las características importantes, ya que se manifiesta en la eficiencia del sistema de drenaje en el escurrimiento resultante.

Además, la forma de drenaje otorga indicios de la superficie de la cuenca y las condiciones de suelo. En nuestro caso, el área de estudio presenta superficialmente material orgánico (capa vegetal), seguido de material arcilloso, con un bosque verde, denso en arbustos.

Las características de la red de drenaje pueden describirse por:

### **Orden de corrientes**

Esto es una clasificación que proporciona el grado de bifurcación dentro de la cuenca. El procedimiento consiste en considerar como corrientes de orden uno, aquellas que no tienen ningún tributario; de orden dos a los que solo tienen tributario de orden uno, de orden tres aquellas corrientes con dos o más tributarios de orden dos, y así sucesivamente.

Los cauces de primer y segundo orden solamente suelen llevar agua en tiempo donde predomina la humedad.

El orden del rio en el cierre de nuestra llega a un orden de cuatro.

#### **Longitud de los tributarios.**

Esto nos indica la pendiente de la cuenca, así como el grado de drenaje, de esta manera se obtiene una longitud total de 6.048 km.

#### **Densidad de los cauces**

También llamada frecuencia de los cauces se determina mediante la relación entre el número de corrientes y área drenada. Así

$$
D_S = \frac{N_S}{A}
$$

Donde:

 $D<sub>S</sub>$ : densidad de drenaje.

 $N<sub>S</sub>$ : número de cauces.

A: área total de la cuenca.

En nuestro caso obtuvimos un valor de  $Ds = 15.36$  por  $km^2$ .

#### **Densidad de drenaje**

Esta característica al igual que la anterior, provee una medida real de la eficiencia de drenaje, la diferencia radica en que la densidad de drenaje suministra un valor más real, ya que se determina mediante una relación entre la longitud de los tributarios y el área total de la cuenca:

$$
D_d = \frac{L}{A}
$$

Donde:

: longitud total de todos los tributarios.

: área de la cuenca en Km2.

Para nuestro estudio tenemos una densidad de drenaje  $Dd =$ 0.0069.

Para tener una idea de la geometría o forma de la cuenca, usaremos el Índice de Gravelius o Coeficiente de Compacidad y el Factor de forma.

El Índice de Gravelius está definido como la relación entre el perímetro de la cuenca y el perímetro de un círculo de área igual a la de la cuenca:

$$
K_C = 0.28 \frac{P}{\sqrt{A}}
$$

Donde:

**P:** Perímetro de la cuenca (km)

**:** Área de la cuenca (km²)

El valor de Kc es mayor igual a uno, y a medida que se acerque a la unidad indica que la forma de la cuenca tenderá a ser circular. En nuestro caso el valor de Kc=2.026

El factor de forma propuesta por Gravelius, se define mediante la relación entre el ancho medio de la cuenca y la longitud de su cauce principal:

$$
K_f = \frac{B}{L_c} = \frac{B \times L_c}{L_c \times L_c} = \frac{A}{L_c^2}
$$

Donde:

**B:** Ancho medio de la cuenca (km)

**:** Longitud del cauce principal de la cuenca (km)

**:** Área total de la cuenca (km)

A medida que el área aumenta (variando Lc), la relación disminuye, lo cual indica que la cuenca tiende a una forma alargada. El resultado para nuestro estudio Kf=0.726.

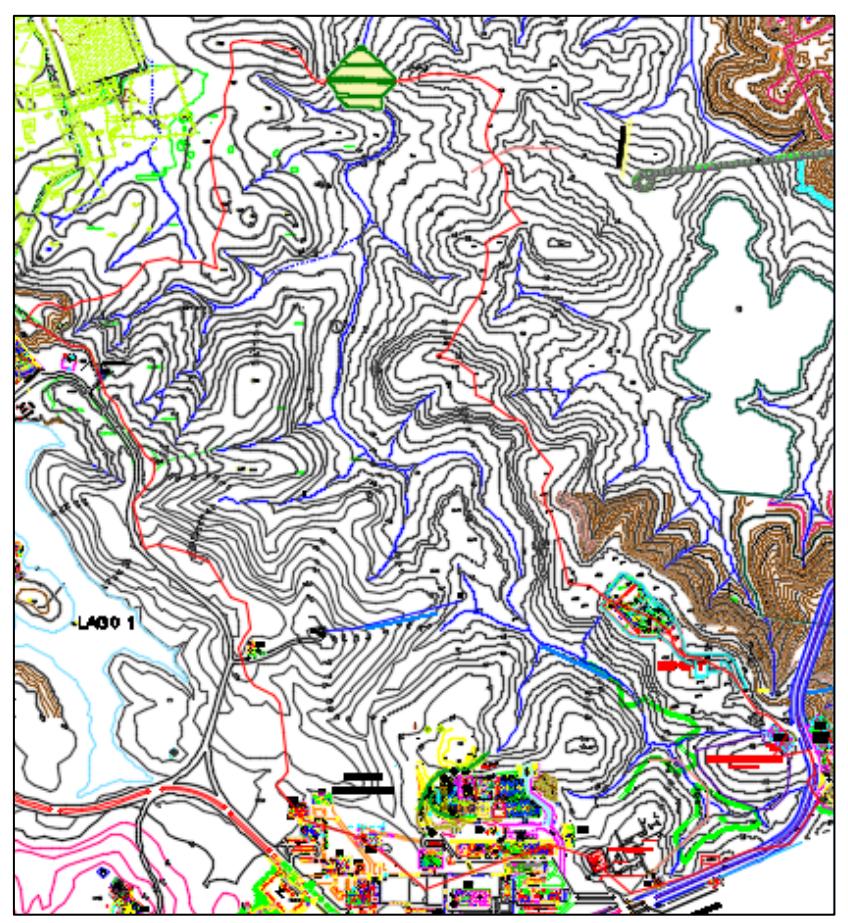

**Figura 3.7** Red de drenaje de la cuenca. **Fuente:** Escobar, A., Peova, L., 2018.

#### **3.4.3 Estimación de la precipitación máxima de diseño.**

En la página web del INAMHI, ofrecen información de los siguientes parámetros:

- **Temperatura**
- **Evaporación**
- Humedad relativa
- Velocidad y dirección predominante del viento
- Heliofanía y nubosidad
- Precipitación

Hicimos énfasis principalmente en este último parámetro de precipitación, ya que mediante esta información procederemos a calcular valores extremos de precipitación a futuro.

Ubicamos la estación Hidro-meteorológica más cercana al área en estudio, la cual se encuentra en la Universidad Estatal de Guayaquil (Radio Sonda) con código MA2V hasta el año 2010, a partir de este año el código cambio a M1096. El INAMHI presenta información recopilada desde el año 1992 hasta el año 2012. Aquí podemos observar un ejemplo (1993) de cómo se presenta la información en la página web del INAMHI:

| MA <sub>2</sub> V  |                         |                   |                  |                  |                |                                       |                |               |                | <b>GUAYAQUIL-RADIO SONDA</b>            |                |                             |               |                             |                |       |    |                 |         |                 |                |                  |     | <b>INAMHI</b>     |            |                  |
|--------------------|-------------------------|-------------------|------------------|------------------|----------------|---------------------------------------|----------------|---------------|----------------|-----------------------------------------|----------------|-----------------------------|---------------|-----------------------------|----------------|-------|----|-----------------|---------|-----------------|----------------|------------------|-----|-------------------|------------|------------------|
|                    | <b>HELIOFANIA</b>       |                   |                  |                  |                | TEMPERATURA DEL AIRE A LA SOMBRA ("C) |                |               |                |                                         |                |                             |               | <b>HUMEDAD RELATIVA (%)</b> |                |       |    | <b>PUNTO</b>    |         | <b>TENSION</b>  |                |                  |     | PRECIPITACION(mm) |            | Número           |
| <b>MES</b>         |                         |                   | <b>ABSOLUTAS</b> |                  |                |                                       |                | <b>MEDIAS</b> |                |                                         |                |                             |               |                             |                |       |    | <b>DE ROCIO</b> |         | <b>DE VAPOR</b> |                | Suma             |     | Máxima en         |            | de días con      |
|                    | (Horas)                 | Máxima dia Mínima |                  |                  |                | dia Máxima                            |                | Minima        |                | Mensual                                 |                | Máxima dia Mínima dia Media |               |                             |                |       |    | (°C)            |         | (hPa)           |                | Mensual          |     | 24hrs             | dia        | precipitación    |
| <b>ENERO</b>       | 105.0                   | 34.5              | 4                | 21.6             | 8              | 31.3                                  |                | 23.3          |                | 26.9                                    |                | 98                          | 6             | 47                          | 4              | 75    |    | 21.7            |         | 26.0            |                | 158.3            |     | 38.7              | 20         | 22               |
| <b>FEBRERO</b>     | 68.5                    | 31.6              | 6                | 224              | 2              | 30.0                                  |                | 23.2          |                | 26.0                                    |                | 98                          | 2             | 65                          | 5              | 85    |    | 23.0            |         | 28.2            |                | 525.1            |     | 75.7              | 10         | 24               |
| <b>MARZO</b>       | 97.9                    | 33.0              | 3                | 21.8             | $\overline{2}$ | 31.1                                  |                | 23.9          |                | 27.1                                    |                | 98                          | 11            | 62                          | 3              | 81    |    | 23,5            |         | 28.9            |                | 155.5            |     | 57.7              | 10         | 26               |
| <b>ABRIL</b>       | 128.5                   | 33.2              | 25               | 22.5             | 24             | 31.6                                  |                | 24.0          |                | 27.4                                    |                | 98                          | 14            | 60                          | 8              | 80    |    | 23.6            |         | 29.1            |                | 332.1            |     | 60.6              | 13         | 18               |
| <b>MAYO</b>        | 131.2                   | 34.5              | 28               | 22.5             | 26             | 31.3                                  |                | 23.6          |                | 27.1                                    |                | 95                          | 10            | 61                          | 28             | 79    |    | 22.9            |         | 28.0            |                | 133.1            |     | 73.0              | 9          | 14               |
| <b>JUNIO</b>       | 71.1                    | 33,0              | 29               | 20.7             | 17             | 30,5                                  |                | 22.6          |                | 26,3                                    |                | 91                          | 7             | 55                          | 26             | 76    |    | 21,6            |         | 25.8            |                | 0,3              |     | 0.3               | 1          | 1                |
| <b>JULIO</b>       | 106.2                   | 33.7              | 24               | 19.7             | 8              | 30.1                                  |                | 21.5          |                | 25.6                                    |                | 92                          | 8             | 57                          | 24             | 75    |    | 20.6            |         | 24.3            |                | 0.0              |     | π                 | 14         | 0                |
| <b>AGOSTO</b>      | 142.4                   | 33.0              | 12               | 19.3             | 9              | 30.3                                  |                | 20.4          |                | 25.0                                    |                | 92                          | 20            | 53                          | 8              | 72    |    | 19.3            |         | 22.4            |                | 0.1              |     | 0.1               | 31         | 1                |
| <b>SEPTIEMBRE</b>  | 119.3                   | 33.9              | 9                | 19.9             | $\overline{2}$ | 31.0                                  |                | 20.9          |                | 25.4                                    |                | 87                          | 17            | 50                          | 9              | 71    |    | 19.5            |         | 22.7            |                | 0.0              |     | 0.0               |            | 0                |
| <b>OCTUBRE</b>     | 121.1                   | 34.2              | g                | 19.8             | 4              | 31.1                                  |                | 21.1          |                | 25.7                                    |                | 86                          | 2             | 47                          | g              | 71    |    | 19.8            |         | 23.1            |                | 0.0              |     | 0.0               |            | $\mathbf{0}$     |
| <b>NOVIEMBRE</b>   | 112,8                   | 33,3              | 30               | 19.8             | 16             | 31,0                                  |                | 21.8          |                | 25,8                                    |                | 95                          | 26            | 50                          | 30             | 71    |    | 20,0            |         | 23.4            |                | 0.0              |     | 0,0               |            | $\bf{0}$         |
| <b>DICIEMBRE</b>   | 104.3                   | 35.5              | 16               | 20.7             | 27             | 32.1                                  |                | 22.7          |                | 27.0                                    |                | 98                          | 18            | 46                          | 16             | 70    |    | 20.8            |         | 24.6            |                | 86.2             |     | 32.7              | 17         | 10               |
| <b>VALOR ANUAL</b> | 1308.3                  | 35.5              |                  | 19.3             |                | 31.0                                  |                | 22.4          |                | 26.3                                    |                | 98                          |               | 46                          |                | 76    |    | 21.4            |         | 25.5            |                | 1390.7           |     | 75.7              |            | 116              |
|                    | <b>EVAPORACION (mm)</b> |                   |                  | <b>NUROSIDAD</b> |                |                                       |                |               |                | VELOCIDAD MEDIA Y FRECUENCIAS DE VIENTO |                |                             |               |                             |                |       |    |                 |         |                 |                |                  |     | <b>Vel.Mayor</b>  |            | <b>VELOCIDAD</b> |
| <b>MFS</b>         | Suma                    | Máxima en         |                  | <b>MEDIA</b>     |                | N                                     |                | <b>NE</b>     |                | F                                       |                | <b>SE</b>                   |               | s                           |                | SW    |    | W               |         | <b>NW</b>       |                | <b>CALMA Nro</b> |     | Observada         |            | <b>MEDIA</b>     |
|                    | Mensual                 | 24hrs             | dia              | (Octas)          |                | (m/s)                                 | 96             | (m/s)         | %              | (m/s)                                   | %              | (m/s)                       | $\frac{1}{2}$ | (m/s)                       | 96             | (m/s) | %  | (m/s)           | %       | (m/s)           | %              | %                | OBS | (m/s)             | <b>DIR</b> | (Km/h)           |
| <b>ENERO</b>       |                         |                   |                  | 6                |                | 1.0                                   | 3              | 1.1           | 5              | 0.8                                     | 10             | 0.0                         | 0             | 1.2                         | 5              | 1.6   | 16 | 0.0             | 0       | 1.5             | $\overline{7}$ | 53               | 92  | 5.0               | <b>SW</b>  | 1.2              |
| <b>FEBRERO</b>     |                         |                   |                  | 7                |                | 0.7                                   | $\overline{2}$ | 0.7           | 4              | 0.3                                     | $\overline{2}$ | 0.0                         | $\bf{0}$      | 0.0                         | 0              | 0.7   | 6  | 1,0             | 1       | 0.7             | 1              | 83               | 84  | 3.0               | <b>SW</b>  |                  |
| <b>MARZO</b>       |                         |                   |                  | 6                |                | 0.3                                   | $\overline{2}$ | 0.3           | g              | 0.7                                     | g              | 0.3                         |               | 0.9                         | 4              | 0.6   | 13 | 0.0             | 0       | 1.2             | 3              | 60               | 93  | 3.0               | <b>NW</b>  |                  |
| <b>ABRIL</b>       |                         |                   |                  | 6                |                | 0.8                                   | 4              | 0.4           | 9              | 1.3                                     | 6              | 1.3                         | 3             | 0.0                         | 0              | 1.4   | 15 | 1.3             | 2       | 0.0             | 0              | 61               | 89  | 3.0               | <b>SW</b>  |                  |
| <b>MAYO</b>        |                         |                   |                  | 6                |                | 0.7                                   | $\overline{2}$ | 0.4           | 6              | 0.3                                     | з              | 0.3                         |               | 0.7                         | 3              | 1.3   | 30 | 1.0             | з       | 0.7             | 3              | 47               | 93  | 3.0               | <b>NE</b>  |                  |
| <b>JUNIO</b>       |                         |                   |                  | 6                |                | 0.0                                   | 0              | 0.3           | 1              | 0.0                                     | 0              | 0.7                         | 4             | 1.2                         | 9              | 1.6   | 40 | 0.3             | 2       | 0.0             | 0              | 43               | 89  | 3.0               | <b>SW</b>  |                  |
| <b>JULIO</b>       |                         |                   |                  | 5                |                | 0.0                                   | o              | 0.5           | $\overline{2}$ | 1.0                                     | 4              | 0.5                         | 2             | 0.3                         | $\overline{2}$ | 1.7   | 45 | 0.7             |         | 0.0             | $\mathbf{0}$   | 43               | 93  | 4.0               | <b>SW</b>  |                  |
| <b>AGOSTO</b>      |                         |                   |                  | 5                |                | 0.0                                   | 0              | 0.3           | 3              | 0.4                                     | я              | 0.9                         | R             | 1.5                         | 16             | 1.7   | 46 | 0.7             |         | 0.0             | 0              | 18               | 93  | 3.0               | SW         |                  |
| <b>SEPTIEMBRE</b>  |                         |                   |                  | 5                |                | 0.0                                   | O              | 0.0           | 0              | 0.6                                     | 11             | 1.3                         | я             | 1.6                         | 24             | 2.1   | 40 | 0.0             | $\circ$ | 0.0             | $\Omega$       | 16               | 89  | 4.0               | <b>SW</b>  |                  |
| <b>OCTUBRE</b>     |                         |                   |                  | 6                |                | 0,0                                   | 0              | 0.3           | 2              | 0.6                                     | 9              | 0.6                         | 10            | 1,8                         | 13             | 1.8   | 43 | 0,0             | o       | 0.0             | $\mathbf{0}$   | 24               | 93  | 4.0               | <b>SW</b>  |                  |
| <b>NOVIEMBRE</b>   |                         |                   |                  | 6                |                | 0.0                                   | 0              | 0.0           | 0              | 0.5                                     | 8              | 1,3                         | 9             | 1.8                         | 24             | 1.5   | 42 | 0.0             | 0       | 0.0             | 0              | 17               | 90  | 3.0               | <b>SE</b>  |                  |
| <b>DICIEMBRE</b>   |                         |                   |                  | 6                |                | 0.0                                   | o              | 0.3           | и              | 0.9                                     | 16             | 0.4                         | 4             | 1.4                         | 12             | 1.1   | 24 | 0.7             |         | 1.5             | 5              | 37               | 93  | 4.0               | <b>SW</b>  |                  |
| <b>VALOR ANUAL</b> |                         |                   |                  | 6                |                | 0.3                                   | 1              | 0.4           | 3              | 0.6                                     | 7              | 0.6                         | 4             | 1.0                         | 9              | 1,4   | 30 | 0.5             | -1      | 0.5             | 2              | 42               |     | 5.0               | <b>SW</b>  |                  |

**Figura 3.8** Parámetros facilitados por el INAMHI. **Fuente:** Sitio web del INAMHI.

Como podemos observar, el INAMHI nos muestra tanto precipitaciones máximas diarias, como la precipitación total mensual.

Se procesaron datos de precipitaciones máximas diarias en un periodo de 21 años, los cuales nos permitirán estimar la intensidad y el caudal que se producen en la cuenca.

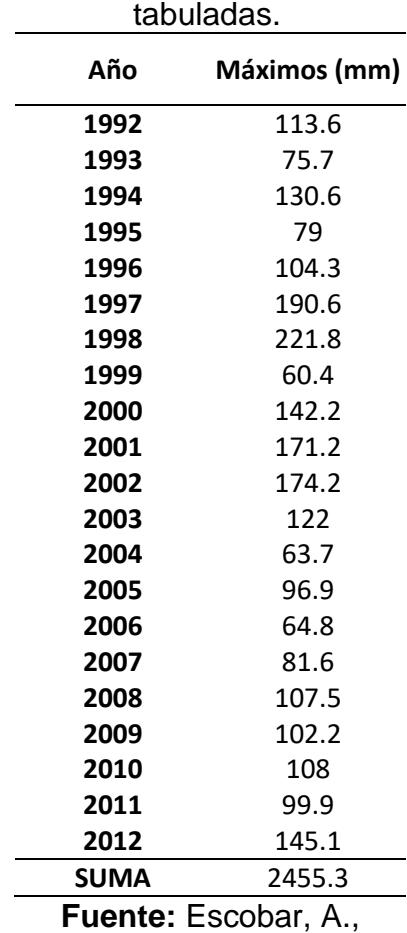

# **Tabla IV**. Precipitaciones

Peova, L., 2018.

#### **3.4.3.1 Análisis hidrológico**

Para este análisis hidrológico donde estimaremos las precipitaciones máximas diarias, utilizaremos la distribución Gumbel tipo I, él cual es un procedimiento estadístico que es empleado para hallar valores extremos en función de un periodo de retorno (T), que en nuestro caso será entre 10 y 100 años.

Ecuaciones para el cálculo de variables probabilísticas:

$$
\bar{x} = \frac{\sum x_i}{n} = 116.920 \, \text{mm}
$$
\n
$$
S = \sqrt{\frac{\sum_{i=1}^{n} (x_i - \bar{x})^2}{n - 1}} = 43.975 \, \text{mm}
$$
\n
$$
K_T = -\frac{\sqrt{6}}{\pi} \left( 0.5772 + \ln\left(\ln\left(\frac{T}{T - 1}\right)\right) \right)
$$
\n
$$
x = \bar{x} + SK_T
$$

Donde:

x̄ y S: Media y desviación estándar de la muestra.

T: Probabilidad de excedencia y periodo de retorno.

KT: factor de frecuencia

x: Lluvia o precipitación (umbral o limite).

Los valores obtenidos fueron los siguientes:

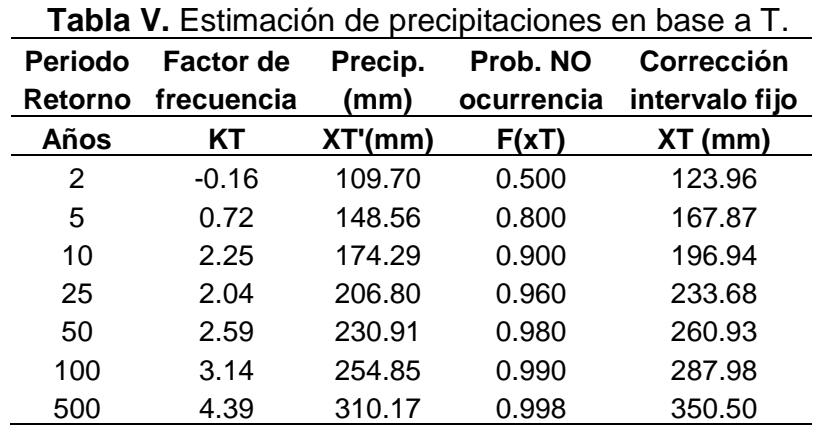

Pudimos observar que, para un periodo de retorno asumido de 25 años, puede acontecer una precipitación de 233.68 mm, el cual tiene una probabilidad de ocurrencia del 4%.

Para realizar la estimación de precipitaciones máximas (horarias), se empleó los siguientes coeficientes de redistribución, para un periodo de 24 horas.

**Tabla VI.** Coeficiente para las relaciones a la lluvia, de duración 24 h.

|  | Duraciones, en horas |  |                             |  |  |                |  |  |       |  |  |  |
|--|----------------------|--|-----------------------------|--|--|----------------|--|--|-------|--|--|--|
|  |                      |  |                             |  |  |                |  |  |       |  |  |  |
|  | 0.39                 |  | $0.46$   0.52   0.57   0.61 |  |  | 0.68 0.80 0.91 |  |  | L.OO. |  |  |  |

**Fuente:** F. Campos, 1978.

Obtuvimos los siguientes valores de la distribución horaria:

|           | uchipos ac daración. |        |               |        |        |        |                                                         |        |  |  |  |
|-----------|----------------------|--------|---------------|--------|--------|--------|---------------------------------------------------------|--------|--|--|--|
| Tiempo de |                      |        |               |        |        |        | Precipitación máxima Pd (mm) por tiempos de duración    |        |  |  |  |
| duración  | Cociente             |        |               |        |        |        |                                                         |        |  |  |  |
| (h)       |                      |        |               |        |        |        | 2 años 5 años 10 años 25 años 50 años 100 años 500 años |        |  |  |  |
| 24        | X24                  |        | 123.96 167.87 | 196.94 | 233.68 | 260.93 | 287.98                                                  | 350.50 |  |  |  |
| 18        | $X18 = 91\%$         | 112.80 | 152.76        | 179.22 | 186.94 | 237.45 | 262.07                                                  | 318.95 |  |  |  |
| 12        | $X12 = 80\%$         | 99.16  | 134.30        | 157.56 | 186.94 | 208.75 | 230.39                                                  | 280.40 |  |  |  |
| 8         | $X8 = 68%$           | 84.29  | 114.15        | 133.92 | 158.90 | 177.43 | 195.83                                                  | 238.34 |  |  |  |
| 6         | $X6 = 61\%$          | 75.61  | 102.40        | 120.14 | 142.55 | 159.17 | 175.67                                                  | 213.80 |  |  |  |
| 5         | $X5 = 57\%$          | 70.65  | 95.69         | 112.26 | 133.20 | 148.73 | 164.15                                                  | 199.78 |  |  |  |
| 4         | $X4 = 52%$           | 64.46  | 87.29         | 102.41 | 121.51 | 135.69 | 149.75                                                  | 182.26 |  |  |  |
| 3         | $X3 = 46\%$          | 57.02  | 77.22         | 90.59  | 107.49 | 120.03 | 132.47                                                  | 161.23 |  |  |  |
| 2         | $X2 = 39\%$          | 48.34  | 65.47         | 76.81  | 91.14  | 101.76 | 112.31                                                  | 136.69 |  |  |  |
| 1         | $X1 = 30%$           | 37.19  | 50.36         | 59.08  | 70.10  | 78.28  | 86.40                                                   | 105.15 |  |  |  |

**Tabla VII.** Precipitaciones máximas para diferentes tiempos de duración.

Donde podemos observar que la precipitación máxima para un periodo de retorno de 25 años y un tiempo de 24 horas es de 233.68 mm

Ahora procedemos a realizar una tabla de intensidades bajo los mismos parámetros de tiempo y frecuencia. La fórmula de Intensidad se describe de la siguiente manera:

$$
I = \frac{P(mm)}{D_{duration}(horas)}
$$

|    | Tiempo<br>de<br>duración |        |        |       |                 |         | Intensidad de la Iluvia (mm /h) según el Periodo de Retorno |          |
|----|--------------------------|--------|--------|-------|-----------------|---------|-------------------------------------------------------------|----------|
| Hr | min                      | 2 años | 5 años |       | 10 años 25 años | 50 años | 100 años                                                    | 500 años |
| 24 | 1440                     | 5.16   | 6.99   | 8.21  | 9.74            | 10.87   | 12.00                                                       | 14.60    |
| 18 | 1080                     | 6.27   | 8.49   | 9.96  | 10.39           | 13.19   | 14.56                                                       | 17.72    |
| 12 | 720                      | 8.26   | 11.19  | 13.13 | 15.58           | 17.40   | 19.20                                                       | 23.37    |
| 8  | 480                      | 10.54  | 14.27  | 16.74 | 19.86           | 22.18   | 24.48                                                       | 29.79    |
| 6  | 360                      | 12.60  | 17.07  | 20.02 | 23.76           | 26.53   | 29.28                                                       | 35.63    |
| 5  | 300                      | 14.13  | 19.14  | 22.45 | 26.64           | 29.75   | 32.83                                                       | 39.96    |
| 4  | 240                      | 16.11  | 21.82  | 25.60 | 30.38           | 33.92   | 37.44                                                       | 45.56    |
| 3  | 180                      | 19.01  | 25.74  | 30.20 | 35.83           | 40.01   | 44.16                                                       | 53.74    |
| 2  | 120                      | 24.17  | 32.73  | 38.40 | 45.57           | 50.88   | 56.16                                                       | 68.35    |
| 1  | 60                       | 37.19  | 50.36  | 59.08 | 70.10           | 78.28   | 86.40                                                       | 105.15   |
|    |                          |        |        |       |                 |         |                                                             |          |

**Tabla VIII**. Intensidades de lluvia a partir de Pd, según duración de precipitación y frecuencia de esta.

**Fuente:** Escobar, A., Peova, L., 2018.

De acuerdo con la tabla de cálculo de intensidad podemos establecer que para un periodo de retorno (T) de 25 años, y un tiempo de 60 min, el resultado obtenido fue de 70.10 mm/h.

Sin embargo, para obtener una mejor estimación y mayor confiabilidad, se procederá a generar curvas I-D-F (intensidad, duración y frecuencia), los cuales nos ofrecerá patrones de intensidad.

#### **Curvas IDF (Intensidad – Duración – Frecuencia)**

Para el cálculo y trazado de las curvas IDF existen algunos métodos, sin embargo, para este estudio se seleccionó el método analítico propuesto por Aparicio (1992).

Este método consiste en obtener una ecuación que produzca curvas IDF a partir de una regresión lineal, de tal manera poder extrapolar la ecuación generada, a áreas que no posean registros pluviográficos y que estén ubicados relativamente cerca. Por lo que se procede a analizar el comportamiento de las variables involucradas en este estudio, relacionando simultáneamente las tres variables en una familia de curvas. (Pizarro & Novoa, 1986)

A continuación, la ecuación propuesta por Aparicio, la cual ha sufrido una pequeña modificación:

$$
I = \frac{kT^m}{D^n}
$$

Donde:

I: Intensidad de precipitación (mm/hrs.)

T: Periodo de retorno (años)

D: Duración de precipitación (min u hrs.)

k, m y n: Constantes de regresión lineal múltiple (Parámetros de ajuste)

Luego, aplicando los logaritmos a la fórmula anterior, se pretende llegar a la forma de un modelo de regresión lineal múltiple y cuyo modelo se expresa en la siguiente ecuación:

$$
\log I = \log k + m \log T - n \log D
$$
  

$$
y = a_0 + a_1 X_1 + a_2 X_2
$$

Donde:

$$
y = \log I \qquad a_0 = \log k
$$
  

$$
X_1 = \log T \qquad a_1 = m
$$
  

$$
X_2 = \log D \qquad a_2 = -n
$$

Simplificando el cálculo, se descompone la ecuación principal de la siguiente manera:

$$
I = \frac{k * T^m}{D^n}
$$

$$
d = k * T^m
$$

$$
I = \frac{d}{D^n} = d * D^{-n}
$$

Empleando los datos estimados de la tabla de intensidad, se procede a realizar la regresión lineal para cada periodo de retorno. Vale enfatizar que se usará el método de mínimos cuadrados para la regresión lineal.

$$
\ln d = \frac{\sum \ln D * \sum (\ln D * \ln I) - \sum \ln I * \sum \ln D^2}{\sum \ln D^2 - n * \sum \ln D^2}
$$

| 1.41111109100101100<br>Periodo de retorno para T = 2 años |       |         |         |        |                 |             |  |  |  |
|-----------------------------------------------------------|-------|---------|---------|--------|-----------------|-------------|--|--|--|
|                                                           |       |         |         |        |                 |             |  |  |  |
| N <sup>o</sup>                                            | x     |         | ln x    | ln y   | $\ln x^* \ln y$ | $(\ln x)^2$ |  |  |  |
| 1                                                         | 1440  | 5.165   | 7.272   | 1.642  | 11.940          | 52.888      |  |  |  |
| 2                                                         | 1080  | 6.267   | 6.985   | 1.835  | 12.819          | 48.786      |  |  |  |
| 3                                                         | 720   | 8.264   | 6.579   | 2.112  | 13.895          | 43.287      |  |  |  |
| 4                                                         | 480   | 10.536  | 6.174   | 2.355  | 14.538          | 38.116      |  |  |  |
| 5                                                         | 360   | 12.602  | 5.886   | 2.534  | 14.915          | 34.646      |  |  |  |
| 6                                                         | 300   | 14.131  | 5.704   | 2.648  | 15.106          | 32.533      |  |  |  |
| 7                                                         | 240   | 16.114  | 5.481   | 2.780  | 15.235          | 30.037      |  |  |  |
| 8                                                         | 180   | 19.007  | 5.193   | 2.945  | 15.292          | 26.967      |  |  |  |
| 9                                                         | 120   | 24.171  | 4.787   | 3.185  | 15.249          | 22.920      |  |  |  |
| 10                                                        | 60    | 37.187  | 4.094   | 3.616  | 14.805          | 16.764      |  |  |  |
| 10                                                        | 4980  | 153.443 | 58.155  | 25.652 | 143.793         | 346.944     |  |  |  |
| Ln (d)                                                    | 6.150 | $d =$   | 468.617 | $n =$  | $-0.616$        |             |  |  |  |

**Tabla IX.** Regresiones I-D-T (T=2 años).

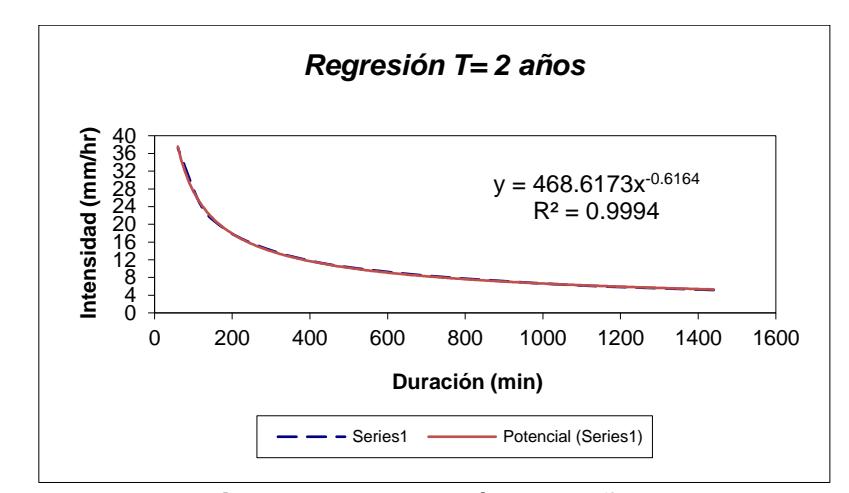

**Figura 3.9** Regresión T=2 años.. **Fuente:** Escobar, A., Peova, L., 2018.

|                |       | ▱<br>Periodo de retorno para T = 5 años |         |        |                           |             |
|----------------|-------|-----------------------------------------|---------|--------|---------------------------|-------------|
| N <sup>o</sup> | X     | Υ                                       | ln x    | In y   | $\ln x$ <sup>*</sup> ln y | $(\ln x)^2$ |
| 1              | 1440  | 6.995                                   | 7.272   | 1.945  | 14.146                    | 52.888      |
| 2              | 1080  | 8.487                                   | 6.985   | 2.139  | 14.937                    | 48.786      |
| 3              | 720   | 11.191                                  | 6.579   | 2.415  | 15.890                    | 43.287      |
| 4              | 480   | 14.269                                  | 6.174   | 2.658  | 16.410                    | 38.116      |
| 5              | 360   | 17.067                                  | 5.886   | 2.837  | 16.700                    | 34.646      |
| 6              | 300   | 19.137                                  | 5.704   | 2.952  | 16.835                    | 32.533      |
| 7              | 240   | 21.823                                  | 5.481   | 3.083  | 16.897                    | 30.037      |
| 8              | 180   | 25.740                                  | 5.193   | 3.248  | 16.867                    | 26.967      |
| 9              | 120   | 32.735                                  | 4.787   | 3.488  | 16.701                    | 22.920      |
| 10             | 60    | 50.361                                  | 4.094   | 3.919  | 16.047                    | 16.764      |
| 10             | 4980  | 207.804                                 | 58.155  | 28.684 | 161.429                   | 346.944     |
| Ln (d)         | 6.453 | $d =$                                   | 634.635 | $n =$  | $-0.616$                  |             |

**Tabla X**. Regresiones I - D - T (T=5 años).

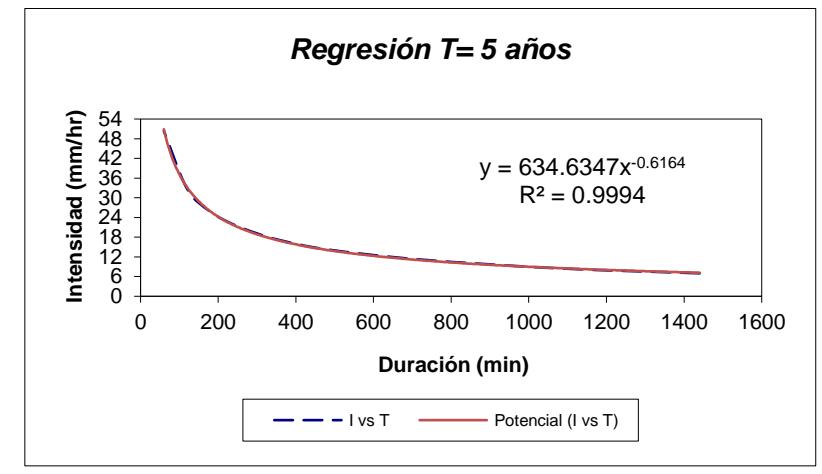

**Figura 3.10** Regresión T= 5 años. **Fuente:** Escobar, A., Peova, L., 2018.

| $14014$ $11.1091001000100100$<br>. .<br>$1 - 10$ and $7$ . |                                     |         |         |        |               |             |  |  |  |  |  |
|------------------------------------------------------------|-------------------------------------|---------|---------|--------|---------------|-------------|--|--|--|--|--|
|                                                            | Periodo de retorno para T = 10 años |         |         |        |               |             |  |  |  |  |  |
| N <sup>o</sup>                                             | X                                   |         | ln x    | ln y   | In $x^*$ In y | $(\ln x)^2$ |  |  |  |  |  |
| 1                                                          | 1440                                | 8.206   | 7.272   | 2.105  | 15.307        | 52.888      |  |  |  |  |  |
| 2                                                          | 1080                                | 9.957   | 6.985   | 2.298  | 16.053        | 48.786      |  |  |  |  |  |
| 3                                                          | 720                                 | 13.130  | 6.579   | 2.575  | 16.941        | 43.287      |  |  |  |  |  |
| 4                                                          | 480                                 | 16.740  | 6.174   | 2.818  | 17.397        | 38.116      |  |  |  |  |  |
| 5                                                          | 360                                 | 20.023  | 5.886   | 2.997  | 17.640        | 34.646      |  |  |  |  |  |
| 6                                                          | 300                                 | 22.452  | 5.704   | 3.111  | 17.747        | 32.533      |  |  |  |  |  |
| 7                                                          | 240                                 | 25.603  | 5.481   | 3.243  | 17.772        | 30.037      |  |  |  |  |  |
| 8                                                          | 180                                 | 30.198  | 5.193   | 3.408  | 17.696        | 26.967      |  |  |  |  |  |
| 9                                                          | 120                                 | 38.404  | 4.787   | 3.648  | 17.466        | 22.920      |  |  |  |  |  |
| 10                                                         | 60                                  | 59.083  | 4.094   | 4.079  | 16.701        | 16.764      |  |  |  |  |  |
| 10                                                         | 4980                                | 243.795 | 58.155  | 30.282 | 170.718       | 346.944     |  |  |  |  |  |
| $Ln (d) = 6.613$                                           |                                     | $d =$   | 744.553 | n =    | $-0.616$      |             |  |  |  |  |  |

**Tabla XI**. Regresiones I - D - T (T=10 años).

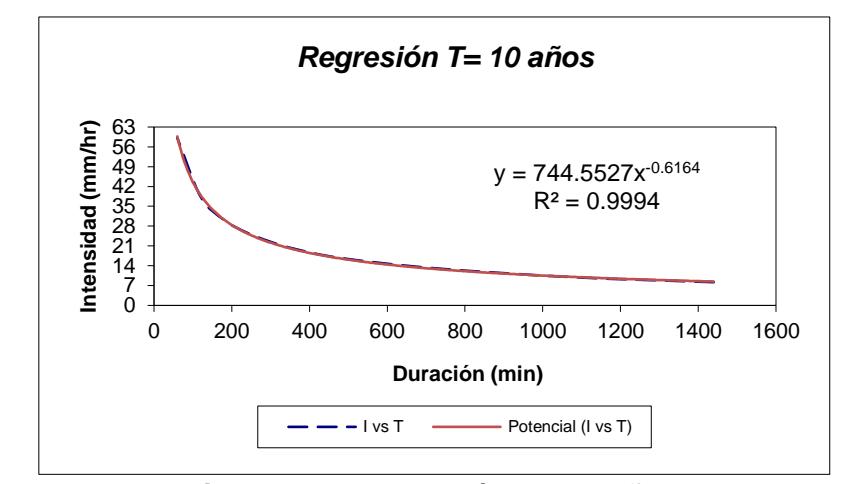

Figura 3.11 Regresión T= 10 años. **Fuente:** Escobar, A., Peova, L., 2018.

|                |       | Periodo de retorno para T = 25 años |         |        |                 |             |  |  |  |  |  |
|----------------|-------|-------------------------------------|---------|--------|-----------------|-------------|--|--|--|--|--|
| N <sup>o</sup> | X     |                                     | ln x    | In y   | $\ln x^* \ln y$ | $(\ln x)^2$ |  |  |  |  |  |
| 1              | 1440  | 9.737                               | 7.272   | 2.276  | 16.551          | 52.888      |  |  |  |  |  |
| 2              | 1080  | 10.386                              | 6.985   | 2.340  | 16.347          | 48.786      |  |  |  |  |  |
| 3              | 720   | 15.579                              | 6.579   | 2.746  | 18.066          | 43.287      |  |  |  |  |  |
| 4              | 480   | 19.863                              | 6.174   | 2.989  | 18.453          | 38.116      |  |  |  |  |  |
| 5              | 360   | 23.758                              | 5.886   | 3.168  | 18.647          | 34.646      |  |  |  |  |  |
| 6              | 300   | 26.640                              | 5.704   | 3.282  | 18.722          | 32.533      |  |  |  |  |  |
| 7              | 240   | 30.378                              | 5.481   | 3.414  | 18.709          | 30.037      |  |  |  |  |  |
| 8              | 180   | 35.831                              | 5.193   | 3.579  | 18.585          | 26.967      |  |  |  |  |  |
| 9              | 120   | 45.568                              | 4.787   | 3.819  | 18.284          | 22.920      |  |  |  |  |  |
| 10             | 60    | 70.104                              | 4.094   | 4.250  | 17.401          | 16.764      |  |  |  |  |  |
| 10             | 4980  | 287.842                             | 58.155  | 31.863 | 179.765         | 346.944     |  |  |  |  |  |
| Ln (d)         | 6.871 | $d =$                               | 964.093 | $n =$  | $-0.634$        |             |  |  |  |  |  |
|                |       |                                     |         |        |                 |             |  |  |  |  |  |

**Tabla XII**. Regresiones I - D - T (T=25 años).

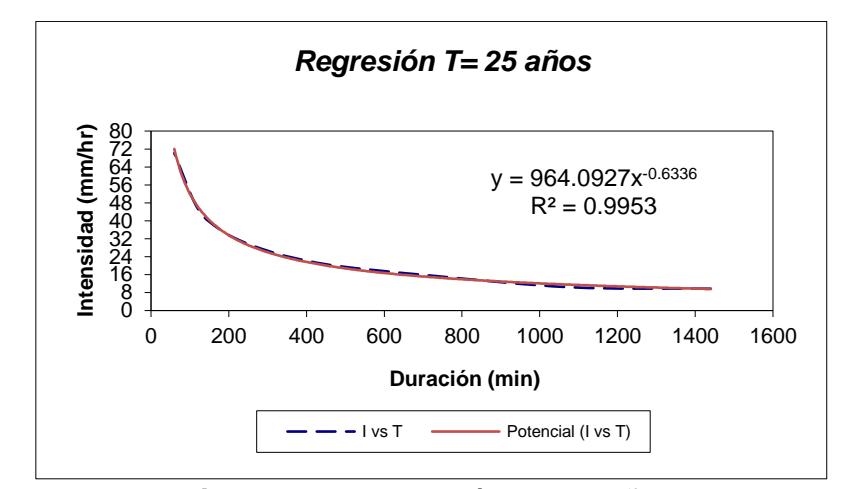

Figura 3.12 Regresión T= 25 años. **Fuente:** Escobar, A., Peova, L., 2018.

|                |       | Periodo de retorno para T = 50 años |         |        |                          |             |  |  |  |  |  |
|----------------|-------|-------------------------------------|---------|--------|--------------------------|-------------|--|--|--|--|--|
| N <sup>o</sup> | X     |                                     | In x    | In v   | $ln x$ <sup>*</sup> ln y | $(\ln x)^2$ |  |  |  |  |  |
| 1              | 1440  | 10.872                              | 7.272   | 2.386  | 17.353                   | 52.888      |  |  |  |  |  |
| 2              | 1080  | 13.192                              | 6.985   | 2.580  | 18.018                   | 48.786      |  |  |  |  |  |
| 3              | 720   | 17.396                              | 6.579   | 2.856  | 18.792                   | 43.287      |  |  |  |  |  |
| 4              | 480   | 22.179                              | 6.174   | 3.099  | 19.134                   | 38.116      |  |  |  |  |  |
| 5              | 360   | 26.528                              | 5.886   | 3.278  | 19.296                   | 34.646      |  |  |  |  |  |
| 6              | 300   | 29.746                              | 5.704   | 3.393  | 19.351                   | 32.533      |  |  |  |  |  |
| 7              | 240   | 33.921                              | 5.481   | 3.524  | 19.314                   | 30.037      |  |  |  |  |  |
| 8              | 180   | 40.010                              | 5.193   | 3.689  | 19.157                   | 26.967      |  |  |  |  |  |
| 9              | 120   | 50.882                              | 4.787   | 3.930  | 18.812                   | 22.920      |  |  |  |  |  |
| 10             | 60    | 78.280                              | 4.094   | 4.360  | 17.853                   | 16.764      |  |  |  |  |  |
| 10             | 4980  | 323.006                             | 58.155  | 33.095 | 187.080                  | 346.944     |  |  |  |  |  |
| Ln(d)          | 6.894 | d                                   | 986.465 | $n =$  | $-0.616$                 |             |  |  |  |  |  |
|                |       |                                     |         |        |                          |             |  |  |  |  |  |

**Tabla XIII**. Regresiones I - D - T (T=50 años).

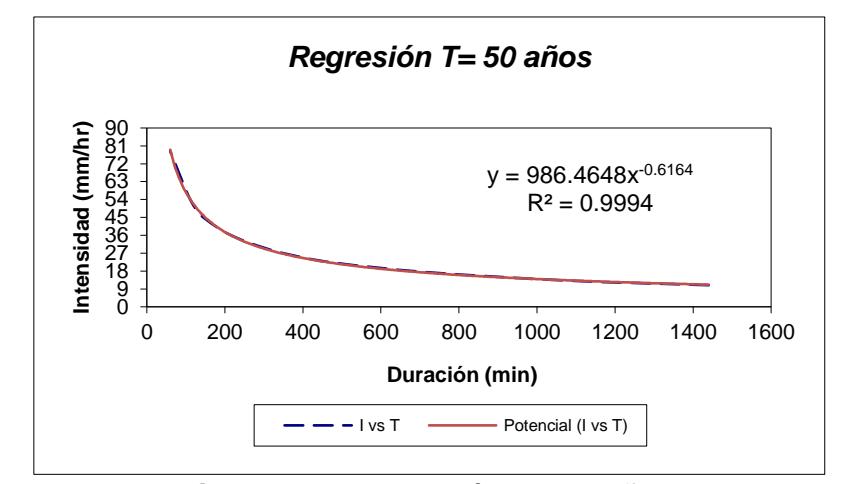

Figura 3.13 Regresión T= 50 años. **Fuente:** Escobar, A., Peova, L., 2018.

|        |       |               | Periodo de retorno para T = 100 años |        |                           |             |
|--------|-------|---------------|--------------------------------------|--------|---------------------------|-------------|
| N٥     | X     | Υ             | In x                                 | In y   | $\ln x$ <sup>*</sup> ln y | $(\ln x)^2$ |
| 1      | 1440  | 11.999        | 7.272                                | 2.485  | 18.071                    | 52.888      |
| 2      | 1080  | 14.559        | 6.985                                | 2.678  | 18.707                    | 48.786      |
| 3      | 720   | 19.199        | 6.579                                | 2.955  | 19.441                    | 43.287      |
| 4      | 480   | 24.479        | 6.174                                | 3.198  | 19.743                    | 38.116      |
| 5      | 360   | 29.278        | 5.886                                | 3.377  | 19.877                    | 34.646      |
| 6      | 300   | 32.830        | 5.704                                | 3.491  | 19.914                    | 32.533      |
| 7      | 240   | 37.438        | 5.481                                | 3.623  | 19.855                    | 30.037      |
| 8      | 180   | 44.158        | 5.193                                | 3.788  | 19.670                    | 26.967      |
| 9      | 120   | 56.157        | 4.787                                | 4.028  | 19.285                    | 22.920      |
| 10     | 60    | 86.395        | 4.094                                | 4.459  | 18.256                    | 16.764      |
| 10     | 4980  | 356.493       | 58.155                               | 34.081 | 192.817                   | 346.944     |
| Ln (d) | 6.993 | d<br>$\equiv$ | 1088.734                             | n =    | $-0.616$                  |             |

**Tabla XIV.** Regresiones I - D - T (T=100 años).

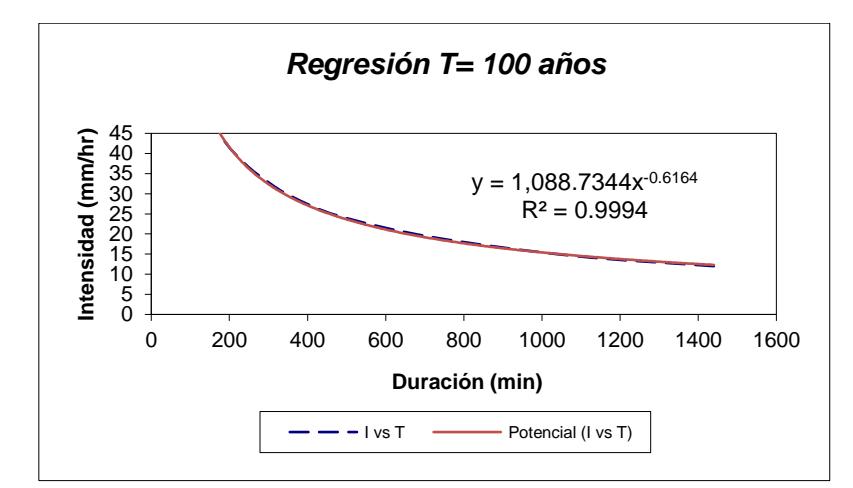

**Figura 3.14 Regresión T= 100 años. Fuente:** Escobar, A., Peova, L., 2018.

|                |       |               | Periodo de retorno para T = 500 años |        |                           |             |
|----------------|-------|---------------|--------------------------------------|--------|---------------------------|-------------|
| N <sup>o</sup> | X     | Υ             | ln x                                 | In y   | $\ln x$ <sup>*</sup> ln y | $(\ln x)^2$ |
| 1              | 1440  | 14.604        | 7.272                                | 2.681  | 19.499                    | 52.888      |
| 2              | 1080  | 17.720        | 6.985                                | 2.875  | 20.079                    | 48.786      |
| 3              | 720   | 23.366        | 6.579                                | 3.151  | 20.733                    | 43.287      |
| 4              | 480   | 29.792        | 6.174                                | 3.394  | 20.955                    | 38.116      |
| 5              | 360   | 35.634        | 5.886                                | 3.573  | 21.033                    | 34.646      |
| 6              | 300   | 39.957        | 5.704                                | 3.688  | 21.034                    | 32.533      |
| 7              | 240   | 45.565        | 5.481                                | 3.819  | 20.931                    | 30.037      |
| 8              | 180   | 53.743        | 5.193                                | 3.984  | 20.690                    | 26.967      |
| 9              | 120   | 68.347        | 4.787                                | 4.225  | 20.225                    | 22.920      |
| 10             | 60    | 105.149       | 4.094                                | 4.655  | 19.061                    | 16.764      |
| 10             | 4980  | 433.877       | 58.155                               | 36.046 | 204.241                   | 346.944     |
| Ln (d)         | 7.189 | d<br>$\equiv$ | 1325.064                             | n =    | $-0.616$                  |             |

**Tabla XV.** Regresiones I - D - T (T=500 años).

**Fuente:** Escobar, A., Peova, L., 2018.

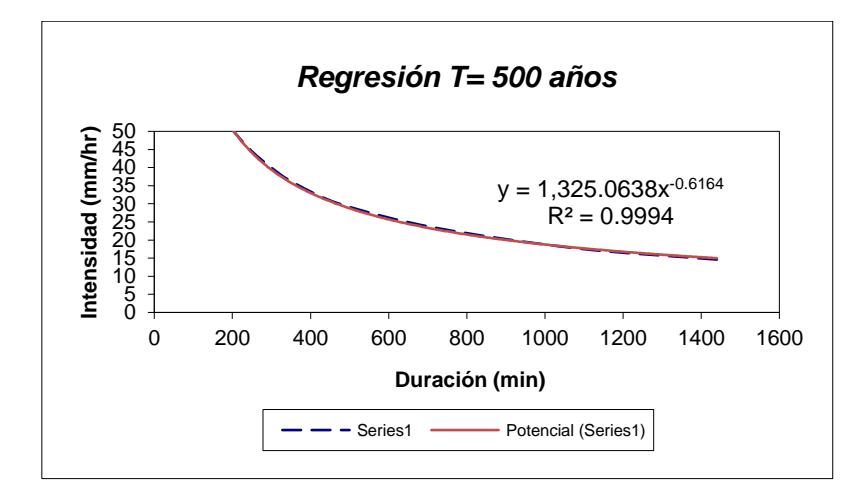

Figura 3.15 Regresión T= 500 años. **Fuente:** Escobar, A., Peova, L., 2018.

En resumen:

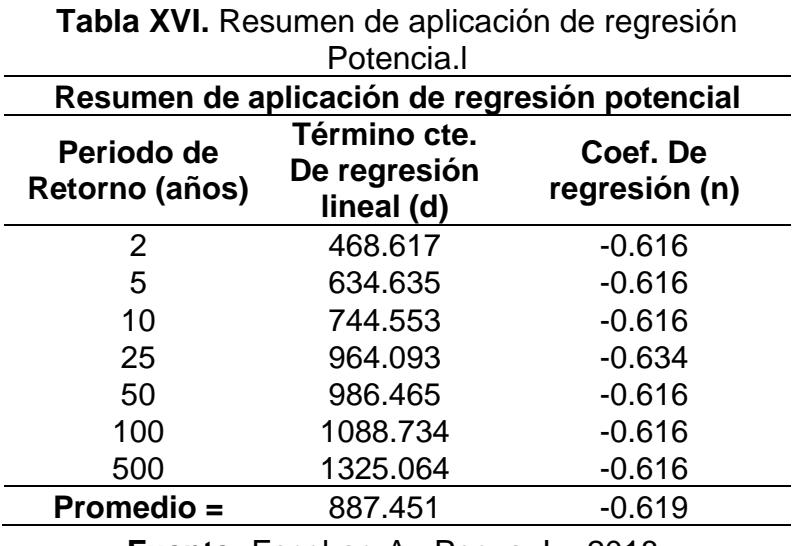

**Fuente:** Escobar, A., Peova, L., 2018.

Valores de k y m

Debido al cambio de variable realizado anteriormente, se emplea otra regresión de potencia entre el periodo de retorno (T) y el término constante de regresión (d), para obtener valores de la ecuación:

 $d = k * T^m$ 

|                                              | nogrooidii potonoidii, valoroo do rt<br>. |          |         |        |                           |             |  |  |  |  |
|----------------------------------------------|-------------------------------------------|----------|---------|--------|---------------------------|-------------|--|--|--|--|
|                                              | Regresión potencial                       |          |         |        |                           |             |  |  |  |  |
| N <sup>o</sup>                               | X                                         |          | ln x    | In y   | $\ln x$ <sup>*</sup> ln y | $(\ln x)^2$ |  |  |  |  |
| 1                                            | $\overline{2}$                            | 468.617  | 0.693   | 6.150  | 4.263                     | 0.480       |  |  |  |  |
| 2                                            | 5                                         | 634.635  | 1.609   | 6.453  | 10.386                    | 2.590       |  |  |  |  |
| 3                                            | 10                                        | 744.553  | 2.303   | 6.613  | 15.226                    | 5.302       |  |  |  |  |
| 4                                            | 25                                        | 964.093  | 3.219   | 6.871  | 22.117                    | 10.361      |  |  |  |  |
| 5                                            | 50                                        | 986.465  | 3.912   | 6.894  | 26.970                    | 15.304      |  |  |  |  |
| 6                                            | 100                                       | 1088.734 | 4.605   | 6.993  | 32.203                    | 21.208      |  |  |  |  |
| 7                                            | 500                                       | 1325.064 | 6.215   | 7.189  | 44.678                    | 38.621      |  |  |  |  |
| 7                                            | 692                                       | 6212.160 | 22.556  | 47.163 | 155.844                   | 93.867      |  |  |  |  |
| Ln $(K)$ =                                   | 6.149                                     | $K =$    | 468.072 | $m =$  | 0.183                     |             |  |  |  |  |
| <b>Fuente:</b> Escobar, A., Peova, L., 2018. |                                           |          |         |        |                           |             |  |  |  |  |

**Tabla XVII**. Regresión potencial, valores de K y m.

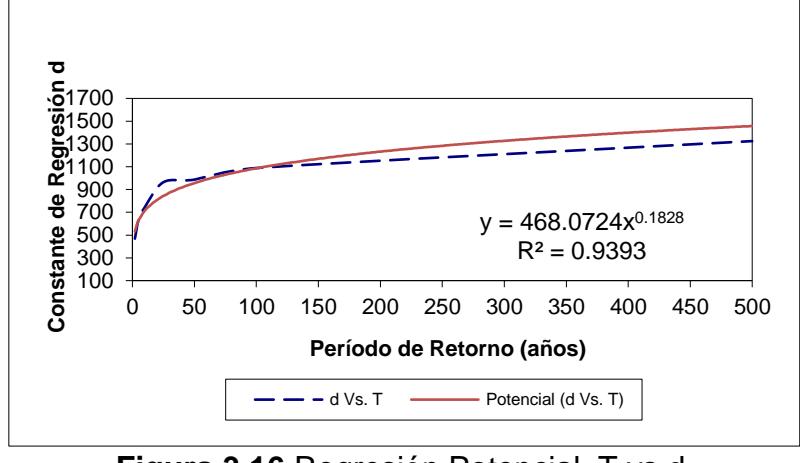

**Figura 3.16** Regresión Potencial, T vs d. **Fuente:** Escobar, A., Peova, L., 2018.

De acuerdo con los parámetros anteriormente establecidos, se procedió a escribir la ecuación de intensidad para el área en estudio. Dicha ecuación es válida únicamente para esta estación hidro-meteorológica:

$$
I = 468.0724 * \frac{T^{0.18277}}{D^{0.61885}}
$$

Mediante la anterior expresión podremos analizar de mejor manera el comportamiento de la intensidad de lluvia, además tiene la propiedad de establecer valores para cualquier valor de tiempo, ya que la ecuación se encuentra en función de la intensidad.

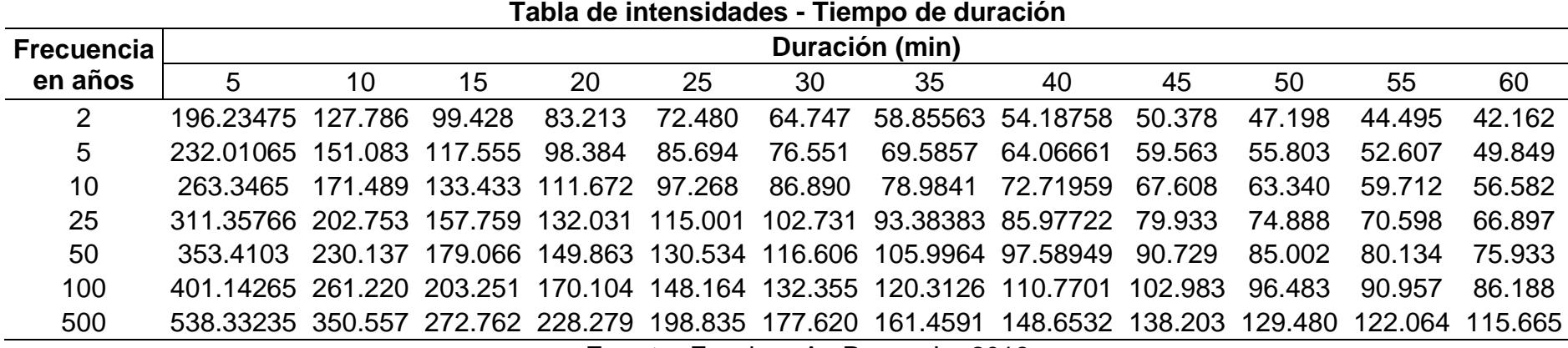

**Tabla XVIII**. Tabla de intensidad (mm), Estación Radio Sonda.

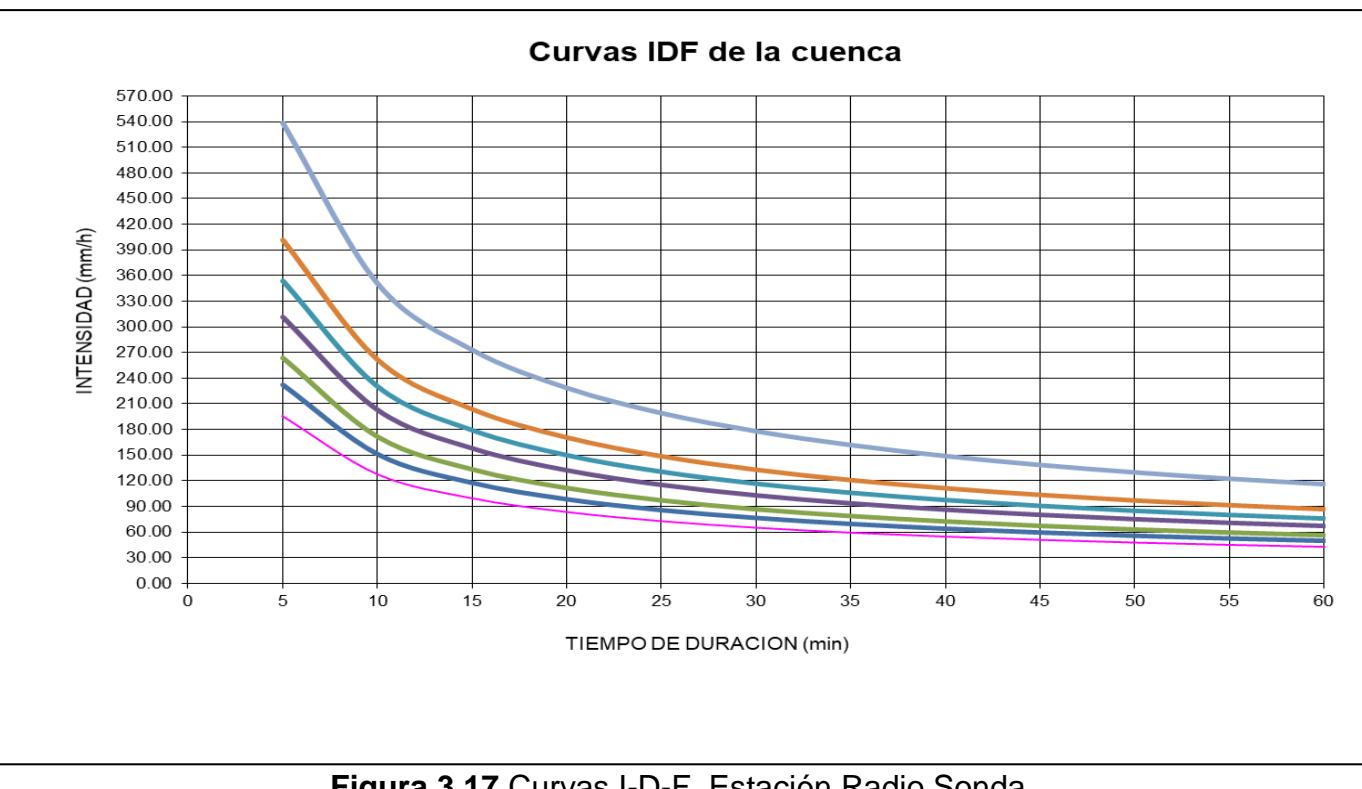

**Figura 3.17** Curvas I-D-F, Estación Radio Sonda. **Fuente:** Escobar, A., Peova, L., 2018.

Usamos el Método Racional debido a la simplificación y frecuencia con la que se emplea este método, para la estimación de caudal máximo asociado a determinada lluvia. Es recomendable que el uso de este método se limite a cuencas con áreas menores a 200 Ha.

Consiste en determinar el caudal a través de la ecuación:

$$
Q = 0.278 C I A
$$

Donde:

Q: caudal (m<sup>3</sup>/s).

C: coeficiente de escorrentía superficial.

I: Intensidad de lluvia (mm/h), para una duración igual al tiempo de

concentración y para un determinado periodo de retorno.

A: Área de la cuenca (km²)

Los parámetros de la cuenca son las siguientes:

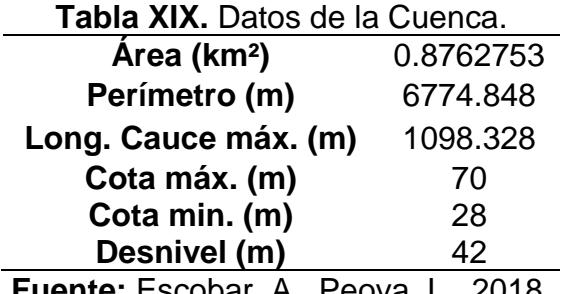
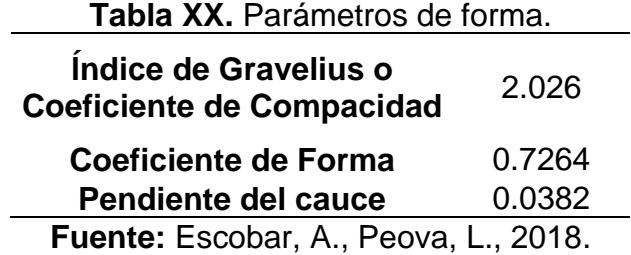

**Tiempo de concentración (MOPU, 1987):**

$$
T_c = 0.3 * \left(\frac{L}{S^{0.25}}\right)^{0.76}
$$

Donde:

L: longitud de cauce mayor (km)

S: pendiente promedio (m/m)

$$
T_c = 0.3 * \left(\frac{1.098}{0.0382^{0.25}}\right)^{0.76} = 0.59896 \text{ hr}
$$

**Coeficiente de uniformidad:**

$$
K = 1 + \frac{T_c^{1.25}}{T_c^{1.25} + 14}
$$

Donde:

Tc: tiempo de concentración (hr)

$$
K = 1 + \frac{0.59896^{1.25}}{0.59896^{1.25} + 14} = 1.03627
$$

## **Coeficiente de simultaneidad**

$$
K_A = 1 - \left(\log_{10} A_{15}\right)
$$

Donde:

A: área de la cuenca (km²)

$$
K_A = 1 - \left(\log_{10} 0.8762753 /_{15}\right) = 1.0038
$$

#### **Precipitación máxima corregida**

$$
P = K_A * P_d
$$

Donde:

KA= coeficiente de simultaneidad

Pd= precipitación máxima diaria (mm)

 $P = 1.0038 * 233.6803 = 234.5739$  mm

**Nota:** El coeficiente de simultaneidad o coeficiente de reducción área sirve para tener en cuenta la no uniformidad espacial de la lluvia, el cual se multiplica por la precipitación diría máxima, sin embargo, este factor se lo utiliza para cuando el área de la cuenca es mayor a 1 km², caso contrario, KA=1.

#### **Intensidad de precipitación**

El método propone calcular la intensidad de precipitación con la siguiente formula:

$$
I = \left(\frac{P}{24}\right) * (11)^{\frac{28^{0.1} - T_c^{0.1}}{28^{0.1} - 1}}
$$

Sin embargo, se determinó anteriormente una ecuación para la intensidad del sector en base a las precipitaciones. Por lo que se calculara la intensidad con la ecuación en función al tiempo de concentración, ya que es el mínimo tiempo que se necesita para que exista escorrentía.

$$
I = \frac{468.0724 \times T^{0.18277}}{T_c^{0.61885}}
$$

$$
I=91.8929\ mm/hr
$$

### **Coeficiente de escorrentía**

$$
C = \frac{(P_d - P_o) * (P_d + 23P_o)}{(P_d + 11P_o)^2}
$$

Donde:

Pd: Precipitación máxima diaria (mm)

Po: Umbral de escorrentía

$$
P_o = 0.2 * S
$$

$$
S[mm] = \frac{25400}{CN} - 254
$$

| Uso de Suelo                                                            |             |         | Grupo hidrológico del |    |    |  |  |
|-------------------------------------------------------------------------|-------------|---------|-----------------------|----|----|--|--|
|                                                                         |             |         | suelo                 |    |    |  |  |
|                                                                         |             | А<br>72 | в                     | С  | D  |  |  |
| Tierra cultivada: SIN tratamientos de conservación                      |             |         | 81                    | 88 | 91 |  |  |
| Tierra cultivada: CON tratamientos de                                   |             | 62      | 71                    | 78 | 81 |  |  |
| conservación                                                            |             |         |                       |    |    |  |  |
| Pastizales: condiciones pobres                                          |             | 68      | 79                    | 86 | 89 |  |  |
| Pastizales: condiciones óptimas                                         |             | 39      | 61                    | 74 | 80 |  |  |
| Llanuras aluviales: condiciones óptimas                                 |             | 30      | 58                    | 71 | 78 |  |  |
| Bosques: troncos delgados, cubierta pobre, sin                          |             |         | 66                    | 77 | 83 |  |  |
| hierbas                                                                 |             |         |                       |    |    |  |  |
| Bosques: cubierta buena.                                                |             | 25      | 55                    | 70 | 77 |  |  |
| Areas abiertas, césped, parques, campos de golf,                        |             |         |                       |    |    |  |  |
| cementerios, etc.: ÓPTIMAS condiciones:                                 |             | 39      | 61                    | 74 | 80 |  |  |
| cubierta de pasto en el 75% o más                                       |             |         |                       |    |    |  |  |
| Áreas abiertas, césped, parques, campos de golf,                        |             |         |                       |    |    |  |  |
| cementerios, etc.: óptimas ACEPTABLES:                                  |             | 49      | 69                    | 79 | 84 |  |  |
| cubierta de pasto en el 75% o más<br>Areas comerciales de negocios (85% |             |         |                       |    |    |  |  |
| impermeables)                                                           |             | 89      | 92                    | 94 | 95 |  |  |
|                                                                         |             |         |                       |    |    |  |  |
| Distritos industriales (72% impermeables)                               |             |         | 88                    | 91 | 93 |  |  |
| Residencial:                                                            |             |         |                       |    |    |  |  |
| Tamaño del lote                                                         | % prom.     |         |                       |    |    |  |  |
|                                                                         | Impermeable |         |                       |    |    |  |  |
| 1/8 acre = $505.85$ m <sup>2</sup>                                      | 65          | 77      | 85                    | 90 | 92 |  |  |
| $1/4$ acre = 1011.71 m <sup>2</sup>                                     | 38          | 61      | 75                    | 83 | 87 |  |  |
| 1/3 acre = $1348.81$ m <sup>2</sup>                                     | 30          | 57      | 72                    | 81 | 86 |  |  |
| 1/2 acre = $2023.41$ m <sup>2</sup>                                     | 25          | 54      | 70                    | 80 | 85 |  |  |
| 1 acre = $4046.82 \text{ m}^2$                                          | 20          | 51      | 68                    | 79 | 84 |  |  |
| Parqueaderos pavimentados, techos, accesos                              |             |         | 98                    | 98 | 98 |  |  |
| Calles y carreteras:                                                    |             |         |                       |    |    |  |  |
| Pavimentados con cunetas y alcantarillados                              |             |         | 98                    | 98 | 98 |  |  |
| Grava                                                                   |             |         | 85                    | 89 | 91 |  |  |
| Tierra                                                                  |             |         | 82                    | 87 | 89 |  |  |

**Tabla XXI**. Numero de curva de escorrentía para diferentes usos de tierra.

**Fuente:** Soil Conservation Service (SCS) 1972.

## **Grupo (tipos, horizontes) del Suelo.**

**Grupo A:** Arena profunda, suelos profundos depositados por el viento, marga arenosa.

**Grupo B:** Suelos pocos profundos depositados por el viento, marga arenosa.

**Grupo C:** Margas arcillosas, margas arenosas, suelos con bajo contenido orgánico y suelos con alto contenido de arcilla.

**Grupo D:** Suelos que se expanden cuando se mojan, arcillas altamente plásticas y ciertos suelos salinos.

De acuerdo con el tipo de vegetación del área: Bosque de buena cubierta y suelo tipo C, descrita en la anterior tabla, determinamos  $CN=70$ .

Tenemos que utilizar un CN corregido, descrita por la siguiente ecuación:

$$
CN_{corregido} = \frac{23 \text{ CN}}{10 + 0.13 \text{ CN}} = 84.29
$$

Por lo tanto:

$$
S[mm] = \frac{25400}{84.29} - 254 = 47.34mm
$$

$$
P_o = 0.2 * 47.34 = 9.468 \, mm
$$

Luego se estima el coeficiente de escorrentía C, la cual se describe de la siguiente manera (MOPU, 1987):

$$
C = \frac{(P - P_o) * (P - 23 * P_o)}{(P - 11 * P_o)^2}
$$

$$
C = \frac{(233.680 - 9.468) * (263.680 - 23 * 9.468)}{(263.680 - 11 * 9.468)^2} = 0.8869
$$

Por último:

$$
Q = 0.278 C I A
$$

$$
Q = 0.278 (0.8869)(91.8929)(0.8763) = 19.85 \frac{m^3}{s}
$$

Se adjunta la siguiente tabla de los Caudales calculados en base al periodo de retorno, precipitaciones máximas, coeficiente de escorrentía e intensidad de lluvia.

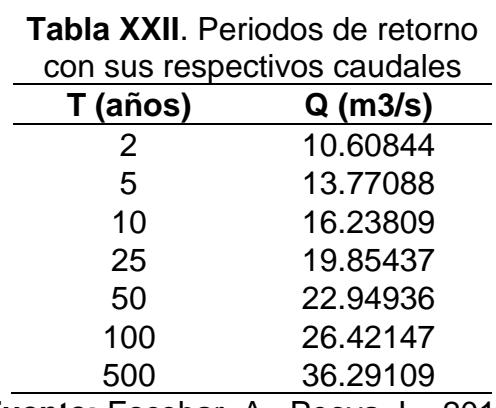

**Fuente:** Escobar, A., Peova, L., 2018.

En vista que los valores de caudal que se obtuvieron son muy altos en relación con el área de la cuenca en estudio, se procedió a utilizar otro método para la estimación de este.

#### **3.4.4.1 Método sintético**

Se comenzó calculando el umbral de escorrentía (Po), el cual se determinó el método anterior, para luego determinar la precipitación neta, la cual es generada por la escorrentía directa.

El umbral de escorrentía se lo calcula de la misma manera que el método anteriormente detallado:

$$
P_0=9.468\ mm
$$

Seguimos considerando la precipitación de diseño que fue escogido para un periodo de retorno (T) de 25 años, es cual tiene un valor de P=233.68 mm, determinado anteriormente.

$$
P_n = \frac{(P - P_0)^2}{P + 4P_0} = \frac{(233.680 - 9.468)^2}{233.680 + 4(9.468)}
$$

$$
P_n = 185.125 \; mm
$$

El tiempo de concentración se lo cálculo de la misma manera que en el método anterior:

$$
T_c = 0.59896 \ hr = 35.9376 \ min
$$

En vista que no existen registros limnigráficos de la lluvia seleccionada (Pn), el valor de la duración se lo calculo a partir de reportes periodísticos, características del área en estudio y entorno.

$$
D=7.71\,h
$$

La ecuación del caudal final o caudal punta (Qp), se encuentra en función del área de la cuenca (A), de la precipitación neta (Pn), y tiempo punta (Tp), la que a su vez se calcula a partir de la duración (D) y el tiempo de concentración (Tc)

$$
Q_p = \frac{0.208 P_n A}{T_p}
$$

Qp: Caudal punta (mᶟ/s)

Pn: Precipitación neta (mm)

A: Área de la cuenca (km²)

Tp: Tiempo punta (h)

$$
T_p = 0.5D + 0.6 T_c
$$

Tiempo base (Tb):

$$
T_b = 2.67 T_p
$$

A continuación, se presenta los resultados:

$$
T_p = 4.21 h
$$

$$
t_b = 11.24 h
$$

$$
Q_p = 8.01 m^3 / s
$$

Se emplean los valores calculados de caudal punta (Qp) y el tiempo de punta (Tp), para la obtención de la curva del Hidrograma de Escorrentía Directa (H.E.D).

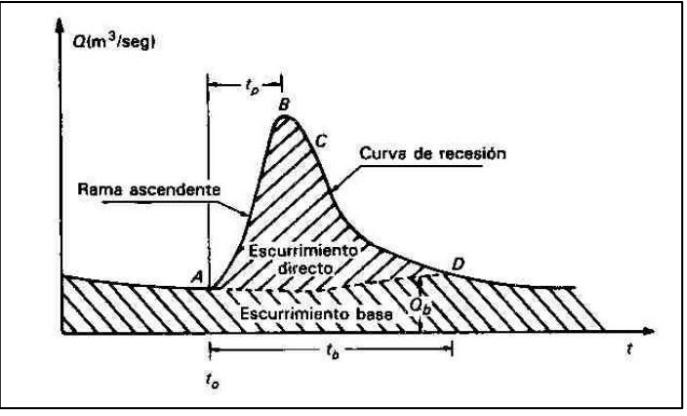

**Figura 3.18** División del Hidrograma y puntos principales. **Fuente:** Aparicio, F., 1987.

La siguiente tabla presentan valores tabulados del hidrograma adimensional medio del S.C.S, los cuales, multiplicando por los parámetros antes expuestos, graficaremos la curva H.E.D

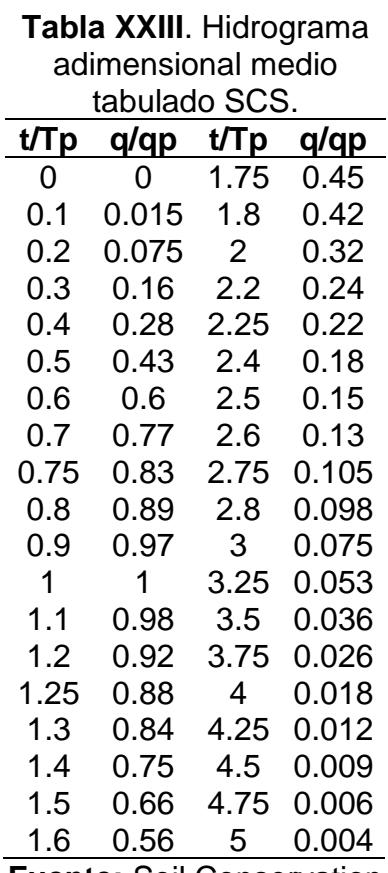

**Fuente:** Soil Conservation Service (SCS).

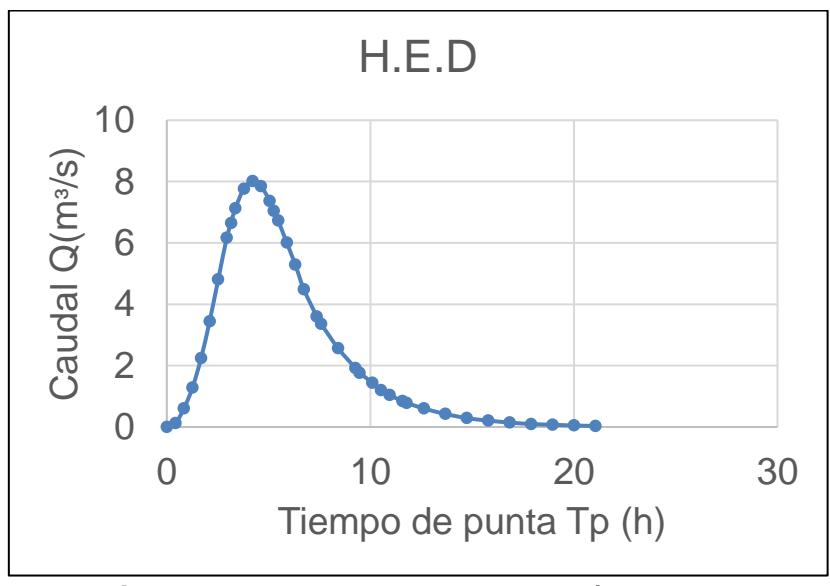

**Figura 3.19** Hidrograma Escorrentía Directa. **Fuente:** Escobar, A., Peova, L., 2018.

Se procedió a calcular y comparar el volumen de agua que se podría dar en el caso que ocurra una tormenta igual a la de diseño y que la cota máxima de embalse fuese de 48 msnm, esto con el fin de constatar la eficiencia del modelo matemático. De acuerdo con el hidrograma, el volumen (área bajo la curva) obtenido fue de 162.058,32 mᶟ, ahora, el volumen con respecto a las aportaciones de la cuenca de drenaje fue de 162.225,04 mᶟ. Esto demuestra que el método es apropiado, ya que el error que se determinó entre los valores de volumen fue de 0.10%.

## **Volumen de embalse**

Para estimar los volúmenes que formaran parte del embalse, se ha utilizado las curvas Área - Volumen – Cota, considerando para

ello la topografía actualizada. A continuación, en la siguiente tabla se observa, las áreas y volúmenes retenidos en función de la cota de embalse:

| Cota<br>[m] | Area<br>[m2] | <b>Area media</b><br>[ $m2$ ] | <b>Altura</b><br>[m] | Volumen<br>[m3] |
|-------------|--------------|-------------------------------|----------------------|-----------------|
| 48          | 109132.319   | 104163.412                    | 1                    | 678244.559      |
| 47          | 99194.505    | 94105.661                     | 1                    | 574081.147      |
| 46          | 89016.817    | 81732.6265                    | 1                    | 479975.486      |
| 45          | 74448.436    | 68537.6475                    | 1                    | 398242.8595     |
| 44          | 62626.859    | 58215.9985                    | 1                    | 329705.212      |
| 43          | 53805.138    | 50066.443                     | 1                    | 271489.2135     |
| 42          | 46327.748    | 42958.491                     | 1                    | 221422.7705     |
| 41          | 39589.234    | 36611.8965                    | 1                    | 178464.2795     |
| 40          | 33634.559    | 30617.6685                    | 1                    | 141852.383      |
| 39          | 27600.778    | 25493.445                     | 1                    | 111234.7145     |
| 38          | 23386.112    | 21371.891                     | 1                    | 85741.2695      |
| 37          | 19357.670    | 17355.3905                    | 1                    | 64369.3785      |
| 36          | 15353.111    | 13486.102                     | 1                    | 47013.988       |
| 35          | 11619.093    | 10374.37                      | 1                    | 33527.886       |
| 34          | 9129.647     | 8074.946                      | 1                    | 23153.516       |
| 33          | 7020.245     | 6158.06                       | 1                    | 15078.57        |
| 32          | 5295.875     | 4436.99                       | 1                    | 4436.99         |
| 31          | 3578.105     | 2899.147                      | 1                    | 4483.52         |
| 30          | 2220.189     | 1346.885                      | 1                    | 1584.373        |
| 29          | 473.581      | 237.488                       | 1                    | 237.488         |
| 28          | 1.395        |                               |                      |                 |

**Tabla XXIV.** Estimación del volumen de embalse y área de inundación.

**Fuente:** Escobar, A., Peova, L., 2018.

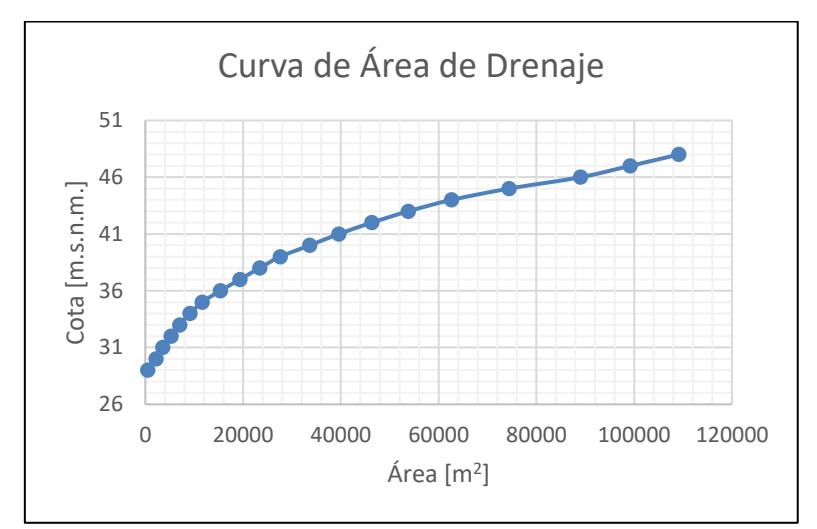

**Figura 3.20** Curva de volumen del embalse. **Fuente:** Escobar, A., Peova, L., 2018.

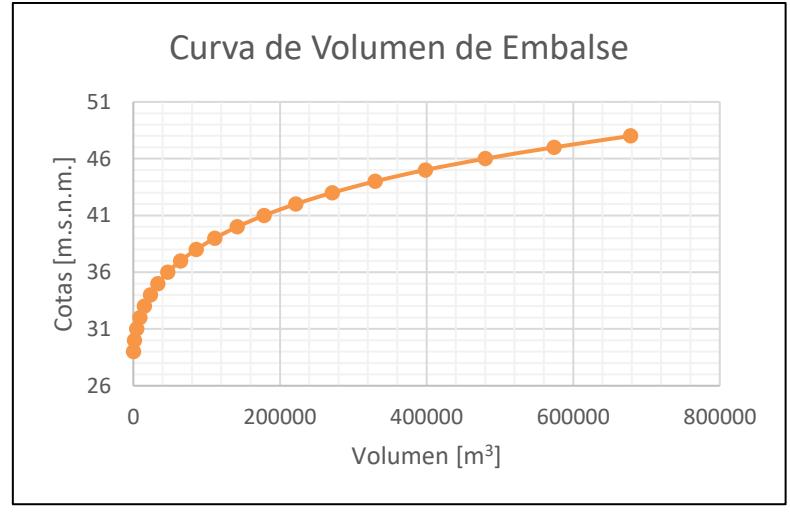

**Figura 3.21** Estimación del área de inundación. **Fuente:** Escobar, A., Peova, L., 2018.

La curva obtenida con los datos estimados en la tabla XXII se muestra como el volumen de embalse incrementa de manera significativa con un aumento mínimo del nivel de embalse.

# **CAPÍTULO 4 DISEÑO DE PRESA**

## **4.1 Determinación del eje de la Presa**

Para determinar la ubicación más favorable para el cierre de la cuenca, se tomaron en cuenta factores importantes como la topografía el cual se analizó para obtener la mayor cota de embalse posible, tipo de terreno donde se va a cimentar la presa y cercanía de los materiales que se podrían utilizar para su respectiva construcción.

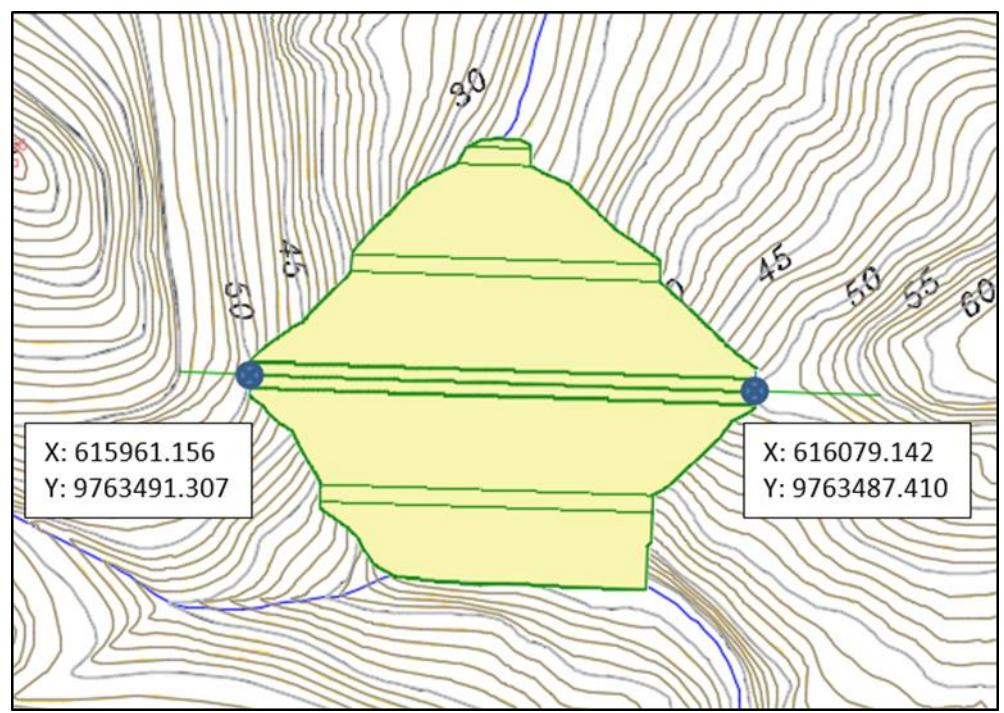

**Figura 4.1** Ubicación del eje de presa. **Fuente:** Escobar, A., Peova, L., 2018.

Los puntos donde estará empotrada la presa se encuentran en coordenadas UTM.

#### **4.2 Selección del tipo de Presa**

Luego de ubicar el sitio más favorable para el cierre de la cuenca, se procederá a seleccionar el tipo de presa.

De acuerdo con la altura de la presa, en nuestro caso 22 m, medida desde el punto más bajo de la cimentación hasta el punto más alto ubicado en la corona o cresta de la presa, esta es considerada una presa grande. Dicho esto, cabe recalcar que más del 80% de las presas construidas con altura menor a 30m son de material suelto (Presa de tierra) y que a partir de 150 m de altura el 60% son de hormigón. Además, las estructuras auxiliares como es el aliviadero intervienen en la elección del tipo de presa, ya que, para las presas de hormigón, estas estructuras pueden estar ubicadas dentro del mismo cuerpo de presa, a diferencia de las presas de material suelto que al estar compuestas de tierra o escolleras necesariamente estos deben estar ubicadas fuera del cuerpo de presa, de esta manera garantiza la estabilidad de esta.

Con lo expuesto anteriormente, el tipo de presa más adecuado fue de material suelto, debido a la altura de embalse, versatilidad y la disponibilidad cercana de los materiales.

El entorno geológico donde frecuentemente descansan estas presas puede ser sobre formaciones sedimentarias, suelos aluviales, arcillas sobre consolidadas o rocas blandas.

Sin embargo, debido a las características de las cimentaciones, tenemos que describir la diferencia entre las presas de tierra y las de pedraplén o escolleras. Las de tierra, gracias a los materiales que lo constituyen, transmiten bajas cargas al terreno. Pero, los suelos aluviales flojos, zonas muy alteradas o depósitos de baja resistencia no son aptos como zona de cimentación, ya que las presas formadas por pedraplenes o escolleras presentan un comportamiento más rígido y transmiten mayores cargas al terreno.

Lo que confirma que el tipo de presa más favorable es el de material suelto, de tierra.

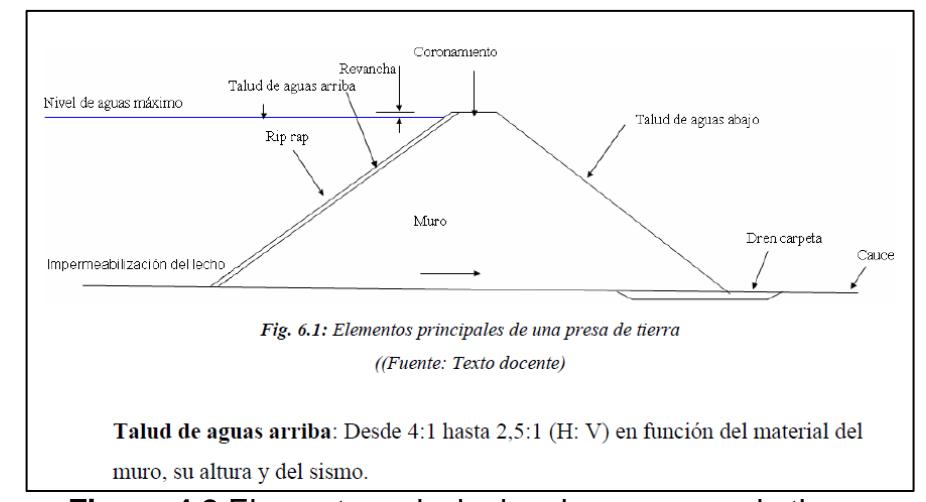

A continuación, podemos ver los elementos principales de una presa de tierra

**Figura 4.2** Elementos principales de una presa de tierra. **Fuente:** Ferrufino, J., Moreira, S., 2006.

#### **4.2.1 Selección del tipo de Presa de Tierra**

En este tipo de presa se construye la gran parte de su terraplén a través de la compactación de estratos sucesivos y de manera mecánica. A su vez este tipo de presa se dividen en tres tipos:

- Pantalla
- Homogénea
- Heterogénea o de zonas

#### **De pantalla**

Este tipo de terraplén se emplea cuando no se encuentra disponible un material impermeable natural (arcillas o limos) cerca del sitio de la presa, motivo por el cual se construye con materiales permeables (arenas, gravas o rocas). Debido a esto se procede a colocar una pantalla artificial impermeabilizadora sobre el talud aguas arriba o en el centro de la presa. Las pantallas pueden ser de tierra, hormigón armado, hormigón bituminoso.

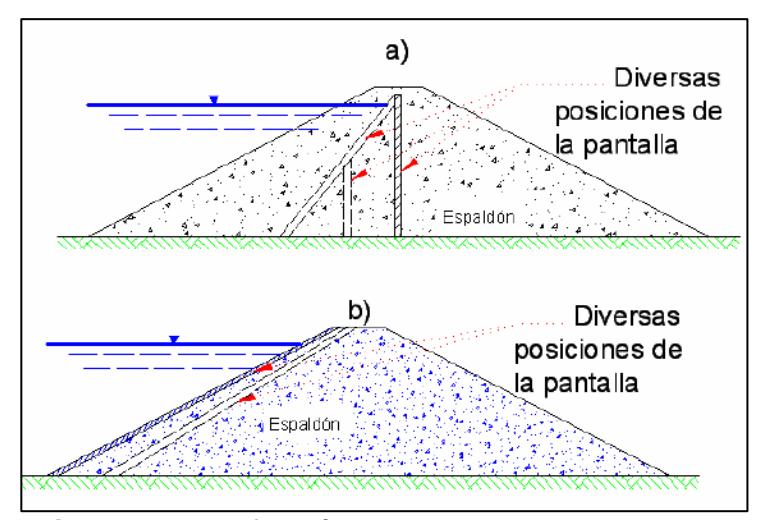

**Figura 4.3** Morfología esquematizada de presas con pantallas. **Fuente:** Geotecnia y cimientos III; Jiménez, J., 1976.

#### **Homogénea**

Las presas homogéneas son aquellas que presenta en casi toda su sección transversal un mismo material, que además posea una baja plasticidad (arcilla o limo, o mezcla de arenas o gravas con alta proporción de finos). Debido a estos parámetros y a la exigencia de la estabilidad, los taludes deben ser relativamente tendidos.

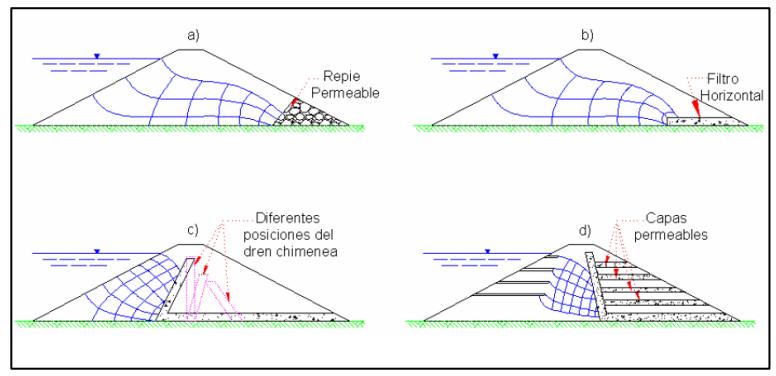

**Figura 4.4** Morfología esquematizada de presas de tierra homogéneas.

**Fuente:** Geotecnia y cimientos III; Jiménez, J., 1976.

## **Heterogénea o de zonas**

Son aquellas presas construidas con dos o más tipos de suelo, que se caracterizan por tener una zona de menor permeabilidad el cual ejerce las funciones de elemento estanqueador o núcleo.

Las zonas permeables se encargan de ofrecer protección al núcleo, además, proporciona estabilidad en los desembalses rápidos en la zona más permeable del paramento aguas arriba y realiza la función de dren para controlar la filtración en la zona de paramento aguas abajo.

En caso de que el núcleo no sea lo suficientemente impermeable, una parte de este puede ser mejorada, empleando mezclas de suelo con bentonita o con arcillas más platicas. Estas soluciones son costosas.

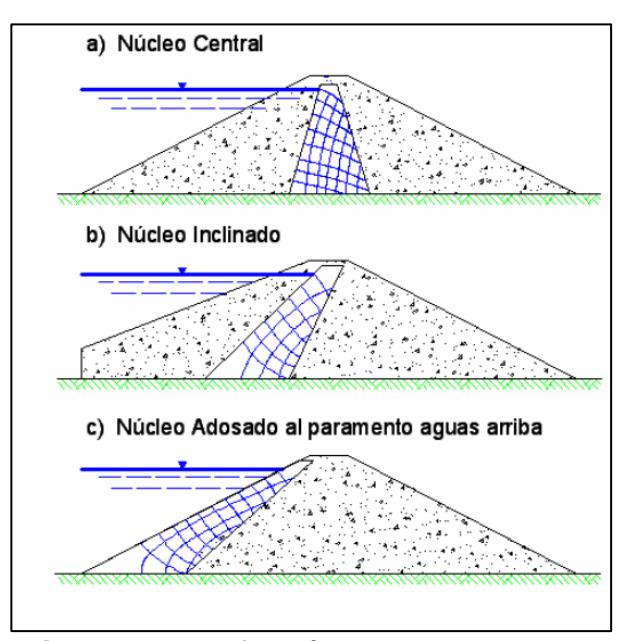

**Figura 4.5** Morfología esquematizada de presas de tierra zonada. **Fuente:** Geotecnia y cimientos III; Jiménez, J., 1976.

Se decidió en base a anteriores proyectos realizados cerca de la zona de estudio y tratándose de una obra similar, seleccionar el mismo tipo de presa utilizado para aquellos proyectos.

Las presas ubicadas frente a EDCOM y en Parcon, son de tipo heterogénea o de zonas, los cuales fueron construidos con material ubicado dentro del campus.

No se han reportado daños significativos en estas presas, a pesar de haber soportado acontecimientos históricos hidrometeorológicos y sísmicos, fenómeno del niño de 1997-1998 y terremoto con epicentro en la provincia de Manabí 2016, respectivamente.

#### **4.3 Diseño de la sección típica**

#### **4.3.1 Alternativas de diseño**

De manera que podamos obtener bajos costos, debemos utilizar en lo máximo posible la mayor cantidad de materiales disponibles, para la conformación de la presa. Dentro de estos materiales están la excavación para los cimientos, aliviadero, desagüe y otras obras a construir. Sin embargo, estos últimos no son muy apropiados de emplear, a diferencia de los suelos obtenidos de las zonas de préstamo.

Normalmente las pendientes de los taludes aguas arriba para este tipo de presas están en un intervalo de 2:1 a 4:1 para garantizar la estabilización, y para no exceder gastos en su protección.

En los taludes aguas debajo normalmente son de pendiente 2:1, cuando el terraplén se proyecta con una zona permeable aguas abajo y de 2.5:1 cuando el dique es impermeable.

A continuación, en la siguiente tabla se describen algunas pendientes para el diseño y estabilización de talud para este tipo de presas, los cuales dependen de algunos parámetros:

| Caso | Tipo                                    | Propósito         | Sujeto a<br>volcamiento<br>rápido | <b>Clasificación</b><br>del material<br>exterior | Clasificación<br>del material<br>del núcleo | Aguas<br>arriba                | Aguas<br>abajo               |
|------|-----------------------------------------|-------------------|-----------------------------------|--------------------------------------------------|---------------------------------------------|--------------------------------|------------------------------|
| A    | Compuesta<br>con el<br>núcleo<br>mínimo | Cualq.            | No crítico                        | Relleno de<br>roca, GW,<br>GP, SW, SP            | GC, GM, SC,<br>SM, CL, ML,<br>CH, MH        | 2:1                            | 2:1                          |
| B    | Compuesta<br>con el<br>núcleo<br>máximo | Reten y<br>almac. | No                                | Relleno de<br>roca, GW,<br>GP, SW, SP            | GC, GM<br>SC, SM<br>CL, ML<br>CH, MH        | 2:1<br>2.5:1<br>2.5:1<br>3:1   | 2:1<br>2.5:1<br>2.5:1<br>3:1 |
| C    | Compuesta<br>con el<br>núcleo<br>máximo | Almac.            | Si                                | Relleno de<br>roca, GW,<br>GP, SW, SP            | GC, GM<br>SC, SM<br>CL, ML<br>CH, MH        | 2.5:1<br>2.5:1<br>3:1<br>3.5:1 | 2:1<br>2.5:1<br>2.5:1<br>3:1 |

**Tabla XXV**. Taludes recomendados para pequeñas presas de tierra de tipo heterogéneo sobre cimientos estables.

**Fuente:** Diseño de presas pequeñas, Bureau of Reclamation**.**

## **Tipo de Núcleo y taludes.**

De acuerdo con la tabla anterior, el núcleo de la sección es de tipo mínimo

A, cimiento impermeable o poco permeable.

Para la elección del ancho de corona, se deben tener en cuenta los siguientes factores:

- La naturaleza de los materiales utilizados en la construcción del terraplén,
- Altura e importancia de la estructura,
- Necesidad de realizar una carretera o vía en ella,
- La posibilidad y facilidad de su construcción.

El ancho mínimo de corona es de 3 m, a mayor ancho mayor comportamiento sísmico. De acuerdo al Bureau of Reclamation se describe la siguiente ecuación:

$$
w = \frac{z}{5} + 3
$$

Donde:

w: ancho de la corona (m),

z: altura (m) medida desde la corona hasta el punto más bajo de la cimentación.

$$
w = \frac{23}{5} + 3 = 7.6 \, m
$$

De acuerdo con la ecuación, el ancho de corona en base a la altura de la presa es de 7.6 m, sin embargo, basándose en estudios anteriores y experiencia del tutor de este proyecto, se decidido toma un valor de 6 m, cabe recalcar, que no se consideró la construcción de vía de acceso.

Con los criterios expuestos y el análisis respectivo al sitio de presa, determinamos que la sección del terraplén de la presa es la siguiente:

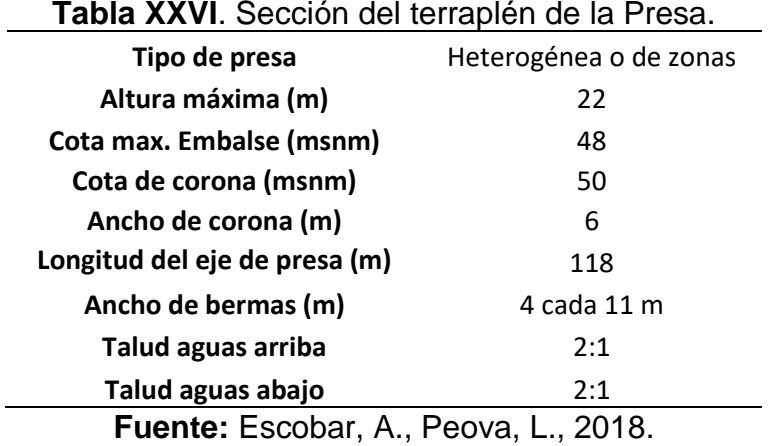

Adicionalmente, para ofrecer estabilidad a los taludes, tanto aguas arriba como aguas abajo se emplearon bermas de 4m, ubicados en cotas de aproximadamente de 38 a 40 msnm, en la mitad del talud.

#### **Filtro**

En la mayoría de los diseños es necesario colocar un filtro entre el núcleo (zona permeable) y los espaldones (zona impermeable) aguas abajo, además una capa de drenaje debajo de la zona impermeable aguas abajo.

El Bureau of Reclamation hace las siguientes recomendaciones para ofrecer estabilidad al filtro y proveer un aumento en la permeabilidad entre este y la base (en caso cuando el filtro se encuentra al pie de la presa aguas abajo, filtro horizontal).

> $D_{15}$  del filtro  $\frac{15 \text{ m/s}}{D_{15}$  del material base  $\geq 5$

$$
\frac{D_{15} \, del \, filtero}{D_{85} \, del \, material \, base} \leq 5
$$

D<sub>85</sub> del filtro  $\frac{32}{\text{maxima aberrura del tubo de drenaje}} \geq 2$ 

El filtro debe tener una curva granulométrica uniforme para proveer permeabilidad y evitar de esta manera la segregación que se puede dar durante el procesamiento, manejo y colocación.

## **Protección del paramento de aguas arriba**

El paramento de aguas arriba de una presa de tierra debe estar protegido debido a la acción destructiva de las olas. Los tipos usuales de protección para estos taludes son:

- Escollera (vertida o colocada a mano).
- Pavimentos de hormigón.

La protección se debe colocar desde la cota de coronación del terraplén hasta una distancia por debajo del nivel mínimo de agua.

Según el Bureau of Reclamation, la escollera vertida ofrece el mejor tipo de protección para taludes aguas arriba con el coste mínimo (construcción y mantenimiento) comparado con otros tipos de protección. Las escolleras vertidas lo conforman piedras o fragmentos de roca vertidas "in situ", las cuales deben ser duras, densas y capaz de resistir la meteorización. La mayoría de las rocas ígneas y metamórficas, muchas de las piedras calizas y algunas areniscas ofrecen excelentes escolleras. Su espesor debe de ser el suficiente para alojar convenientemente el peso y el tamaño de la piedra, se optó por un espesor de 0.9 a 1 m.

## **4.3.2 Análisis de estabilidad**

El análisis de estabilidad de la presa fue realizado por medio del programa geotécnico GALENA, supervisado por el tutor de este proyecto, Este programa ejecuta corridas para diferentes casos de estudio, tanto aguas arriba como aguas abajo de la presa.

GALENA ejecuta el análisis de estabilización basándose en los métodos de Bishop y de Spencer-Wright.

En este caso solo se analizó el tipo de presa seleccionada, el cual fue de presa heterogénea o de zona.

Se estudiaron cuatro casos, descritos a continuación:

- En el primer análisis se consideró únicamente el máximo nivel de embalse y la superficie de falla aguas arriba de la presa, en el cual presento un factor de seguridad de 5.14, indicando una gran estabilidad.
- En el segundo análisis se consideró los mismos parámetros que el primero adicionando una aceleración sísmica de 0.4g, este caso

presento un factor de seguridad de 1.54, indicando un estado estable, pero considerablemente menor comparado con el anterior.

- En el tercer análisis se consideró el máximo nivel de embalse y la superficie de falla aguas abajo de la presa, presentando un factor de seguridad de 4.38, denotando que se encuentra estable.
- Por último, en el cuarto caso se consideró los mismos parámetros que en el tercero adicionando una aceleración sísmica de 04g. el cual presento un factor de seguridad de 1.79, indicando una adecuada estabilización.

Los valores de factor de seguridad para los casos expuestos demuestran que, para las condiciones más críticas, la presa se mantiene estable. Las gráficas se pueden ver en la sección de anexos.

#### **4.4 Diseño definitivo.**

Mediante el software GALENA, pudimos verificar que el análisis de estabilidad cumple en todos los casos críticos, por lo tanto, las dimensiones de la presa son correctas.

Con respecto al terraplén de la presa, este estará formado por dos espaldones (taludes), aguas arriba y aguas abajo, los cuales son simétricos, poseen pendientes de 2:1 y bermas de 4m.

Dentro del terraplén, se colocará un núcleo de arcilla impermeable (simétrico), el cual tiene como función bloquear el flujo a través del terraplén.

El dentellón corresponde a una zanja o trinchera excavada en la cimentación, ubicada específicamente en la parte central de la presa. El objetivo del dentellón es permitir que el núcleo de arcilla atraviese las capas de material rocoso suelto que estarán debajo del nivel del terraplén.

Además, hay q indicar que la cimentación de los espaldones estará en buenas condiciones luego de ejecutar la limpieza de las capas superficiales, quitar restos orgánicos y vegetales.

Para desfogar la infiltración que se puede generar aguas arriba de la presa, se colocó material filtro en la parte inferior del talud aguas abajo, entre el material del espaldón y la cimentación, la altura de que conforma este material es de 0.8 m.

Por último, se colocó una capa de escollera en el paramento aguas arriba, esto lo protegerá de las primeras venidas y oleajes producido por las precipitaciones, el espesor que se empleó para esta capa de protección fue de 1 m.

A continuación, se muestra la sección típica que se propuso para este proyecto:

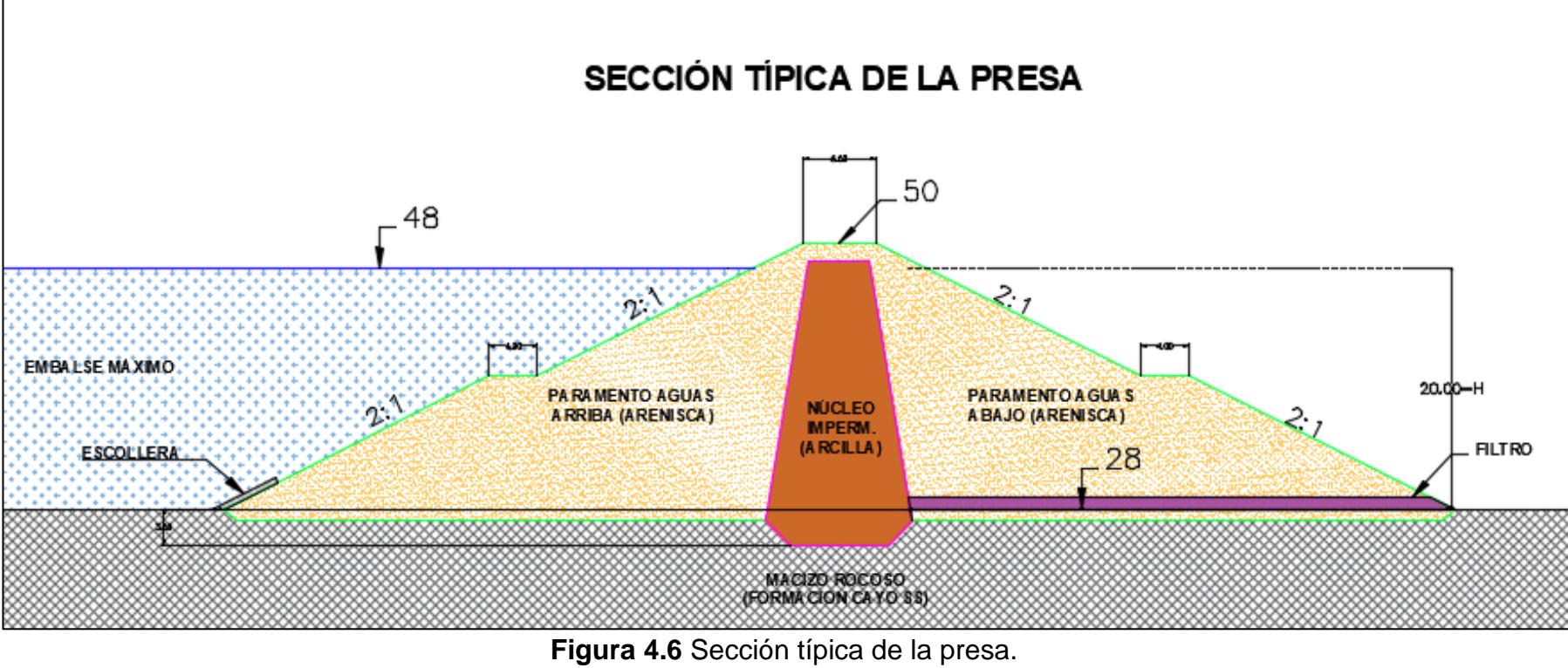

**Fuente:** Escobar, A., Peova, L., 2018.

#### **4.5 Cimentación y empotramientos de la Presa**

Con las visitas de campo y estudios referente a la estructura geofísica de la zona, se observó que la presa descansara sobre roca sedimentaria resistente de formación cayo y capas de fragmentos rocoso y suelos compactados.

Respecto a los empotramientos se puedo constatar que presentan pendientes suaves y que se encuentran constituidos íntegramente por roca, lo cual ayuda a la estabilidad

## **4.6 Análisis de las filtraciones**

En este análisis se estimó el gasto que se podría producir en el embalse por efecto de la infiltración, por medio del cuerpo de la presa o por el terreno de fundación.

Los métodos utilizados fueron: redes de flujo, el cual consiste en una solución grafica de la ecuación de escurrimiento de los líquidos por medio de los materiales porosos para el flujo en el cuerpo de la presa, análisis de flujo para el paso del líquido a través de fracturas que se encuentran en el terreno rocoso de la cimentación.

A continuación, la ecuación de flujo de agua a través de medios porosos propuesto por Henry Darcy (1856), en el cual se basa el análisis de redes de flujo:

$$
Q = k * i * A
$$

Donde:

K: Coeficiente de Permeabilidad.

i: Gradiente Hidráulico.

A: Área de drenaje.

La siguiente ecuación es una variación de la ecuación de flujo propuesta por Darcy, basada en una modelación de flujo bidimensional. (Terreros de Valera, 2007)

$$
\frac{Q}{L} = \frac{N_f}{N_d} * H * k
$$

Q: Caudal filtrado (cm²/s).

L: Longitud (cm)

k: Coeficiente de permeabilidad.

H: Perdida de carga en el flujo.

Nd: número de líneas equipotenciales.

Nf: número de líneas de flujo.

Los coeficientes de infiltración para los 2 materiales (espaldones y núcleo) se los expuso en el capítulo 4. A continuación se estimará el gasto a través del cuerpo de Presa.

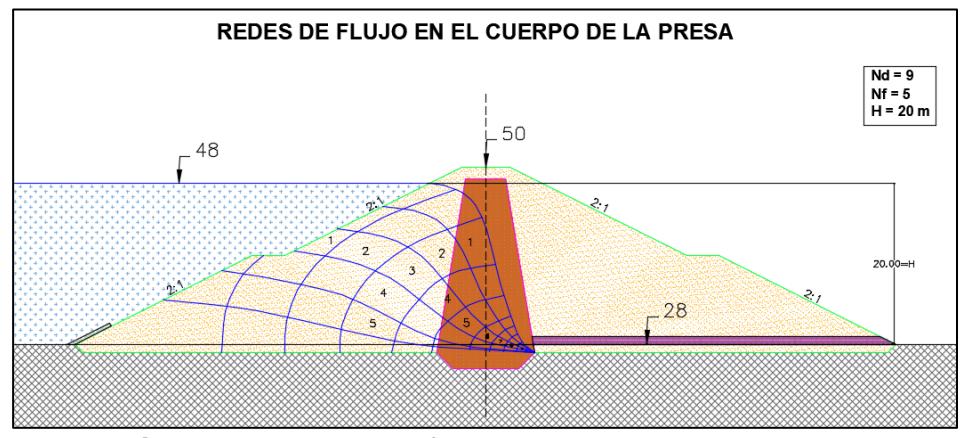

**Figura 4.7** Redes de flujo en el cuerpo de la presa. **Fuente:** Escobar, A., Peova, L., 2018.

Datos:

$$
K_{espaldones} = 1.3 * 10^{-5} \, \text{cm/s}
$$
\n
$$
K_{n\text{u}cleo} = 1.5 * 10^{-8} \, \text{cm/s}
$$
\n
$$
\frac{Q}{L} = \frac{5}{9} * 1900 * (0.23 * 1.5 \times 10^{-8} + 0.77 * 1.3 \times 10^{-5})
$$
\n
$$
\frac{Q}{L} = 0.011 \, \text{cm}^2/\text{s}
$$
\n
$$
Q = 0.01 \, \text{cm}^2/\text{s} * 11840 \, \text{cm} = 130.24 \, \text{cm}^3/\text{s}
$$

Empleando las ecuaciones del Dr. Claude Louis para flujo en macizo rocoso, se analizó la conductividad hidráulica en un sistema de fracturas, donde básicamente consiste en determinar la velocidad de flujos en el sistema de fracturas, las ecuaciones son las siguientes:

$$
V = K * J_f
$$

- K: Coeficiente de permeabilidad Global
- Jf: Gradiente hidráulico.

$$
K = \frac{e}{b}K_f + K_m
$$

Donde:

- K: Coeficiente de permeabilidad global
- e: Espesor de las fracturas (cm)
- b: Espaciamiento de las fracturas (cm)

Kf: Coeficiente de Permeabilidad en las Fracturas.

Km: Coeficiente de Permeabilidad de los Estratos.

La información para este cálculo fue recopilada de estudios anteriores realizados en el campus, efectuado por los Ingenieros Moisés Loor y Rodrigo Carrión.

Respecto al análisis, cabe mencionar que el análisis se realizó con respecto a una sola familia de fracturas la cual incide principalmente en el sector, además que el coeficiente de permeabilidad engloba las familias de fracturas de la zona.

Datos:

e: 0.10 cm

- b: 100 cm
- Kf: 1.65 x10-2 cm/s

Km: 0.00 cm/s

$$
K = 1.167 \times 10^{-5} \, \text{cm/s}
$$

El análisis del gradiente hidráulico, se lo realizo en condiciones en que la Presa no poseería dentellón de arcilla ni pantalla de intersección de flujo.

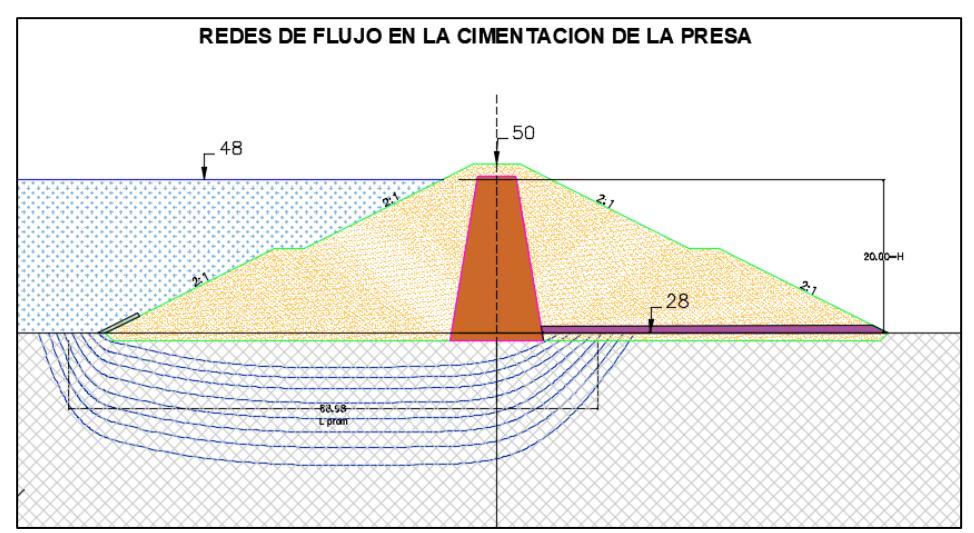

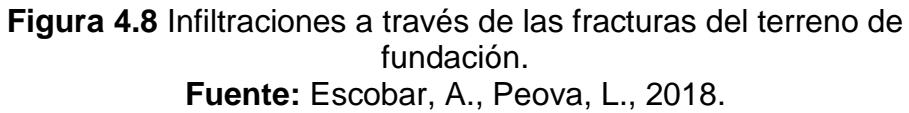

$$
J_f = \frac{H}{L}
$$

$$
J_f = \frac{2000}{6898} = 0.29
$$

Determinación de la velocidad en el sistema de fracturas:

$$
V = K * J_f
$$
  

$$
V = 1.167 \times 10^{-5} * 0.29
$$
  

$$
V = 3.384 \times 10^{-6} \text{ cm/s}
$$

A continuación, se realizó el cálculo del gasto, estimando un área promedio de la sección longitudinal de la presa por donde se pueden producir filtraciones, para esto contamos con la siguiente información:

Profundidad promedio de las fracturas: 1550 cm

Longitud de eje de Presa: 118.40 m

Área de la sección de filtración: 11840 x 1550: 18352000 cm<sup>2</sup>

$$
Q = A * V
$$
  

$$
Q = 18352000 * 3.384 \times 10^{-6}
$$
  

$$
Q = 62.10 \, \text{cm}^3 / \text{s}
$$

#### **4.7 Control de infiltración en la cimentación**

De acuerdo con los casos de infiltración presentes en el cuerpo y cimentación de la presa, se propone dos elementos para mitigar estos problemas.

El primero consiste en un dentellón formado de arcilla compactada, el cual, puede atravesar capas permeables o material suelto e incluso capas rocosas. En el análisis de estabilidad este dentellón posee una profundidad de aproximadamente 2 m.

En el segundo, debido a las fracturas presentes en la formación geológica, se propone la excavación en longitudes de tramos de una zanga estabilizada con lechadas, que luego se rellenan de modo permanente con una mezcla que puede ser cemento, arena y grava,

cemento con bentonita o arcilla, arena y bentonita. Las inyecciones para formar barreras impermeables son efectivos en rocas fracturadas y en suelo de grano más grueso.
# **CAPÍTULO 5 DISEÑO DE LA OBRA DE EXCEDENCIA**

El vertedero hidráulico o aliviadero es una obra civil destinada a la evacuación de agua, hacia un rio o cauce natural, de forma habitual o para el control del nivel de embalse en una presa, garantizando la seguridad de la estructura hidráulica cuando se registran avenidas que hagan puedan ocasionar la elevación del nivel del espejo de agua por encima del Nivel de Aguas Máximas Extraordinarias (NAME).

La mayoría de las fallas que se producen en las Presas es debido al mal diseño o falta de capacidad de los vertederos, por lo que es una obra de gran importancia al Diseñar Presas.

El cauce que va a ser embalsado proviene de una de las sub cuencas de drenaje que se encuentran en el campus Politécnico que es alimentando por las precipitaciones que ocurren en las estaciones invernales, el cauce es depositado y dirigido hacia una alcantarilla ubicada en la zona periférica norte del GOE, que atraviesa la vía Perimetral y prosigue hasta un canal abierto que pasa las cooperativas: Gallegos Lara, María Eugenia Cordovez, Lomas de Prosperina y la ciudadela Florida Norte como también el sector industrial INMACONSA.

Debido a que estos sectores se encuentran ubicadas aguas abajo estos serían los principalmente afectados en el caso de que exista una falla en el Diseño de la Presa, lo que pondría en peligro las vidas de las personas que ahí habitan como de sus posesiones materiales provocando considerables perdidas económicas.

Por lo ya antes mencionado se determinó que el valor a considerar como la avenida de diseño que será la máxima avenida registrada en un periodo determinado de tiempo, por lo que se adoptará una avenida de 233.68 mm que se obtuvo de una análisis de precipitaciones diarias mensuales de registro continuo comprendido entre los años de 1992 hasta el año de 2012 de los anuarios meteorológicos del INAMHI, con lo que se obtuvo una distribución horaria para un periodo de retorno de retorno de 25 años determinada con una precipitación máxima de 221.8 mm registrada el 18 de abril de 1998.

### **5.1 Determinación de la cota del vertedor.**

La corona de la Presa fue definida en la cota 50 y el nivel máximo de embalse en la cota 48, por lo que se determinó tentativamente que la cota del canal de aproximación, inicio del aliviadero, sea a 47 m.s.n.m. permitiendo que el nivel del embalse no sobrepase la cota 48.

#### **5.2 Ubicación del eje del vertedor.**

El vertedero iniciará del lado derecho del eje de Presa y terminará cerca del aliviadero de la Presa 2 ubicada en ZILE, ya que no solo funcionará como una estructura de control, sino que también como una fuente de alimentación para el depósito de agua de esta.

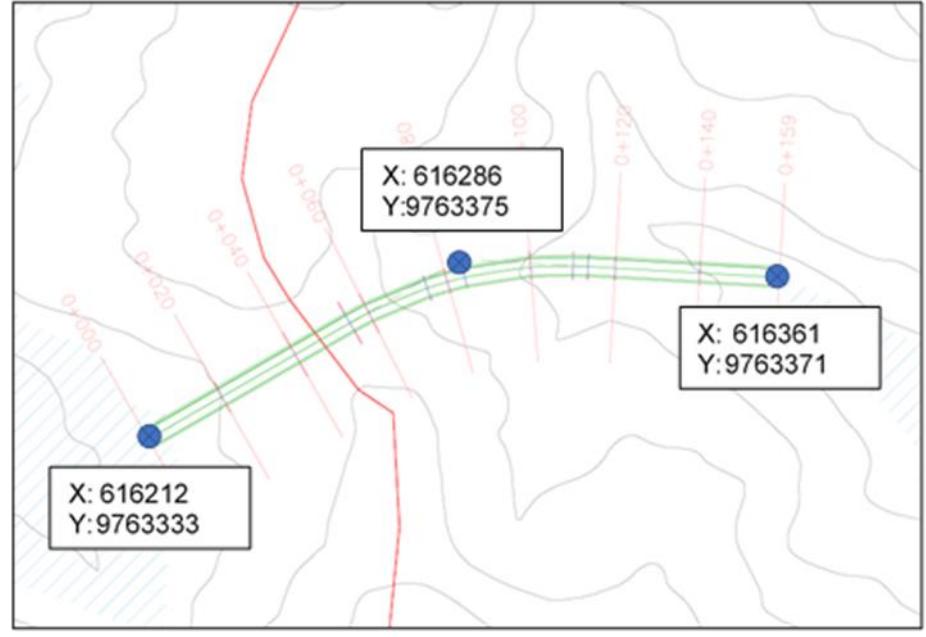

**Figura 5.1** Eje de implantación del aliviadero. **Fuente:** Escobar, A., Peova, L., 2018.

# **5.3 Diseños del aliviadero.**

El aliviadero o vertedor se compondrá de cinco partes: el canal de acceso o de llamada, la sección de control o aliviadero, la sección de descarga o rápida, la estructura terminal o disipador de energía y el canal de desfogue.

#### **5.3.1 Canal de aproximación**

Será un canal de hormigón armado que trasladará el agua del embalse hasta la obra de control, tiene el mismo ancho de la obra de control y una longitud de 70 metros.

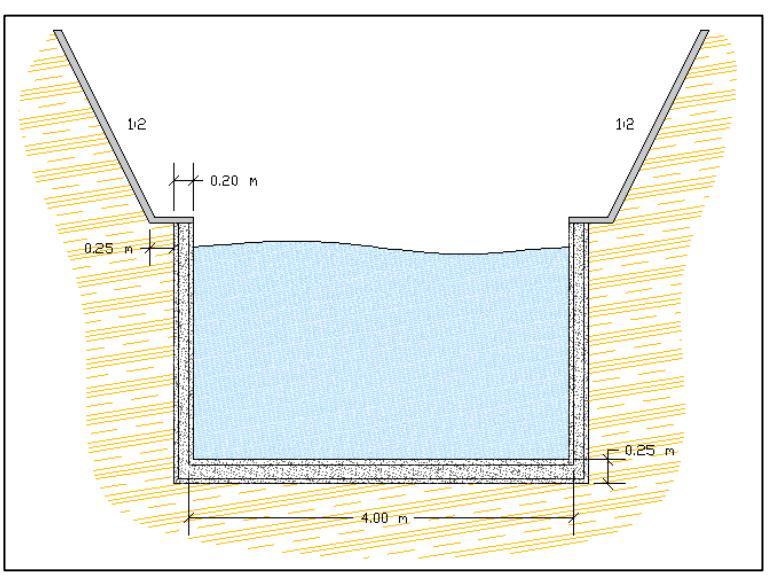

**Figura 5.2** Sección del canal de aproximación. **Fuente:** Escobar, A., Peova, L., 2018.

## **5.3.2 Sección de Control.**

Es uno de los componentes más importantes la obra de excedencia ya que su objetivo es la de controlar y regular los excesos de agua del embalse cuando el nivel sobrepasa el Nivel de Agua de Máximo Embalse (NAME).

Debido a que existen múltiples comportamientos del flujo de agua en el trayecto de toda la obra de excedencia y que tendrá que

soportar la erosión producida por el agua se procederá a analizar los diferentes tipos de vertedores que cumpla con las demandas hidráulicas. El mejor recorrido que se podrá pensar es que el agua siga una trayectoria de caída libre consiguiendo la máxima descarga de agua y con presiones nulas sobre la estructura, a lo que se menciona como perfil Creager.

### **5.3.2.1 Vertedor de Pared Delgada**

El vertedero de pared delgada generalmente consta de una placa delgada montada perpendicularmente a la dirección del flujo. La parte superior de la placa tiene un borde afilado y biselado con una superficie de contacto de apenas de 2 a 5 mm que hace que la lámina vertiente tenga ventilación. (Chaudhry, 2008)

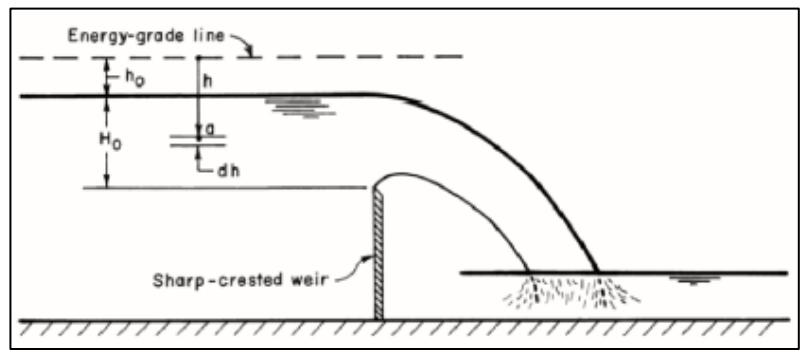

**Figura 5.3** Vertedero de Pared Delgada. **Fuente:** Chaudhery, H.,2008.

Se escoge por una sección rectangular para el vertedero. Por ende, la ecuación que representa el gasto de agua que pasa por la sección transversal del vertedero está dada por:

$$
Q = \frac{2}{3} \sqrt{2g} \mu b h^{\frac{3}{2}} \text{ o simplemente } Q = C b h^{\frac{3}{2}}
$$

Donde:

Q: es el caudal en m3/s.

g: la aceleración de la gravedad.

μ: coeficiente de gasto.

b: longitud de cresta (ancho del vertedor).

h: carga hidráulica en metros, medida desde el paramento.

Esta fórmula pese a su sencillez denota una complicación en la determinación del coeficiente de gasto (μ), y al hecho de que sólo es útil si se garantiza que la superficie inferior de la lámina vertiente tendrá una ventilación adecuada.

Tomando en consideración el hecho que la velocidad de llegada es despreciable, a más de ello con la finalidad de evitar problemas de presiones negativas por la presencia de contracciones laterales se dispuso que la cresta del vertedor fuese de igual ancho que el canal de aproximación.

Dentro de los parámetros de diseño se tomó en cuenta que la cresta del vertedor sea perfectamente horizontal, con un bisel no mayor de 2 mm, a más de ello el plano del vertedor debe ser normal al flujo, y la cara aguas arriba perfectamente vertical y lisa.

Para la determinación del coeficiente de gasto usamos la fórmula de Hegly, la que es solo válida para vertedores sin contracciones laterales.

$$
\mu = \left[0.6075 + \left(\frac{0.0041}{h}\right)\right] \left[1 + 0.55\left(\frac{h}{h+w}\right)^2\right]
$$

Donde:

μ: coeficiente de gasto

h: carga hidráulica en metros.

w: altura del paramento en metros.

Se procede a realizar una serie de iteraciones variando el factor C para estimar los valores del coeficiente de gasto (μ), la carga hidráulica (h) y luego aproximar el valor del paramento con la fórmula de Hegly.

El coeficiente de gasto depende únicamente del factor C y uniendo las constantes para obtener el coeficiente en formar de dependencia se obtiene:

$$
C=\frac{2}{3}\sqrt{2g}\mu
$$

El valor de C se aproxima al valor de 2 para las iteraciones, se usará un valor de 4 metros de ancho del vertedero y se utilizará 8,01 m<sup>3</sup>/s que es el valor del caudal de diseño.

Las iteraciones realizadas para la aproximación de los valores están a continuación:

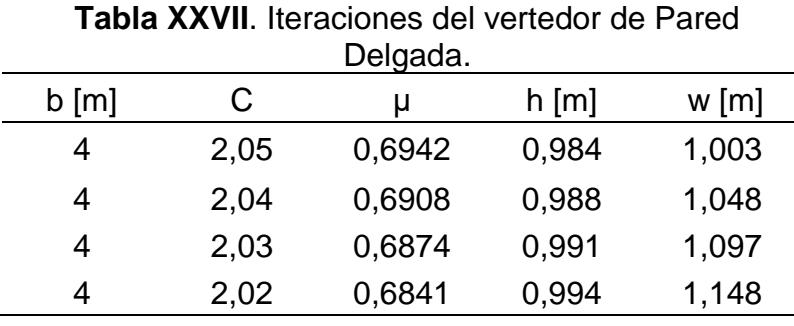

**Fuente:** Escobar, A., Peova, L., 2018.

Se adoptará de forma conservadora una carga hidráulica de 0.80 metros en base a las iteraciones. También se obtienen valores representativos de la altura del paramento, se procede a continuación a verificar el caudal para comprobar las aproximaciones utilizando la ecuación de vertedores de la pared delgada:

$$
Q = C b h^{\frac{3}{2}}
$$

Se empleará valores de w basados en criterios de diseño para las aproximaciones, se llega a un factor de C apropiado.

Los datos de verificación usando b=4,00 m y h=0,99 m, serán:

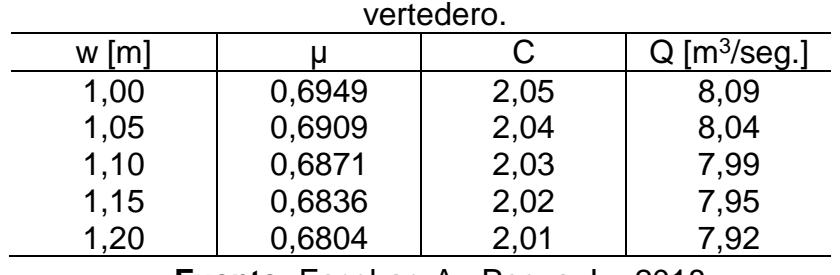

**Tabla XXVIII**. Iteraciones del paramento del

**Fuente:** Escobar, A., Peova, L., 2018.

Se obtuvo un valor de caudal cercano al valor de diseño con un paramento de 1,05 metros y un ancho de 4,00 metros. Ya que las condiciones del terreno son irregulares y no se podrá garantizar la ventilación de la lámina vertiente, lo que creara problemas de estabilidad y desgaste del paramento, se optará por analizar un tipo de vertedor diferente que se ajuste mejor a las condiciones de flujo y topografía.

### **5.3.2.2 Vertedor de Pared Gruesa**

Un vertedor de pared gruesa es similar al vertedor de cresta delgada que se diferencia de que, en lugar de un borde afilado y biselado, tiene un borde de gran espesor.

En este tipo de vertedor hay que tomar mucho en cuenta la relación de e/h (espesor versus gradiente hidráulico), ya que si e/h<0.67, el chorro se separa de la cresta y el funcionamiento es igual a un vertedor de pared delgada. Cuando e/h>0.67 el funcionamiento es diferente, ya que la lámina vertiente se adhiere a la cresta del vertedor

En este tipo de vertedores se toma en consideración la relación e/h (espesor versus gradiente hidráulico), ya que si se cumple el hecho de e/h < 0.67 la lámina vertiente se separaría de la cresta de igual forma que sucedería en un vertedor de pared delgada. Mientras que si e/h > 0.67, la lámina vertiente se adhiere a la cresta del vertedor.

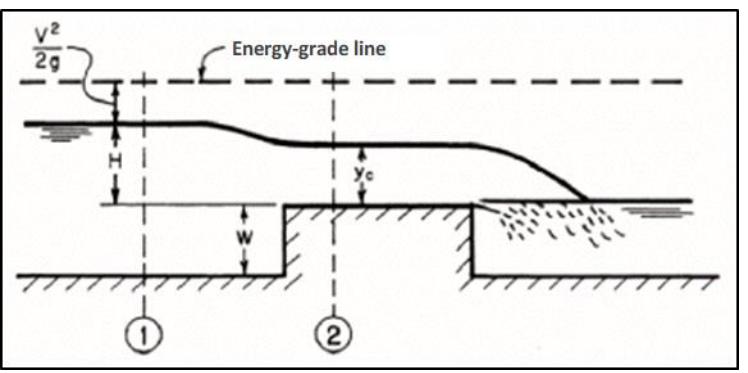

**Figura 5.4** Vertedor de Pared Gruesa. **Fuente:** Chaudhery, H.,2008.

Se proseguirá con un diseño rectangular del vertedor de pared gruesa para facilitar el análisis y el cálculo. Debido a esto se va

a ver afectada la ecuación de gasto del método propuesto por Bazin, agregando un coeficiente de reducción  $\varepsilon_1$ , como se muestra en la siguiente ecuación:

$$
Q=\varepsilon_1 C b h^{\frac{3}{2}}
$$

El coeficiente C es el mismo de un vertedor de pared delgada, con descarga libre sin contracciones laterales. Mientras que el factor de reducción  $\varepsilon_1$  dependerá de la relación e/h, según la siguiente ecuación:

$$
\varepsilon_1 = 0.7 + \frac{0.185}{e/h}
$$

Válida para relaciones con un valor de  $e/h \leq 3$ .

Para este procedimiento son necesarios los mismos valores de coeficientes del vertedero de pared delgada de sección rectangular, procurando cumplir con la relación de e/h>0.67 y se verificará si los valores obtenidos en el análisis previo sirven para diseñar un vertedero de pared gruesa buscando obtener un valor aproximado al del caudal de diseño.

Se tomarán en cuenta los valores cercanos al caudal de diseño obtenidos en el análisis anterior.

| e/h  | $\epsilon_1$ | $Q$ [m $3$ /seg] |
|------|--------------|------------------|
| 0,56 | 1,03         | 8,42             |
| 0,61 | 1,00         | 8,20             |
| 0,66 | 0,98         | 8,01             |
| 0,71 | 0,96         | 7,84             |
| 0,76 | 0,94         | 7,70             |
|      |              |                  |
|      |              |                  |
| e/h  | $\epsilon_1$ | $Q$ [m $3$ /seg] |
| 0,56 | 1,03         | 8,46             |
| 0,61 | 1,00         | 8,24             |
| 0,66 | 0,98         | 8,04             |
| 0,71 | 0,96         | 7,88             |
| 0,76 | 0,94         | 7,74             |
|      |              |                  |

**Tabla XXIX.** Iteraciones del Vertedero.

**Fuente:** Escobar, A., Peova, L., 2018.

En los intentos previos se varió el ancho de cresta entre 55 a 75 centímetros con la finalidad de establecer una relación e/h, donde la altura de carga y el coeficiente C fueron obtenidos de las iteraciones realizadas en el análisis del aliviadero de pared delgada.

La única condición para el vertedor de pared gruesa con sección rectangular funcione como tal es que e/h>0.67, por lo que revisando las iteraciones anteriores se puede apreciar que ninguno de los intentos que cumplen con la relación de espesor sobre carga hidráulica, dan valores inferiores al gasto de diseño

(8,01 m<sup>3</sup> /s). Por ende, el vertedor de pared gruesa con sección rectangular no será usado por tener un desempeño insatisfactorio.

### **Cimacio**

El vertedero va a ser un perfil Creager el cual tiene una sección en forma de S, provocando que la lámina de agua se adhiera al perfil aumentando la eficiencia de descarga del vertedor al reducir o evitar el acceso del aire a la cara inferior de la lámina de agua.

La sección de este tipo de perfil está constituida de dos partes:

La primera parte está definida por una curva circular compuesta. El coeficiente de gasto C se incrementa cuantiosamente con respecto al usado en el cálculo de un perfil de pared gruesa cuando la cresta del vertedor es redondeada. Esto sucede por una disminución en la contracción del chorro sobre el vertedor, pues se ejerce sobre las partículas una aceleración centrífuga debido a la curvatura de las líneas de corriente.

La segunda parte que es la sección aguas abajo está definida por la siguiente ecuación:

$$
\frac{y}{H_0} = -K \left(\frac{x}{H_0}\right)^n
$$

Donde los valores de K y n son constantes y sus valores están regidos por la inclinación del paramento aguas arriba y de la velocidad de llegada.

La descarga sobre la cresta del cimacio está definida por la fórmula:

$$
Q = CLH_e^{3/2}
$$

Donde:

0: Caudal.

: Coeficiente de descarga.

: Longitud efectiva de la cresta (ancho de la cresta).

 $H_e$ : Carga total sobre la cresta, incluyendo las pérdidas por la velocidad de llegada.

El coeficiente C varía de acuerdo con cinco factores: la profundidad de llegada, la forma de la cresta, la pendiente de llegada, la interferencia con el canal de descarga y el tirante del caudal aguas abajo.

El caudal que necesitamos evacuar es de 8.01 m $3$ /s, junto con otras dimensiones empezamos a realizar un método iterativo. Se procederá a reajustar por medio de ábacos algunas dimensiones como: la perdida de carga debido a la fricción, el coeficiente de descarga y la carga de diseño del vertedero.

Los siguientes resultados presentan las mejores condiciones de diseño para un correcto desempeño hidráulico en la sección de control.

| Parámetro                       | Dimensión                   |
|---------------------------------|-----------------------------|
| Caudal                          | $8.01 \text{ m}^3\text{/s}$ |
| Paramento                       | $0.95 \; m$                 |
| Carga de diseño                 | 1.05 m                      |
| Carga efectiva                  | 1.00 <sub>m</sub>           |
| Longitud de cresta              | 4.00 m                      |
| Longitud del canal              | 45.00 m                     |
| Perdidas (Velocidad y Fricción) | $0.05 \; m$                 |

**Tabla XXX** Parámetros de diseño del vertedor.

**Fuente:** Escobar, A., Peova, L., 2018.

La curva inversa al pie del talud que encausa el agua hacia la rápida debe tener una trayectoria de tal forma que impida la erosión del hormigón debido a la fuerza centrífuga que ejercería la lámina de agua cuando el vertedor este trabajando, para lo cual el Bureau of Reclamation recomienda la siguiente fórmula:

$$
R=\frac{2qv}{p}
$$

Donde:

R: radio de curvatura mínimo medido en pies.

q: descarga unitaria en pies cúbicos por segundo por pie de ancho.

v: velocidad en pies por segundo.

p: presión dinámica normal ejercida sobre el piso, en libra por pie cuadrado.

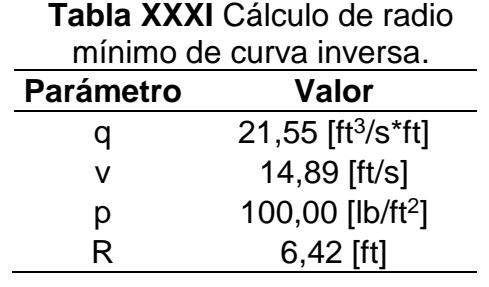

**Fuente:** Escobar, A., Peova, L., 2018.

En la siguiente figura se detalla el dimensionamiento del vertedor

aguas arriba y aguas abajo, así como la curva

inversa.

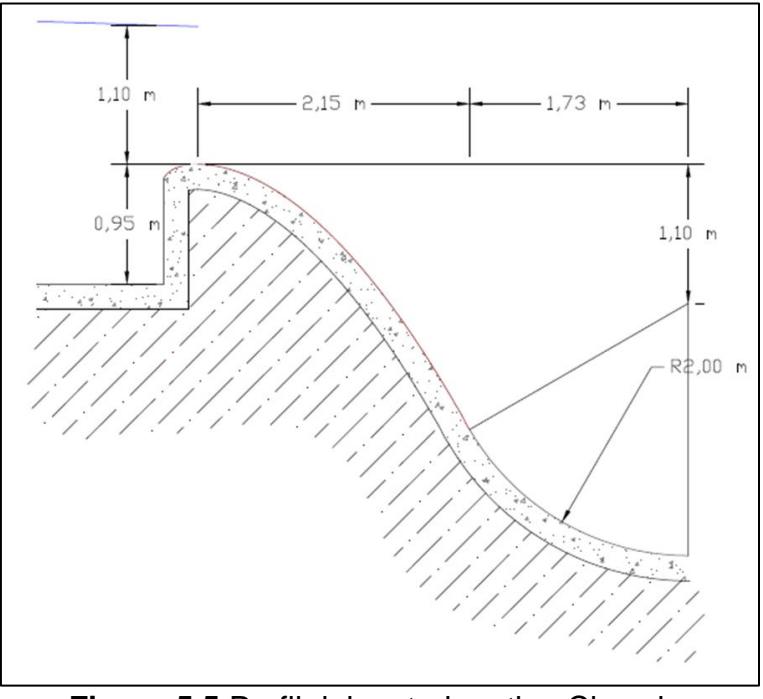

**Figura 5.5** Perfil del vertedero tipo Cimacio. **Fuente:** Escobar, A., Peova, L., 2018.

# **CAPITULO 6 EVALUACIÓN DE IMPACTO AMBIENTAL**

#### **6.1 Antecedentes**

Este capítulo permite analizar aquellos impactos ambientales que se producirán en el proyecto durante la etapa de construcción, los cuales pueden ser beneficiosos o perjudiciales en algunos casos. Este análisis además tiene como fin, mitigar o controlar en lo que sea posible los impactos que perjudicarían de alguna manera al medio ambiente y a su entorno.

La evaluación de impactos ambientales busca ofrecer las pautas para un correcto manejo ambiental, preservando la sostenibilidad del entorno, librando de afectaciones a las personas cercanas al sitio de construcción, manteniéndolos en un ambiente libre de nuevos contaminantes. En definitiva, para realizar un correcto manejo ambiental, los procesos deberán cumplir con los estipulado en el Texto Unificado de la Ley Secundaria del Medio Ambiente (TULSMA).

# **6.2 Procedimientos generales por seguir según la constitución de la república.**

El Plan de Manejo Ambiental de Obras (PMA) implanta la responsabilidad en la protección del medio ambiente durante el desarrollo de una obra. Esta responsabilidad será vigilada efectuando los siguientes compromisos:

Llevar a cabo una correcta gestión de los residuos sólidos, líquidos y semisólidos producidos durante la etapa de construcción, de acuerdo con lo conveniente en el Plan de Manejo Ambiental establecido por la Constitución de la Republica.

Efectuar con las normas vigentes para la protección del medio ambiente y las condiciones ecológicas de los lugares.

Exigir a los contratistas que desarrollan actividades de obras que estén comprometidos, enterados, y cumplan con las exigencias ambientales especificadas en el proyecto durante todas sus actividades de obra.

#### **6.3 Descripción general de impactos**

En el medio ambiente hay factores que probablemente se encontraran afectados por las actividades que intervendrán en la etapa de construcción de la presa. A continuación, se muestra un análisis de los posibles impactos que se pueden producir en los principales recursos:

#### **Recurso suelo**

Derrame o goteo de derivados de petróleo, provenientes de la maquinaria usada para las actividades.

Contaminación por derrame de aguas residuales.

Contaminación por residuos sólidos como envases plásticos, trapos, etc.

#### **Recurso agua**

Uso excesivo de agua en la humectación para la compactación de los materiales.

Contaminación del agua por mal manejo de desechos sólidos generados en el área de estudio.

## **Recurso aire**

Contaminación del aire por el material particulado que se dispersa cuando se tiende el material.

Contaminación del aire por emisiones de combustión de maquinarias, además del ruido que producen.

## **Factor socioeconómico**

Se consideran los factores sociodemográficos, socioculturales, salud y seguridad tanto de la población cercana como de los empleados de la obra. Entre los principales impactos tenemos:

- Generación de fuentes de empleo locales y provinciales.
- Incremento de riesgo de enfermedades y molestias (ruido, polvo, emisiones, vibraciones), tanto para la población cercana como para el personal de la obra.
- Deterioro en la salud debido al vertido de residuos sólidos, líquidos y gaseosos en el agua y en el aire.

#### **Fauna y Flora**

En el área de estudio no se ha realizado ningún tipo de obra, es más, es un terreno con un bosque frondoso y una vegetación tupida, por lo tanto, se generará afectaciones importantes las cuales son:

- Desbroce y limpieza de la flora existente en el terreno donde se desarrollará el cierre de presa.
- Alteración a la fauna debido a la eliminación de la flora del terreno, ya que esto afecta su hábitat.
- De igual manera, la fauna se verá afectada, debido al ruido generado por el transporte de maquinaria y/o materiales.

# **6.4 Descripción de las actividades a evaluar**

Las actividades presentes en la fase de Construcción:

- Topografía
- Limpieza y Desbroce
- Replanteo
- Señalización
- Instalaciones Provisionales
- Batería Sanitaria
- Excavaciones
- Transporte de material de relleno
- Rellenos
- **Compactación**
- Hormigonados

#### **6.5 Metodología de evaluación de impacto ambiental**

La evaluación de impactos ambientales ha sido desarrollada para poder anticipar los efectos que se generaran sobre las variables ambientales, las cuales serán alteradas por el desarrollo de las actividades requeridas por el proyecto.

Se aplicará la metodología de los Criterios Relevantes Integrados (Buroz, 1994), el cual consiste en dar una valoración entre componentes ambientales y actividades del proyecto, utilizando índices de impacto ambiental.

Se requiere identificar las actividades que se van a desarrollar durante la ejecución del proyecto y los efectos que se generaran en el medio físico, biológico y socioeconómico. Después de esto se podrá elaborar una confiable identificación de impactos que van a producirse en el área de estudio.

Este método considera que la valoración del impacto ambiental (VIA), es igual al producto de las siguientes variables:

**Intensidad (I):** Se refiere al vigor con que se manifiesta el impacto debido a las actividades del proyecto. El valor numérico de la intensidad varia de 0 a 10 ya que depende del grado de cambio sufrido, siendo 10 el valor indicativo de mayor cambio (irreversible), 1 el de menor cambio (muy bajo impacto) y 0 a los impactos muy leves o imperceptibles.

**Extensión (E):** Es la superficie afectada por las acciones del proyecto tanto directa como indirectamente o el alcance global sobre el componente ambiental.

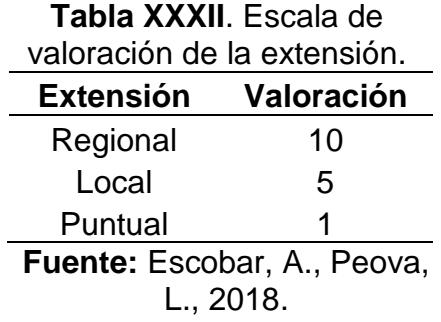

**Duración (D):** Establece el periodo de tiempo durante el cual las acciones propuestas involucran cambios ambientales o el número de años que dura la acción que genera el impacto.

> **Tabla XXXIII**. Escala de valoración de la duración en años de impactos ambientales. **Duración (Años) Plazo Valoración** >10 Permanente 10 5 - 10 Periódico 5 0 - 5 Temporal 1

> > **Fuente:** Escobar, A., Peova, L., 2018.

Una vez determinado el valor para las variables mencionadas, se debe establecer un factor de ponderación para cada variable, donde la sumatoria debe ser igual a uno (1)

Los factores se representan por:

 $\bullet$   $\blacksquare$  Intensidad

- $F = Fx$ tensión
- D= Duración

Las ponderaciones asignadas serán las siguientes:

- WI= peso del factor de intensidad =  $0.3$
- $\bullet$  WE= peso del factor extensión = 0.3
- WD= peso del factor duración =  $0.4$

Con el proceso adecuado de caracterización, evaluación y cálculo se determinan valores que interpretan la magnitud del impacto, este resume la duración, intensidad y extensión de aquellos y se obtiene con la siguiente sumatoria:

$$
M_i = \sum [(I_i + W_I) + (E_i + W_E) + (D_i + W_D)]
$$

Al valor final de la magnitud se le asigna el signo positivo o negativo de acuerdo con el tipo de impacto que produce.

Luego de obtener la matriz magnitud de los impactos, se procede con la segunda fase de evaluación:

• Reversibilidad (Rv): Mide la posibilidad o dificultad del entorno para regresar a su fase inicial o similar en lo posible. La valoración se la elabora de la siguiente manera:

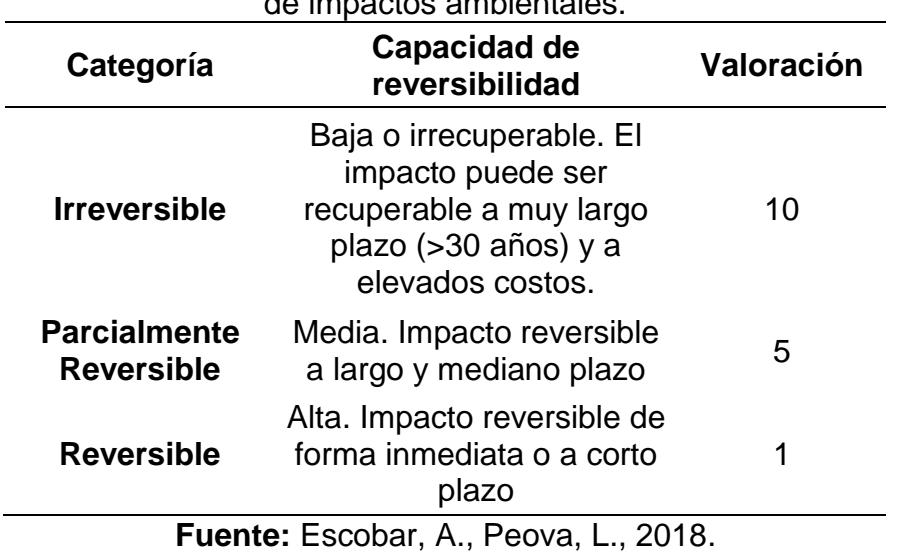

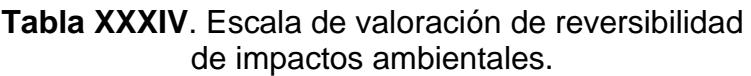

• Riesgo o probabilidad de suceso (Rg): Probabilidad de que el impacto

ocurra.

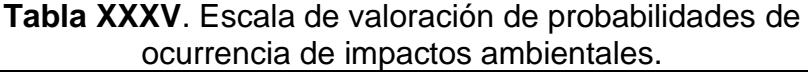

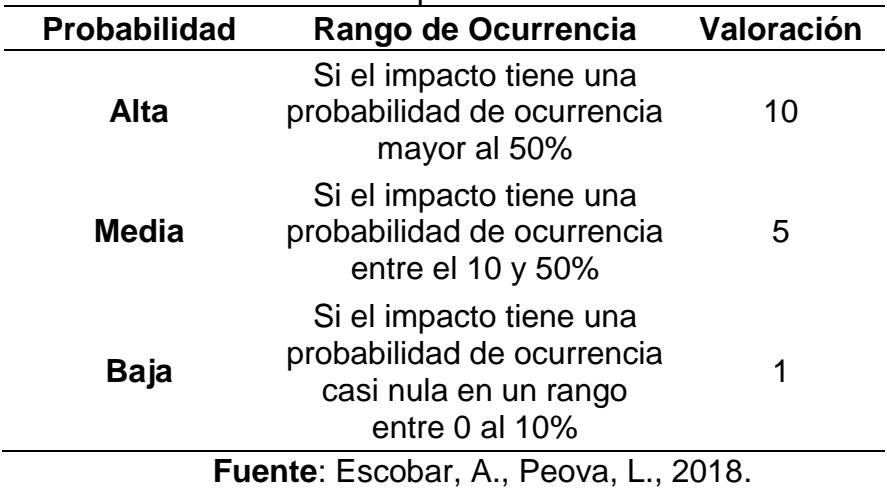

Luego se procede a calcular la valoración de impacto ambiental VIA; el desarrollo del índice de impacto se alcanza a través de una ponderación exponencial, descrita mediante la siguiente expresión:

$$
VIA = \sum (Rv_i{}^{WR_v} * Rg_i{}^{WR_g} * M_i{}^{WM})
$$

Donde:

- WRv: Ponderación del criterio reversibilidad = 0.4
- WRg: Ponderación del criterio de riesgo = 0.3
- $\bullet$  WM: Ponderación del criterio magnitud = 0.3

Finalmente, la matriz de valoración se procesa y analiza, de acuerdo con la siguiente clasificación:

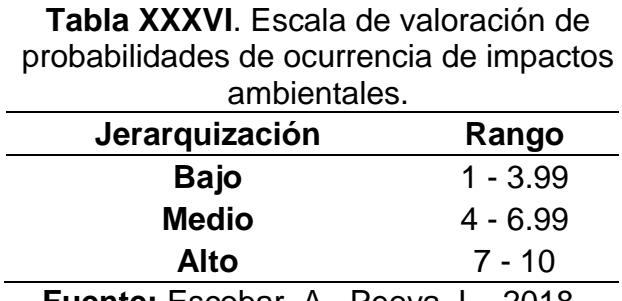

**Fuente:** Escobar, A., Peova, L., 2018.

De acuerdo con la metodología descrita hasta ahora, se valoró y se caracterizó las matrices de evaluación de impactos ambientales, las cuales se presentan a continuación:

|                                   |             |                 |                          |              |          | Tabla XXXVII. Matriz de Magnitud. |          |                      |                                 |
|-----------------------------------|-------------|-----------------|--------------------------|--------------|----------|-----------------------------------|----------|----------------------|---------------------------------|
|                                   |             | Agua            | Suelo                    |              |          | Aire                              |          |                      | <b>Factores Socioeconómicos</b> |
| <b>Actividades</b>                | Superficial |                 | Subterránea Alteraciones | Manejo       | Gases    | <b>Material</b><br>Particulado    | Ruido    | Generación<br>Empleo | Paisaje                         |
| Topografía                        | $\Omega$    | $\Omega$        | $-1.3$                   | $-1.3$       | $\Omega$ | $\Omega$                          | $\Omega$ | 2.5                  | $-1$                            |
| Limpieza y Desbroce               | $-1.3$      | $-0.7$          | $-2.5$                   | $-1.6$       | $-2.2$   | $-2.8$                            | $-2.8$   | 3.1                  | $-3.1$                          |
| Replanteo                         | $-0.7$      | $-0.7$          | $-1.3$                   | $-0.7$       | $-0.7$   | $-0.7$                            | $-0.7$   | 2.8                  | $-1$                            |
| Señalización                      | 0           | $\Omega$        | $-1.3$                   | $-1$         | $-0.7$   | $-1$                              | $-1$     | 1.3                  | $-3.1$                          |
| Instalaciones Provisionales       | $-1.9$      | $-1$            | $-1.9$                   | $-1.6$       | $-1.3$   | $-1.6$                            | $-1.6$   | 3.1                  | $-1$                            |
| Batería Sanitaria                 | $-1.9$      | $-1$            | $-1.3$                   | $-1.3$       | $-1.9$   | $-0.7$                            | $-0.7$   | 1.3                  | $-1.3$                          |
| Excavaciones                      | $-5.5$      | $-5.2$          | $-6.4$                   | $-1.9$       | $-1.9$   | $-2.8$                            | $-2.5$   | 3.1                  | $-5.2$                          |
| Transporte de material de relleno | $-1.9$      | $-1.3$          | $-2.5$                   | $-1.9$       | $-2.5$   | $-2.8$                            | $-2.8$   | 2.8                  | $-2.5$                          |
| Rellenos                          | $-5.5$      | $-4.9$          | $-6.1$                   | $-2.2$       | $-2.5$   | $-2.8$                            | $-2.8$   | 3.4                  | $-5.2$                          |
| Compactación                      | $-5.2$      | $-4.9$          | $-4.9$                   | $-1.3$       | $-2.5$   | $-2.8$                            | $-3.1$   | 1.9                  | $-5.2$                          |
| Hormigonados (aliviadero)         | $-2.2$      | $-1.3$          | $-1.3$                   | $-0.7$       | $-1.9$   | $-1.9$                            | $-2.5$   | 2.5                  | $-2.5$                          |
|                                   |             | Euente: Eccober |                          | $\mathbf{v}$ | $D_{0}$  | 2010                              |          |                      |                                 |

**Fuente:** Escobar, A., Peova, L., 2018.

**Tabla XXXVIII.** Matriz de Valoración de Impacto Ambiental.

|                                   |             | Agua                     | Suelo |        |       | Aire                           |       | <b>Factores Socioeconómicos</b> |         |
|-----------------------------------|-------------|--------------------------|-------|--------|-------|--------------------------------|-------|---------------------------------|---------|
| <b>Actividades</b>                | Superficial | Subterránea Alteraciones |       | Manejo | Gases | <b>Material</b><br>Particulado | Ruido | Generación<br>Empleo            | Paisaje |
| Topografía                        | 0.00        | 0.00                     | 1.08  | 1.08   | 0.00  | 0.00                           | 0.00  | 1.32                            | 1.00    |
| Limpieza y Desbroce               | 3.34        | 1.71                     | 5.00  | 2.30   | 2.53  | 2.72                           | 2.72  | 2.28                            | 2.28    |
| Replanteo                         | 0.90        | 0.90                     | 1.75  | 0.90   | 1.46  | 1.46                           | 1.46  | 2.21                            | 1.62    |
| Señalización                      | 0.00        | 0.00                     | 1.08  | 1.00   | 1.79  | 1.62                           | 1.62  | 1.75                            | 2.28    |
| Instalaciones Provisionales       | 1.96        | 1.00                     | 1.96  | 1.15   | 2.16  | 2.30                           | 2.30  | 2.28                            | 1.62    |
| Batería Sanitaria                 | 4.60        | 3.09                     | 1.75  | 2.22   | 2.42  | 1.46                           | 1.79  | 1.08                            | 1.75    |
| Excavaciones                      | 6.79        | 4.12                     | 8.75  | 1.96   | 2.42  | 2.72                           | 2.63  | 1.40                            | 8.22    |
| Transporte de material de relleno | 1.96        | 1.08                     | 2.13  | 1.21   | 2.63  | 2.72                           | 2.72  | 1.36                            | 2.13    |
| Rellenos                          | 6.79        | 4.05                     | 8.62  | 2.05   | 2.63  | 2.72                           | 2.72  | 1.44                            | 6.68    |
| Compactación                      | 6.68        | 4.05                     | 6.56  | 1.08   | 2.63  | 2.72                           | 2.80  | 1.21                            | 2.66    |
| Hormigonados (aliviadero)         | 2.05        | 1.08                     | 1.75  | 0.90   | 2.42  | 2.42                           | 2.63  | 1.32                            | 5.36    |

**Fuente:** Escobar, A., Peova, L., 2018.

## **Tabla XXXIX**. Matriz de Significancia.

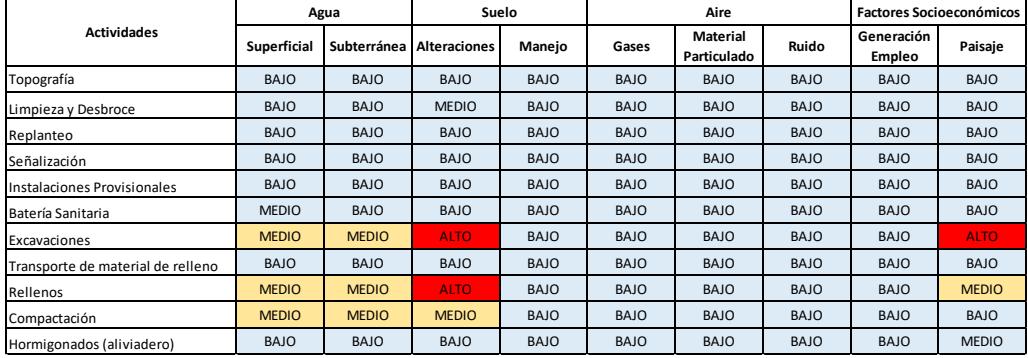

**Fuente:** Escobar, A., Peova, L., 2018.

# **Plan de manejo ambiental**

Con respecto a la seguridad industrial, se deberá cumplir las normas, políticas y reglamentos que garanticen el bienestar de los trabajadores en toda la ejecución del proyecto.

A continuación, se enunciarán las principales nomas que se deberán cumplir durante la ejecución de del proyecto:

- Con el fin de garantizar a los trabajadores óptimas condiciones de higiene, alojamiento, salud y seguridad, las instalaciones o campamentos deberán tener equipos de extinción de incendio y botiquines de primeros auxilios. Además, debido a la generación de material particulado se deberá utilizar agua para su control, también se deberá realizar un control de monitoreo de ruido.
- En la construcción de las instalaciones, se evitará la destrucción de los espacios naturales alterando únicamente a los espacios donde correspondan las oficinas, bodegas, sitios de almacenamiento de materiales y depósitos de combustible.
- Los trabajadores presentes en el área de construcción deberán portar cascos, guantes, mascarillas, orejeras o tapones y botas. Estos implementos permiten cuidar la integridad del personal, reduciendo el riesgo de alguna desgracia laboral.

# **CAPITULO 7 ANÁLISIS DE PRECIOS UNITARIOS Y PRESUPUESTO**

La estimación de cantidades y el presupuesto de obra nos da una idea aproximada del costo total de la ejecución del proyecto. Se realizó un análisis de las actividades de obra, el cual facilito la búsqueda e implementación de los rubros.

Aquellos valores indirectos que se describen como la suma de todos los gastos que son requeridos para el desarrollo de una obra. Estos valores o costos: alquiler de oficina para trabajos de gabinete, pago de servicios, básicos, personal técnico y administrativo, suministros de oficina, entre otros

#### **7.1 Análisis de precios unitarios**

El análisis de precios unitarios se realizó en base a los siguientes componentes: mano de obra, materiales, transporte y equipo. El precio de los materiales y equipos, son referenciados a la cámara de la construcción, los costos de la mano de obra fueron tomados de la tabla implantada por la contraloría nacional, y para salarios mínimos por categoría ocupacional en el sector de la construcción.

Los APU se encuentran de manera detallada en la sección de anexos

#### **7.2 Presupuesto referencial**

A continuación, se adjunta el desglose del presupuesto referencial para la presa. El valor total del proyecto es de UD \$1'038,005.45.

| ತ              | <b>Descripción</b>                                                  |                    |                             | Unidad   Cantidad   P. Unitario | Total          |
|----------------|---------------------------------------------------------------------|--------------------|-----------------------------|---------------------------------|----------------|
|                | Movilización                                                        | Global             | 1.00                        | \$ 2,940.00                     | 2,940.00       |
|                | Desbroce y limpieza (incluye desalojo)                              | Ξ                  | 28.85                       | \$1,556.70                      | 44,916.95      |
| <b>Fuente:</b> | Replanteo                                                           | ้า                 | 8800.00                     | 2.53                            | 22,303.56      |
|                | Excavacion de la cimentacion de la presa (sin clasificar)           | ိုင                | 12895.23                    | 2.58                            | 33,316.12      |
|                | Produccion y transporte de material A (Nucleo)                      |                    | m <sup>3</sup> /km 20748.39 | 3.62                            | 75,047.76      |
|                | Produccion y transporte de material B (Espaldones)                  | $m^3$ /km          | 91009.10                    | 3.23                            | 293,913.89     |
| Escobar,       | Tendido y Compactación de Material tipo A (Nucleo - Arcilla)        | ີ                  | 20748.39                    | 3.13                            | 65,024.42      |
|                | Tendido y Compactación de Material tipo B (Espaldones - Arenisca)   | $\sum_{i=1}^{n}$   | 91009.10                    | 3.13                            | 285,217.97     |
|                | Transporte de material de enrocado                                  | m <sup>3</sup> /km | 633.31                      | 10.35                           | 6,554.74       |
| $\overline{A}$ | 10   Material enrocado                                              | ີ່                 | 633.31                      | 14.00                           | 8,866.31       |
|                | 11   Excavacion y relleno de estructuras menores (aliviadero)       | ີ່                 | 5400.00                     | 3.30                            | 17,793.00      |
| Peova,         | 12 Recubrimiento de Hormigon (aliviadero) f'c=180 kg/m <sup>3</sup> |                    | 390.00                      | 167.18                          | 65,200.20      |
|                | 13   Material del filtro                                            | ີ່ E               | 76.00                       | 10.55                           | 801.67         |
|                | 14 Geotextil NT 1600                                                |                    | 95.00                       | 2.27                            | 215.46         |
|                | 15 Tubo de 4" PVC para subdren                                      | ε                  | 95.00                       | 11.63                           | 1,105.23       |
|                | 16 Desmovilización                                                  | Global             | 1.00                        | \$ 2,940.00                     | 2,940.00       |
|                |                                                                     |                    |                             | Sub-total                       | 926,157.27     |
|                |                                                                     |                    |                             | 1. V.A (12%)                    | 111,138.87     |
|                |                                                                     |                    |                             | Total                           | \$1,037,296.14 |

**Tabla XL**. Presupuesto referencial de construcción de la presa.

# **CAPITULO 8 CONCLUSIONES Y RECOMENDACIONES**

# **CONCLUSIONES**

La presa que se propone construir es el segundo reservorio en importancia del Campus Gustavo Galindo.

Las condiciones topográficas favorables permiten la descarga del aliviadero al vaso de la Presa Parcon.

Se propone realizar el mismo tipo de diseño de las dos presas ya construidas, se disponen de los mismos materiales de construcción

El cuerpo de la presa cumple satisfactoriamente el análisis estático y dinámico de estabilidad, esto corresponde a que los parámetros de los materiales que lo componen son aceptables, y al correcto dimensionamiento de su sección típica.

El volumen que embalsara el vaso de la presa es de 678244.559 m<sup>3</sup>, con una cota máxima de embalse de 48 msnm.

# **RECOMENDACIONES**

Realizar un estudio geológico en el sitio del cierre, ya que existen fracturas en el macizo rocoso las cuales pueden provocar infiltraciones y por ende perdida de volumen de embalse.

Se requiere efectuar un levantamiento topográfico detallado del sitio de presa, vaso y del área del vertedero.

Es conveniente que se realice un análisis hidráulico verificatorio del efecto de la descarga de caudales en la Presa Parcon.
## **ANEXOS**

## **BIBLIOGRAFÍA**

Aparicio, F. J. (1987). Fundamentos de Hidrología de Superficie. D.F, Mexico: Limusa.

Bureau of Reclamation. (1987). Design of small dams (Tercera ed.).

Washington D.C, U.S: Government Printing Office.

Campos Aranda, D. F. (2001). Contraste de cinco métodos de ajuste de la distribución GVE en 31 registros históricos de eventos máximos anuales. Mexico.

Carrión Rodríguez, R., & Gonzáles Zambrano, P. (2009). *Estudios y Diseños de la Presa de Embalse del Parque del Conocimiento - ESPOL*. Guayaquil, Ecuador: Facultad de Ingeniería en Ciencias de la Tierra - ESPOL.

Chaudhry, H. (2008). *Open-Channel Flow* (Second ed.). New York: Springer Science+Business Media, LLC.

Chow, V. T., Maidment, D., & Mays, L. (1994). *Hidrología Aplicada.* Bogota, Colombia: McGRAW-HILL INTERAMERICANA S.A.

Dominy, F. E. (1966). *Diseño de presas pequeñas.* Madrid, España: Dossat. Galarza, J., & Ocampo, A. Y. (2017). Estudios y Diseños Definitivos para la Construcción de una Casa Comunal, Parque Comunitario y Obras Adicionales en San Eloy, Montecristi. Guayaquil, Ecuador: FICT - ESPOL. Hinojosa, J. F., & Gonzales, S. M. (Julio de 2006). *Material de apoyo didactico para la enseñanza y aprendizaje de la asignatura de Obras Hidraulicas II*. Cochabamba, Bolivia.

INAMHI. (2002). *Anuario Meteorologico 2002.* Quito, Ecuador: Gestion de desarrollo informatico.

*Instituto Nacional de Meteorología e Hidrología*. (s.f.). Obtenido de

http://www.serviciometeorologico.gob.ec/biblioteca/

Ministerio del Ambiente. (2015). *Texto Unificado de Legislacion Secundaria.* Quito: Corporación de Estudios y Publicaciones.

MOPU. (1987). *Calculo hidrometeorológico de caudales máximos en* 

*pequeñas cuencas naturales*. Madrid, España: Alanmer S.A.

Novak, P., Moffat, I., & Nalluri, C. (2001). *Estructuras Hidráulicas* (Segunda

ed.). Bogota, Colombia: Mc GRAW-HILL INTERAMERICANA S.A.

Pizarro, R., & Novoa, P. (1986). *Determinación de valores probabilísticos para variables hidrológicas.*, 78. Chile: Corporación Nacional Forestal (CONAF).

Terreros de Valera, C. (2007). *Mecánica de Suelos Práctica* (Segunda ed.).

Guayaquil, Guayas, Ecuador: Centro de difusión y Publicaciones - ESPOL.

Terreros, C. (1995). *Laboratorio Mecanica De Suelos.* Guayaquil: Universidad de Guayaquil.